INSTITUTO FEDERAL DE SANTA CATARINA

RENAN GODINHO BENDER

PLANO DE NEGÓCIO: Planejamento de uma marcenaria com foco em vendas pela internet.

Jaraguá do Sul

15/02/2018

# RENAN GODINHO BENDER

PLANO DE NEGÓCIO: Planejamento de uma marcenaria com foco em vendas pela internet.

> Trabalho de conclusão do curso apresentado ao Curso Superior de Tecnologia em Fabricação Mecânica do Câmpus Geraldo Werninghaus do Instituto Federal de Santa Catarina para a obtenção do diploma de Tecnólogo em Fabricação Mecânica.

> Orientadora: Daiane Aparecida de Melo Heinzen

Jaraguá do Sul

15/02/2018

# **RENAN GODINHO BENDER**

PLANO DE NEGÓCIO: Planejamento de uma marcenaria com foco em vendas pela internet.

Este Trabalho de Conclusão de Curso foi julgado e aprovado para obtenção do título de Tecnólogo em Fabricação Mecânica do Instituto Federal de Santa Catarina.

**PERSONAL PROPERTY CONTRACTED AND DESCRIPTION** 

Apresentado a Banca Examinadora composta pelos professores:

Kungn  $\overline{\mathcal{C}}$ Dra. Daiane Apareçida de Melo Heinzen Orientadora Prof. Me. Alexandre Zammar Membro Prof. Me. Cassiano Rodrigues Moura Membro

# **DEDICATÓRIA**

A minha esposa, pela paciência, pelo apoio e por estar sempre compartilhando os meus sonhos.

## **AGRADECIMENTOS**

 Agradeço a todos os professores do IFSC-GW com quem tive o prazer de aprender e a evoluir diariamente durante estes sete semestres.

 Em especial a professora Daiane Aparecida de Melo Heinzen, que separou muitas horas em sua agenda para me ajudar a realizar este trabalho e que me ajudou muito durante o desenvolvimento deste TCC.

 Ao meu professor, Fernando Carlos Dorte, por se disponibilizar mesmo estando em final de contrato a dar início a este projeto.

 Ao professor e Coordenador do Curso Superior de Tecnologia em Fabricação Mecânica, Gerson Ulbricht, que me auxiliou em questões importantes como a formação da banca e informações sobre o funcionamento da parte burocrática que envolve o TCC.

 A professora Miriam Hennig, que sempre me incentivou a não abandonar o tema e também por sempre se disponibilizar para me atender no que fosse preciso.

 A meus colegas de classe, por estarem sempre dispostos a ajudar em dúvidas e por se tornarem, acima de tudo, amigos.

 E por fim, a minha família e minha esposa, por estarem sempre me incentivando e compartilhando dos meus sonhos.

# **RESUMO**

O plano de negócio é uma ferramenta indispensável para ajudar o empreendedor a elaborar seu plano de ação de forma confiável e organizada. Assim, essa pesquisa tem como objetivo analisar a viabilidade de implantação de um plano de negócio de uma empresa voltada para a fabricação de móveis com foco em vendas pela internet. O *e-commerce* é cada vez mais utilizado pela população e, segundo especialistas, tende a continuar crescendo e aumentando sua fatia do mercado. A pesquisa classifica-se como aplicada, a qual utilizou uma abordagem qualitativa. Para atingir seu objetivo, a pesquisa fez um levantamento do estado da arte sobre os temas: estratégia, tipos de planejamento, empreendedorismo, plano de negócio e sobre o ramo de marcenaria. Em seguida foram apresentados os resultados e discussões, começando pelo sumário executivo (enquadramento tributário, missão, visão e razão social), seguido da análise de mercado (clientes, concorrentes e fornecedores), do plano operacional (*layout,* localização, capacidade produtiva e quadro de funcionários) e do plano financeiro (investimento total, faturamento estimado, levantamento de custos e indicadores de viabilidade). Por fim, quanto a viabilidade de abertura do empreendimento, o mesmo mostrou que serão necessários alguns ajustes na parte de projetos, processos e na política de preços para que esta se torne uma boa opção de investimento.

**Palavras-chave:** 1. Plano de negócio. 2. Marcenaria. 3. *e-commerce*.

# **ABSTRACT**

The business plan is an indispensable tool to help the entrepreneur develop his plan of action in a reliable and organized way. Thus, this research aims to analyze the feasibility of implementing a business plan of a company focused on the manufacture of furniture focused on internet sales. E-commerce is increasingly used by the population and, according to experts, tends to continue growing and stifling an ever-increasing share of the market. The research is classified as applied, which used a qualitative approach. To achieve its goal, the research carried out a survey of the state of the art on the themes: strategy, types of planning, entrepreneurship, business plan and the woodworking industry. The results and discussions were then presented, starting with the executive summary (tax framework, mission, vision and corporate name), followed by market analysis (clients, competitors and suppliers), operational plan (layout, location, production capacity and framework (total investment, estimated revenue, costing and feasibility indicators). Lastly, regarding the feasibility of opening the venture, it showed that some adjustments will be necessary in the projects, processes and pricing policy part so that it becomes a good investment option.

**Keywords:** 1. Business plan. 2. Joinery. 3. e-commerce.

# **LISTA DE FIGURAS**

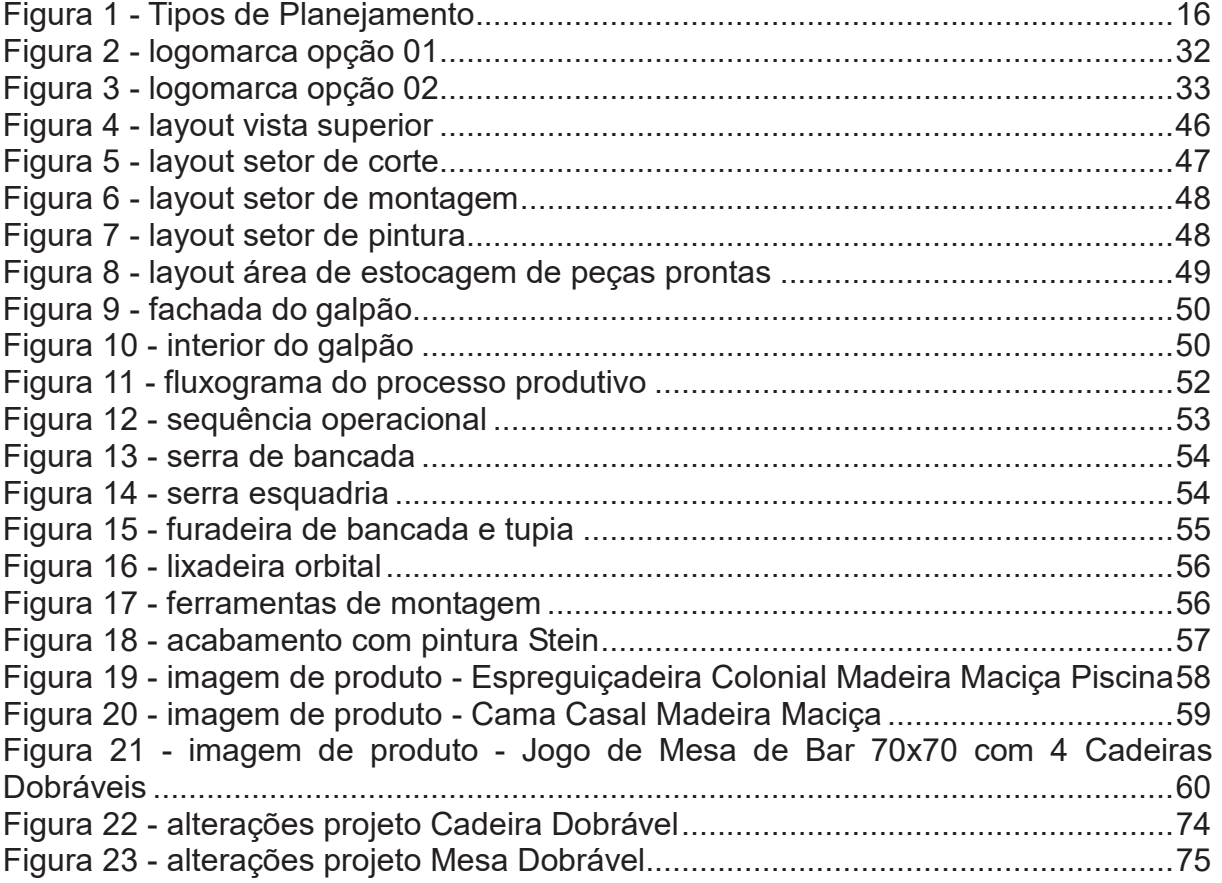

# **LISTA DE QUADROS**

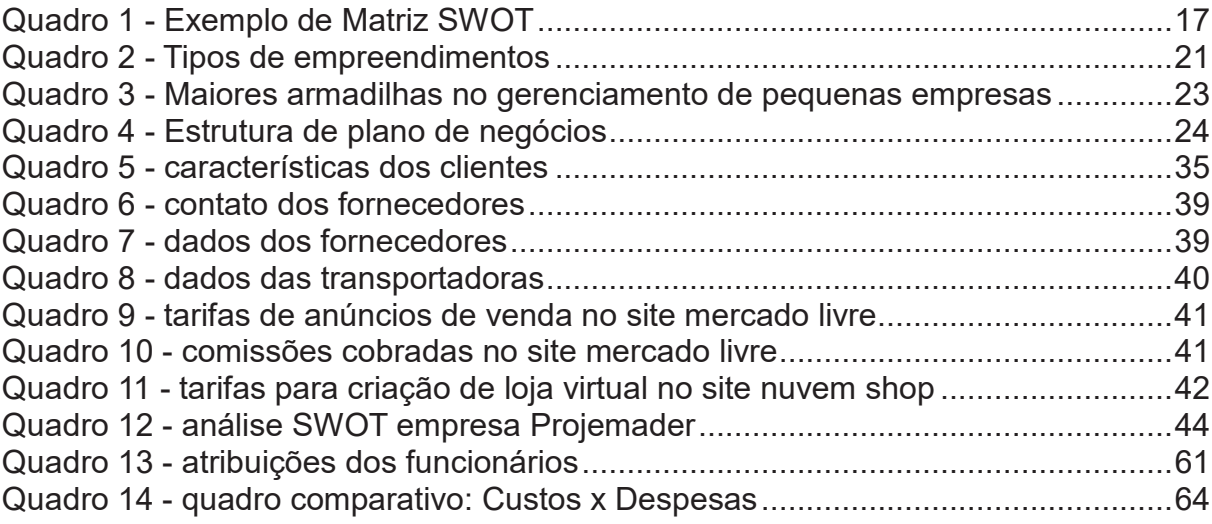

# **LISTA DE TABELAS**

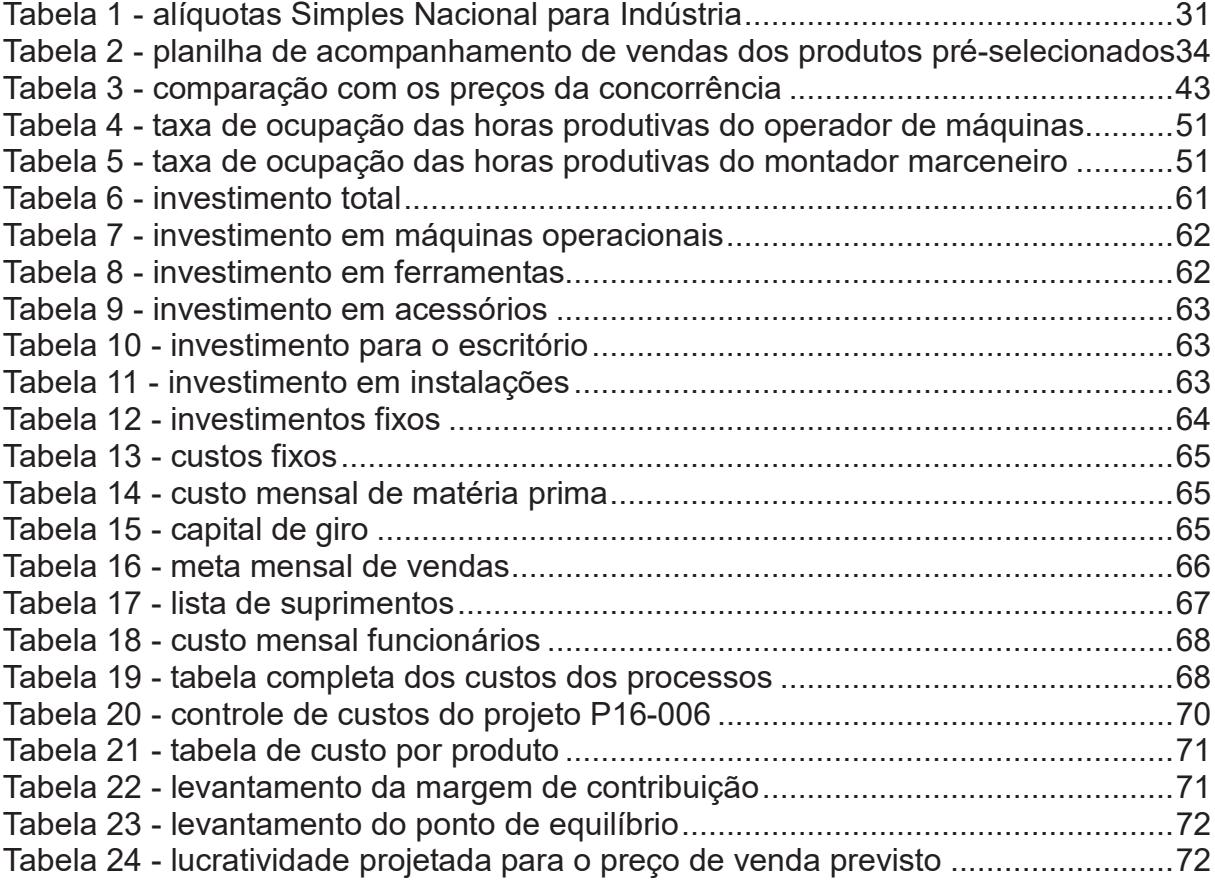

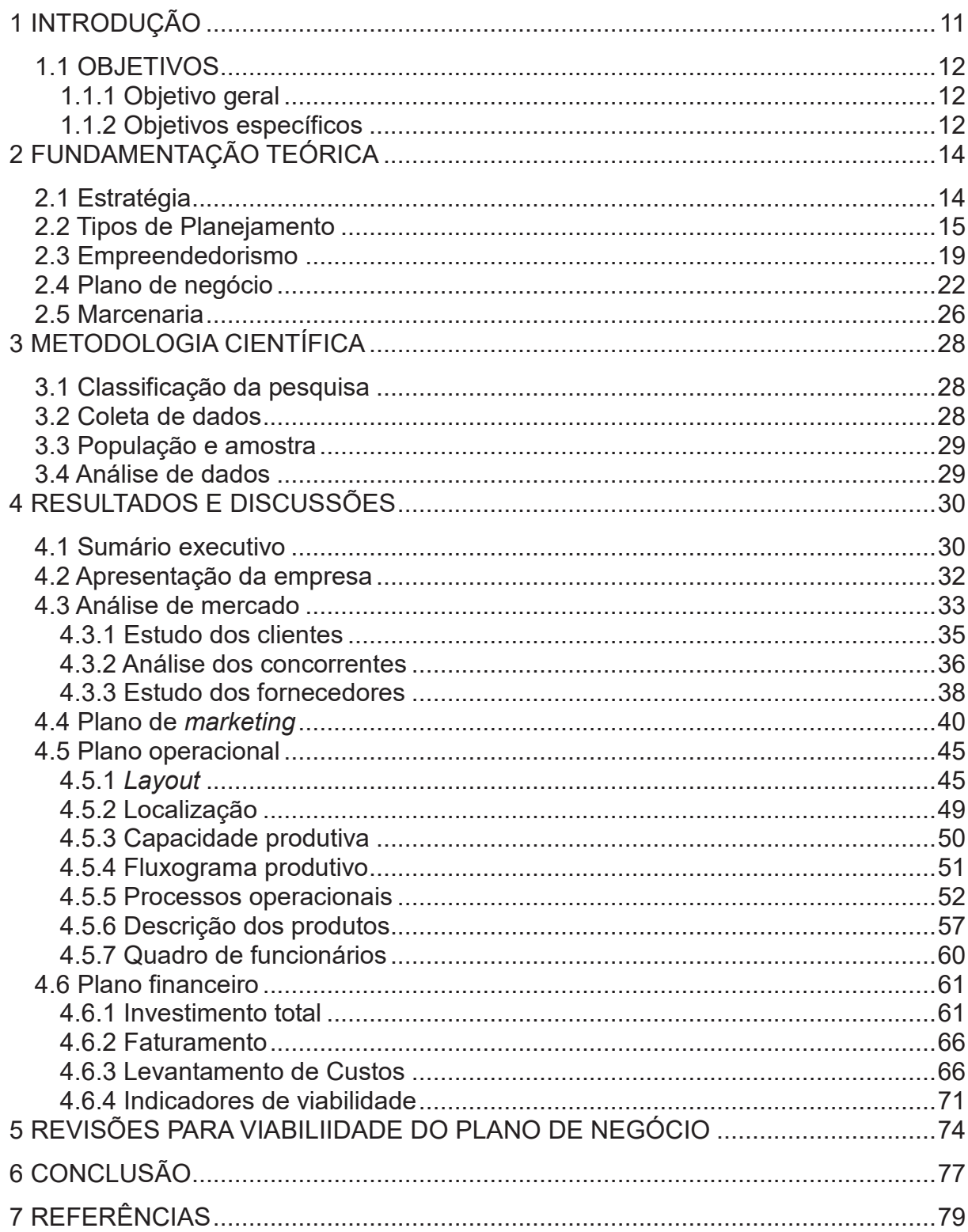

# **SUMÁRIO**

# **1 INTRODUÇÃO**

A atual instabilidade do mercado vem gerando demissões em massa, programas de demissão voluntária e acordos para redução na jornada de trabalho. Esses fatores contribuem para o nascimento de novas empresas, principalmente de trabalhadores que foram demitidos e tem dificuldade de se inserir novamente no mercado, optam por investir a rescisão em um novo empreendimento. Porém poucos fazem um planejamento antes de iniciar suas atividades e esse é um dos principais fatores apontados para que poucos obtenham sucesso.

A esperança de alcançar independência financeira, bem como gerir o próprio negócio são os principais fatores motivacionais para a realização de um plano de negócio como trabalho de conclusão de curso. A realização de um bom planejamento irá reduzir significativamente as chances da empresa fracassar. Uma pesquisa realizada pelo Sebrae revela que cerca de 24% das empresas abertas em 2012 no estado de Santa Catarina fecharam as portas em até dois anos. Entre os principais motivos apontados estão a grande competitividade, altas taxas de juros, pouco incentivo do governo, recessão do mercado e principalmente a falta de planejamento para verificar os riscos do empreendimento.

Visando a criação de uma empresa com baixo investimento inicial e com uma boa capacidade de faturamento, o empreendedor optou pelo ramo da marcenaria. Neste ramo o investimento inicial em máquinas e equipamentos não é muito elevado e é possível, com a criação de produtos seriados, projetados especialmente para serem de fácil fabricação se atingir uma boa capacidade produtiva. O Sebrae, em 2016, estimou o custo de abertura (desconsiderando o capital de giro) de uma marcenaria com sete profissionais em R\$ 23.407,00. Outra opção analisada pelo empreendedor para a abertura do negócio foi uma empresa na área de serralheria, porém esta teve investimento estimado pelo Sebrae, no ano de 2016, em R\$ 147.350,00, valor que fica muito acima do que o empreendedor planeja para investimento. A área da marcenaria é também uma área onde não é necessário grande espaço físico, o que reduz também o valor que deverá ser gasto com o aluguel do local de implantação do empreendimento. A escolha por produtos de madeira levou em consideração a facilidade de montagem e por serem produtos leves, facilitando o transporte para entregas em diversas regiões do país. Para ser possível atingir amplitude regional a escolha é vender os produtos em sites especializados em vendas pela internet, eliminando assim a necessidade de manter produtos em estoque, bem como não sendo necessário possuir *showroom*.

Assim, para atender o objetivo deste trabalho, o mesmo está estruturado nas seguintes etapas:

Introdução - a qual aborda a justificativa e os objetivos do trabalho; Fundamentação teórica – apresenta o estado da arte dos temas relacionados ao Plano de Negócios, abordando a estratégia, tipos de planejamento, empreendedorismo e plano de negócio.

Metodologia – apresenta a classificação da pesquisa, como foi realizada a coleta de dados, qual a amostra da pesquisa e análise de dados;

Resultados – se apresenta o sumário executivo, onde são apontados o enquadramento tributário, missão, visão, razão social e logomarcas. A análise de mercado, onde se analisou os potenciais clientes, concorrentes e fornecedores. O plano de marketing, definindo-se a estratégia de vendas e a política de preços do empreendimento. Em seguida foi apresentado o plano operacional, que envolveu o layout, a localização, a capacidade produtiva e o fluxograma de produção, além do quadro de funcionários. Por fim, foi mostrado o plano financeiro, onde se definiu o investimento total, o faturamento estimado, o levantamento de custos e os indicadores de viabilidade.

Conclusão – destaca-se a importância do plano de negócios e apresenta quais foram os pontos deste que alcançaram os resultados esperados.

# **1.1 OBJETIVOS**

#### **1.1.1 Objetivo geral**

Analisar a viabilidade de implantação de um plano de negócio de uma empresa voltada para a fabricação de móveis com foco em vendas pela internet.

#### **1.1.2 Objetivos específicos**

Visando alcançar o objetivo geral, será necessário atingir alguns objetivos específicos:

- Definir a missão e visão da empresa, razão social e logomarca;
- Realizar análise de mercado (análise SWOT, estudo dos clientes, concorrentes e fornecedores);
- Definir o plano de *marketing* (estratégia de vendas e política de preços);
- Construir o plano operacional (*Layout*, localização, capacidade produtiva, fluxograma produtivo, processos operacionais, descrição de produtos e quadro de funcionários);
- Construir o plano financeiro (investimento total, faturamento, levantamento de custos e indicadores de viabilidade).

# **2 FUNDAMENTAÇÃO TEÓRICA**

#### **2.1 Estratégia**

Objetivos e metas apontam aonde a empresa pretende chegar. Já a estratégia de negócio indica o caminho a ser percorrido para que a empresa alcance tais metas e objetivos. A estratégia da empresa pode ser defensiva, buscando manter os clientes já existentes, pode ser de desenvolvimento, onde se busca oferecer mais opções aos clientes atuais e também podem ser de ataque, visando conquistar novos clientes aumentando a participação de mercado da empresa (DORNELAS, 2008).

A estratégia é o meio para se alcançar o sucesso planejado. Sua formulação é feita por meio de diferentes análises, como missão, valores, visão e objetivos globais, bem como por fatores internos e externos da empresa. Sua implementação é tão importante quanto sua formulação e a maior parte dos desafios ocorrem durante a implementação (CHIAVENATO, 2012).

"Estratégico" é o que é importante para que a empresa possa realizar seus principais objetivos. Existem instalações, clientes, fornecedores, clientes e suprimentos estratégicos, entre outros. Independentemente do porte da empresa, todas possuem estratégia e planejamento estratégico, mesmo que em alguns casos de forma inconsciente (MAXIMIANO, 2013).

Nenhuma empresa está só no mundo dos negócios, todos estão buscando uma fatia do mercado e para tanto devem buscar entender as ameaças e as oportunidades que aparecem, muitas vezes sem aviso prévio. Todos devem buscar alguma vantagem competitiva em relação aos concorrentes. Vantagem competitiva é um diferencial que você tem em relação aos concorrentes. Costumeiramente, a vantagem competitiva possui tempo limitado, pois a concorrência tende a copiá-la imediatamente. A vantagem competitiva sustentável é difícil de ser imitada e normalmente tem aspectos intangíveis relacionados com a cultura organizacional da empresa e o estilo de gestão participativa e inovadora. A inovação permite que uma vantagem seja renovada (CHIAVENATO, 2012).

Vantagens competitivas estão ligadas a diferenciais que proporcionam algum ganho ao consumidor. Isso pode ocorrer por meio de custos menores, uma marca forte e confiável, novidades que atendam aos anseios dos consumidores, etc. Outros fatores que podem gerar vantagem competitiva são longos contratos,

regulamentações governamentais, acordos com fornecedores e distribuidores, tais fatores podem gerar barreiras de entrada, deixando a empresa protegida em relação aos competidores (DORNELAS, 2008).

Maximiano (2013) expõe ainda que as vantagens competitivas são os atributos que fazem com que determinada empresa, produto ou serviço tenha a preferência dos clientes.

A avaliação da estratégia também pode ser considerada uma vantagem competitiva, a qual consiste em acompanhar os resultados e promover os ajustes para se adaptar as mudanças que acontecerão durante o percurso. Todo planejamento é feito antes dos acontecimentos e normal que seja continuamente alterado para se adequar as mudanças que acontecerão durante sua consecução (CHIAVENATO, 2012).

Na sequência serão apresentados os tipos de planejamento estratégico no nível estratégico, tático e operacional.

#### **2.2 Tipos de Planejamento**

De acordo com Maximiano (2013), parte do futuro é incerta ou desconhecida, outra parte é conhecida e previsível. Planejamento serve para enfrentar o futuro, com suas certezas e incertezas. Planejar consiste em definir os objetivos, definir os cursos de ação e definir os meios de execução.

Para que o planejamento dê certo, é necessário envolver pessoas de diversos níveis, garantir que todos tenham conhecimento dos seus objetivos e coordenem o processo para que as coisas aconteçam. Conforme mostra a Figura 1 – Tipos de Planejamento, existem três tipos de planejamento, o planejamento estratégico, tático e operacional, apresentados a seguir. O autor destaca ainda que é importante conhecer a sua influência no resultado geral da organização (PERADELLES, 2016).

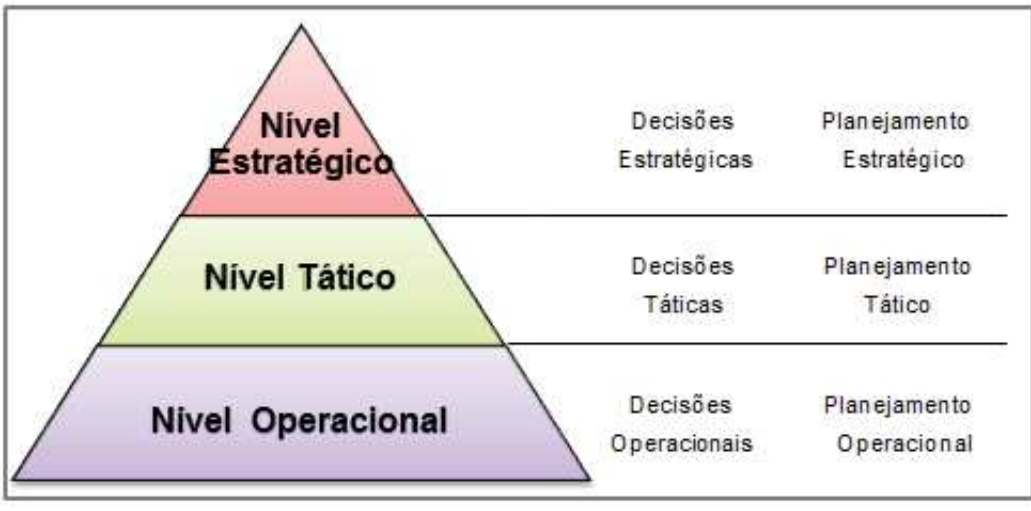

Figura 1 - Tipos de Planejamento **Fonte:** COUTINHO (2016)

#### **Planejamento estratégico**

A análise estratégica da empresa deve incluir um misto de racionalidade e subjetividade, seguindo um processo básico, podendo ajudar o empreendedor a conhecer a situação atual de seu negócio e quais são os meios necessários para alcançar os objetivos e as metas estipuladas (DORNELAS, 2008).

Conforme Kotler (2007), os objetivos da empresa devem ser definidos através de uma análise realística das oportunidades e recursos da empresa e não de desejos e pensamentos.

O planejamento estratégico é um conjunto de providências que o executivo deve tomar para a situação em que o futuro tende a ser diferente do passado. Tratase de um processo gerencial que permite o executivo definir os rumos a serem seguidos pela empresa (OLIVEIRA, 2005).

Assim que toma a decisão de abrir um negócio, através da ideia de um produto ou serviço, o empreendedor já está fazendo um planejamento estratégico e à medida que a empresa cresce, para sustentar seu desenvolvimento, as práticas de planejamento estratégico evoluem (MAXIMIANO, 2013).

 Ainda conforme Maximiano (2013), planejamento estratégico é o processo de definir a estratégia da empresa, incluindo principalmente a escolha de uma missão, a definição dos objetivos específicos e a definição de como realizar a estratégia escolhida.

 De acordo com Dornelas (2008), uma boa base do planejamento estratégico de uma empresa é a análise SWOT (*Strengths, Weaknesses, Opportunities, Threats* – forças, fraquezas, oportunidades e ameaças). A matriz SWOT, como mostra o Quadro 01 – Exemplos de Matriz SWOT, é composta de quatro quadros, onde estão separados em dois tipos de ambientes. O ambiente interno apresenta as forças e as fraquezas do empreendimento, enquanto que o ambiente externo apresenta as oportunidades e as ameaças na qual o empreendimento está inserido. A análise SWOT apresenta uma orientação estratégica útil para traçar um panorama da situação atual e prevista para o negócio.

 A empresa é cercada de elementos, e todos oferecem ameaças e oportunidades. O mercado é o principal alvo a ser atingido, para tanto é importante conhecer características como poder aquisitivo, localização, expectativas, objetivos, preferências e outros dados dos consumidores. Já em relação aos concorrentes, o empreendedor também deve ter conhecimento de suas forças e fraquezas, procurando encontrar vantagens competitivas em relação aos mesmos. Uma análise interna também deve ser realizada, procurando conhecer as forças e as fraquezas da empresa, desde o índice de satisfação dos funcionários, clientes e fornecedores, até nos desperdícios e problemas operacionais. A matriz SWOT, apresentada no Quadro 1 deve ser revisada constantemente, buscando acompanhar as mudanças do mercado (MAXIMIANO, 2013).

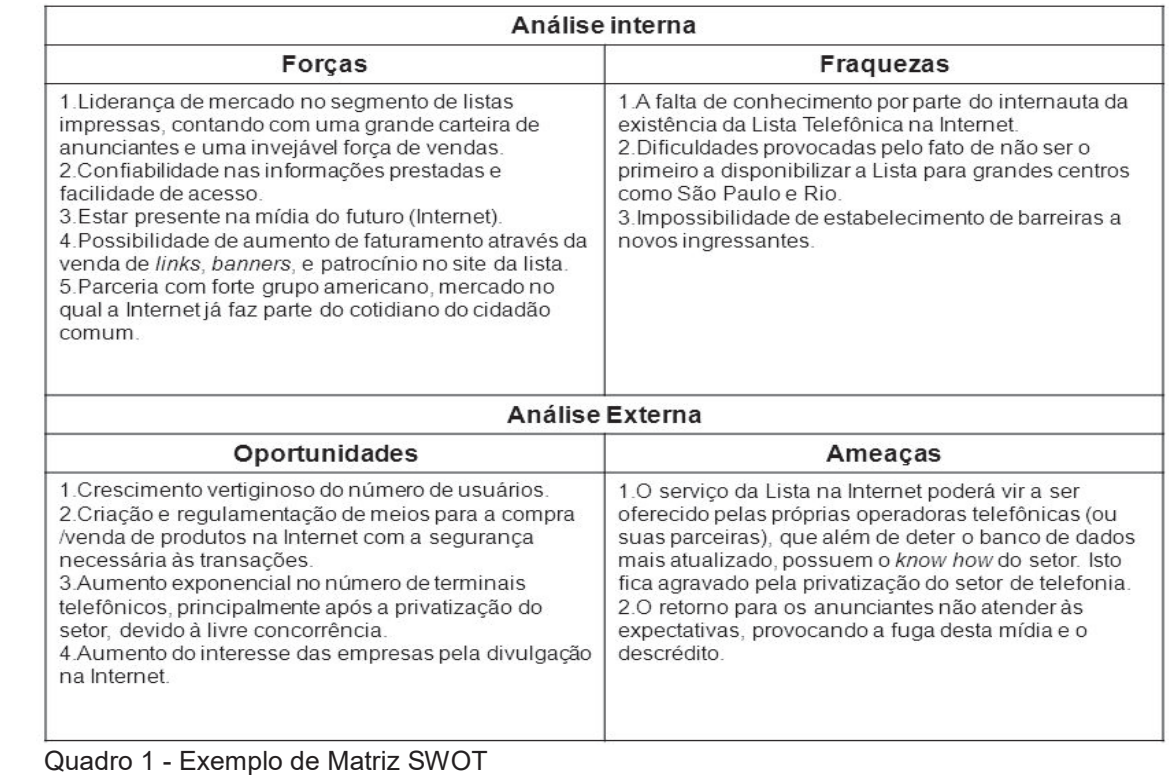

 **Fonte:** DORNELAS (2008)

Além da matriz SWOT, existem também outras ferramentas que podem ser utilizadas para tomadas de decisões. A matriz GE (*General Eletric),* foi desenvolvida pela *General Eletric*, classifica as unidades de negócio conforme o poder de atratividade do setor. A matriz GE classifica as empresas em bem-sucedidas, medias e sem sucesso, com base nos níveis de atração do setor e forças da empresa. Outra ferramenta existente é a matriz BCG (*Boston Consulting Group*) desenvolvida pela *Boston Consulting Group*, para classificar as unidades de negócio de uma organização segundo os parâmetros de volume, especificação, fragmentação e beco sem saída (PERES, 2012).

#### **Planejamento Tático**

O planejamento tático se desenvolve a nível departamental, sendo responsável por criar metas e condições para realizar as ações estabelecidas no planejamento estratégico. Por serem mais específicos, as decisões podem ser tomadas por executivos da diretoria ou por gerentes (COUTINHO, 2016; PERADELLES, 2016).

De acordo com Bezerra (2014), o plano tático tem a finalidade de especificar o modo como o seu setor, processo ou projeto, irá ajudar a organização a alcançar seus objetivos.

Conforme Chiavenato (2012), o planejamento tático define com antecipação o que deve ser feito e quais são os objetivos a serem alcançados, procura dar condições para administrar a empresa ou seus departamentos de forma racional e organizada. O planejamento tático deve ser feito para cada unidade da empresa, visando absorver a incerteza criada pelos fatores ambientais para poder oferecer certeza no nível operacional. O planejamento tático interpreta as decisões estratégicas em planos no nível de cada departamento.

# **Planejamento Operacional**

 Os planos operacionais, através de instrumentos como cronogramas, orçamentos, normas e procedimentos, buscam a tomada de decisão quanto à por ou não em prática aquilo que foi planejado durante o planejamento estratégico (MAXIMIANO, 2013).

De acordo com Chiavenato (2012), o plano operacional refere-se às tarefas e

operações realizadas no nível operacional, estando voltado para maximização e otimização dos resultados. Trata-se de um desdobramento dos planos táticos de cada departamento para planos operacionais para cada tarefa.

 Aidar (2012), diz que o plano operacional mostra como será produzido os produtos, como será prestado os serviços e quais serão as matérias-primas que a produção irá necessitar. Deve também apresentar as estratégias para manter a qualidade e o controle da produção.

 O planejamento operacional é responsável pelas ações e procedimentos, ou seja, pela implementação das metas traçadas no nível tático (BEZERRA, 2014; COUTINHO, 2016; PERADELLES, 2016).

 Segundo Dornelas (2008), planejar é de suma importância para o empreendedorismo, ajuda a delinear as estratégias da empresa e fugir das armadilhas que fazem o índice de mortalidade nos primeiros anos das empresas brasileiras serem próximos a 70%.

#### **2.3 Empreendedorismo**

Ao longo dos anos, o mundo tem passado por diversas transformações, principalmente no século XX, onde foram criadas a maioria das invenções que revolucionaram o estilo de vida das pessoas. Estas invenções costumam ser fruto de novas visões para a utilização de coisas já existentes. Estas inovações existem graças a pessoas ou equipes com características especiais, pessoas visionárias, que arriscam buscando algo diferente, que fazem acontecer e empreendem. Os empreendedores possuem motivação singular, são apaixonados pelo que fazem, buscam ser referenciados, imitados, admirados e buscam deixar um legado. Os empreendedores estão mudando o mundo e por isso merecem ser estudados e entendidos. Os estudos sobre empreendedorismo estão se intensificando, pois, os avanços tecnológicos estão exigindo um maior número de empreendedores. Estamos vivendo a era do empreendedorismo, pois são os empreendedores que estão eliminando barreiras comerciais, encurtando distâncias, globalizando conceitos econômicos, quebrando paradigmas e gerando riqueza para a sociedade (DORNELAS, 2008).

O empreendedorismo é o ato de reconhecer a oportunidade para criar algo novo (BARON; SHANE, 2007). Para Dornelas (2008), empreendedorismo é o envolvimento de pessoas e processos que levam a transformar ideias em oportunidades.

Chiavenato (2012, p. 5), também expõe que "o empreendedorismo reflete a prática de criar novos negócios ou revitalizar negócios já existentes. "

Já o empreendedor é quem encontra uma oportunidade, tem iniciativa e cria um negócio assumindo riscos calculados (DORNELAS, 2008).

 O empreendedor deve encontrar a vocação de sua empresa e torna-la evidente, pois é extremamente difícil liderar em todas a áreas. "Nenhuma empresa pode vencer se seus produtos e ofertas lembram qualquer outro produto ou oferta. As empresas devem buscar posicionamento e diferenciação relevantes" (KOTLER, 2007 p. 304).

Segundo Matos, Souza e Hariz (2015), o empreendedor, de aguçada percepção, está sempre observando recursos escassos em sua região, sendo, no entanto, uma boa fonte de oportunidade de negócio.

De acordo com Maximiano (2013), o empreendedor é aquele que tem a capacidade de idealizar e realizar coisas novas. Possui disposição para assumir riscos, possui senso de independência, perseverança e otimismo. O mesmo ainda ressalta que ser empreendedor significa ter autonomia e controle financeiro, além de ser um desafio. Porém empreender também possui alguns fardos como sacrifício pessoal, sobrecarga de responsabilidades e pequena margem para erros.

A decisão de tornar-se empreendedor pode ocorrer devido a fatores externos, ambientais e sociais, por aptidões pessoais ou até por uma soma destes fatores. O processo empreendedor se inicia quando um desses eventos possibilita o início de um novo negócio. Para se entender o processo empreendedor deve-se analisar fatores como talento, ideias, recursos e conhecimento (DORNELAS, 2008).

O empreendedor possui sensibilidade para os negócios, tino financeiro e capacidade de identificar as oportunidades, gerando benefício próprio e para a sociedade. O empreendedor possui criatividade, perseverança, traços de liderança e sabem trabalhar com equipes (CHIAVENATO, 2012).

Em muitos países o empreendedorismo tem sido incentivado através de programas de incubação, parques tecnológicos, desenvolvimento de currículos integrados que estimulem o empreendedorismo desde a educação fundamental, subsídios governamentais para a criação e desenvolvimento de novas empresas, incentivos para promover inovações, entre outros. As incubadoras são empresas sem fins lucrativos criadas para ajudar o desenvolvimento de empresas nascentes e que estão enquadradas em determinadas áreas de negócio. A incubadora oferece a oportunidade de serviços compartilhados como laboratórios, telefone, internet, copiadoras, água, luz e outros. Com isso o futuro empreendedor consegue começar seu negócio sem a necessidade de altos investimentos e conta com ajuda de orientação profissional, o que reduz o índice de mortalidade destas empresas se comparado com as micro e pequenas empresas no geral (DORNELAS, 2008).

Existem diversas formas de empreender, sendo as principais retratadas no Quadro 2 – Tipos de Empreendimentos (MAXIMIANO, 2013).

Empresa tradicional – tem finalidade econômica, busca o lucro em primeiro lugar, através de atividades como transformação e fornecimento de bens e serviços;

Empresa familiar – busca o sustento da família e costuma ser passada a diante entre gerações da mesma família;

Franquia – é um sistema no qual o franqueador cede a um franqueado o direito de comercialização de produtos ou serviços;

Escritório doméstico – é o trabalho profissional realizado em casa. Trata-se de uma opção economicamente atrativa para o início de micro e pequenas empresas;

Cooperativa – no sistema de cooperativa o associado é dono e usuário da cooperativa ao mesmo tempo. O cooperado participa da administração da empresas e também utiliza seus serviços.

 Quadro 2 - Tipos de empreendimentos  **Fonte:** elaborado pelo autor

Maximiano (2013) destaca ainda que o tipo de empreendimento define o formato do empreendimento, sendo uma empresa propriamente dita ou uma das alternativas destacadas no quadro acima.

O Brasil tem posição de destaque quando o assunto é a relação entre o número de adultos que começam um novo empreendimento e o número total da população adulta. Porém o alto número de mortalidade destas empresas faz com que o desenvolvimento econômico não seja alcançado. Os novos empreendimentos podem ser criados por necessidade ou por oportunidade. O empreendedor que inicia seu próprio negócio por necessidade é aquele que não está encontrando oportunidades de trabalho e resolve abrir seu próprio negócio para garantir o sustento da sua família. As empresas abertas por necessidade tendem ao fechamento, pois geralmente não possuem um planejamento adequado e também não apresentam inovações no ritmo que o mercado exige. Já as empresas que são abertas por oportunidade, geralmente possuem um planejamento prévio e possuem mais chances de sucesso pois são abertas com um foco em uma oportunidade de negócio, ou seja, o empreendedor sabe onde quer chegar e traça um plano para alcançar seus objetivos (DORNELAS, 2008).

Segundo Pavani (2000), o empreendedor pode aprender valiosas lições observando a concorrência, sendo importante identificar quem são os principais concorrentes e avaliando seus pontos fortes e seus pontos fracos. Esta observação é importante para verificar se sua empresa poderá concorrer com as empresas que já estão atuando no mercado, se o mercado já está saturado e quais são as mudanças que devem ser feitas para aumentar sua competitividade.

Uma forma de se manter com uma boa colocação no mercado é através de inovações. A inovação tecnológica busca a introdução de um bem ou serviço novo ou melhorado, quanto as suas características ou usos. A inovação de marketing, é a implementação de novos métodos com mudanças significativas na concepção de produto, no posicionamento do produto, em sua promoção ou na fixação de preços. Buscam atender às necessidades do consumidor, procurando aumentar as vendas. A inovação organizacional é a implementação de um novo método nas práticas de negócio da empresa, na organização do local de trabalho ou em suas relações externas (SANMARTIN, 2012).

Dornelas (2008) comenta que quando se fala em empreendedorismo liga-se imediatamente ao termo plano de negócios. O mesmo destaca que o plano de negócio é parte fundamental do processo empreendedor.

#### **2.4 Plano de negócio**

O plano de negócio é o guia da empresa, é uma descrição detalhada do funcionamento da empresa e do que é necessário para sua instalação. O plano de negócios é para uma empresa o que a planta detalhada é para uma casa, inclusive com orçamento (MAXIMIANO, 2013).

Segundo Dornelas (2008), o índice de mortalidade das micro e pequenas empresas brasileiras é de cerca de 70% e as principais causas apontadas para o insucesso destes empreendimentos são a falta de planejamento, deficiências de gestão, políticas de apoio insuficientes, conjuntura econômica e fatores pessoais. O mesmo ressalta através do Quadro 3 quais são as principais armadilhas no gerenciamento de pequenas empresas. Segundo o autor, para se precaver contra estas armadilhas o empreendedor deve buscar capacitação contínua, aplicar os conceitos teóricos e principalmente planejar.

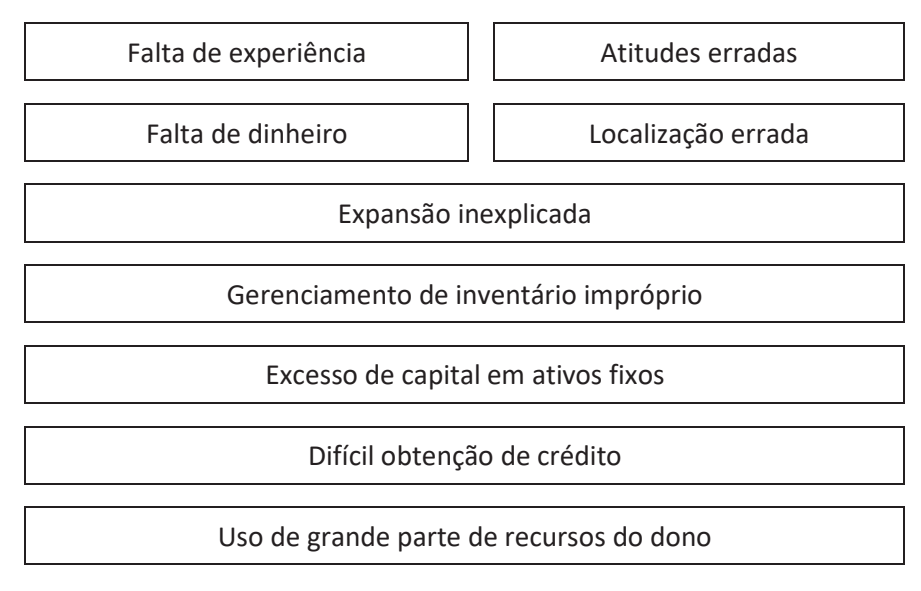

 Quadro 3 - Maiores armadilhas no gerenciamento de pequenas empresas  **Fonte:** (BANGS, 1998 apud DORNELAS, 2008, p. 81)

É fundamental para um plano de negócio, entender o ramo, ter visão, monitorar a empresa e definir os objetivos a serem alcançados. Basicamente definir de forma clara o que fazer e o que não fazer (DORNELAS, 2008).

 De acordo com Chiavenato (2012), planejar seu negócio, estudando antecipadamente as ações que serão realizadas, é importante para o sucesso do empreendedor. O mesmo ainda cita que, a abertura de um negócio é uma empreitada longa e complicada, estará sujeita a diversos problemas ao longo do percurso e que mesmo um bom plano de negócios não elimina a chance de erros, mas que ajuda a direcionar seus esforços para enfrenta-los da melhor forma possível.

 O plano de negócio é o instrumento ideal para definir um retrato fiel do mercado, do produto e das ações do empreendedor, propiciando segurança para quem quer iniciar uma empresa com maiores chances de êxito (PAVANI, 2000).

 Um plano de negócio visa criar condições de planejar, organizar, dirigir, avaliar e controlar o negócio. Para tanto o mesmo deve estar sempre sofrendo revisões, para mantê-lo sempre atualizado e dinâmico (CHIAVENATO, 2012).

 O plano de negócios é uma ferramenta de suma importância na prospecção de investidores ou até de financiamentos bancários. Uma boa apresentação, rápida e objetiva, ajuda o empreendedor a vender a ideia de forma mais convincente

# (DORNELAS, 2008; MAXIMIANO, 2013).

 De acordo com Silva (2013), o plano de negócios tem como finalidade a análise da ideia e o seu potencial de implementação dos pontos de vista comercial e financeiro.

Conforme Pavani (2000), no plano de negócio deve ser mencionado:

- Principais produtos e servicos:
- Principais clientes;
- Localização da empresa;
- Investimento inicial:
- Perspectiva de faturamento;
- Lucratividade prevista;
- Tempo para recuperação do investimento.

 O plano de negócio não possui uma estrutura rígida, até porque cada tipo de negócio tem as suas particularidades. Este deve ser objetivo, de fácil entendimento para todos que o consultarem, desde investidores, colaboradores, fornecedores, clientes, etc. (DORNELAS, 2008; CHIAVENATO, 2012; MAXIMIANO, 2013).

O Quadro 4 – Estrutura do Plano de Negócios apresenta alguns exemplos de estrutura de plano de negócios.

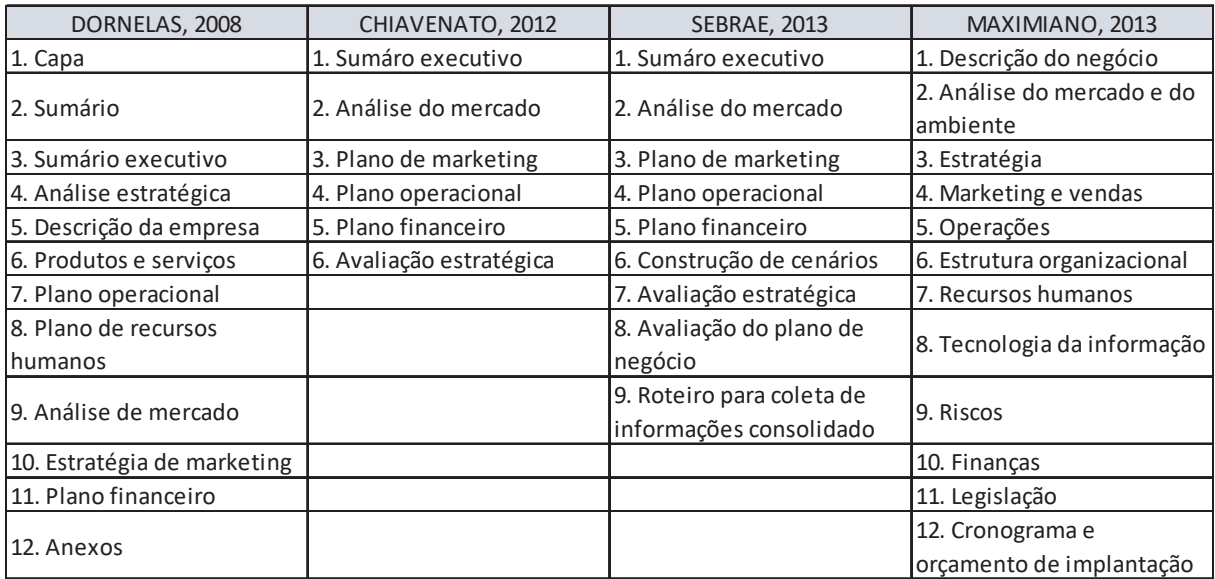

Quadro 4 - Estrutura de plano de negócios **Fonte:** elaborado pelo autor

Conforme mostrado no quadro acima, verifica-se que existe uma estrutura

mínima similar entre os autores citados, sendo que os principais tópicos do plano de negócio são:

**Sumário executivo –** é uma visão geral do plano de negócio, apresenta um resumo do mesmo, explanando sobre as características do mercado onde a empresa vai atuar e passando breves relatórios sobre os sócios do empreendimento e sobre os recursos financeiros necessários (CHIAVENATO, 2012).

**Análise do mercado –** neste tópico deve-se analisar como a empresa abordará seu mercado consumidor, identificar as tendências ambientais ao redor do negócio (ameaças e oportunidades), analisar os principais concorrentes e mostrar seus diferenciais em relação aos concorrentes. Uma boa forma de apresentar a análise de mercado é através de tabelas e gráficos, permitindo análises comparativas e identificação visual das tendências do mercado (DORNELAS, 2008).

**Plano de marketing –** aqui deve-se descrever o mercado-alvo, a estratégia de marketing, a política de preços e de crédito, a distribuição e estratégia de vendas, os planos promocionais, a participação em feiras e eventos, o patrocínio a eventos, estratégias de telemarketing, a distribuição de brindes e o atendimento aos clientes, entre outros (MAXIMIANO, 2013).

**Plano operacional –** é onde se define o *layout* ou arranjo físico, a capacidade produtiva, os processos operacionais, a necessidade de pessoal. Busca alcançar aumento produtivo, otimização dos recursos, melhoria na comunicação e facilidade para o consumidor encontrar os produtos nas áreas de vendas (SEBRAE, 2013).

**Plano financeiro –** busca determinar o total de recursos a ser investido para o início do funcionamento da empresa. É formado pelos investimentos fixos, pelo capital de giro e pelos investimentos pré-operacionais (SEBRAE, 2013). Faz também parte do plano financeiro a análise de ponto de equilíbrio, o fluxo de caixa e o balanço projetado, bem como os indicadores de desempenho (MAXIMIANO, 2013).

**Avaliação estratégica –** é uma matriz que faz uma análise do ambiente externo (oportunidades e ameaças) e ambiente interno (pontos fortes e fracos do negócio)

#### (CHIAVENATO, 2012).

**Avaliação do plano de negócio –** deve servir como um mapa, sendo consultado e acompanhado frequentemente. Deve ser adaptado para acompanhar as mudanças que mercado irá apresentar e ajudar a reduzir os riscos servindo de auxílio para a tomada de decisões mais acertadas (SEBRAE, 2013).

A seguir será apresentado um panorama do segmento da marcenaria e setor moveleiro, foco da elaboração do plano de negócio construído neste trabalho.

## **2.5 Marcenaria**

Embora seja uma das profissões mais antigas do mundo, a marcenaria não ficou parada no tempo e hoje possui recursos modernos como novas máquinas e ferramentas, bem como madeiras industrializadas (MDF, MDP, compensados, folhas de madeira, etc.). O trabalho realizado em uma marcenaria é o de transformar madeiras em produtos que podem ser móveis, objetos de utilidade e de decoração. Este trabalho requer qualificação, paciência, conhecimento técnico e criatividade (SEBRAE, 2016).

O seguimento de marcenaria tem crescido muito com o grande fluxo de pessoas nas áreas urbanas, o que acarretou em uma grande necessidade de móveis para atender a esta demanda. Um dos destaques nesta maior demanda é o ramo de móveis sob medida, já que nem sempre os móveis encontrados nas lojas se adequam de forma satisfatória em suas residências. Um dos pontos positivos dos móveis sob medida é o melhor aproveitamento dos espaços disponíveis, já que as residências estão cada vez menores devido ao aumento populacional. O mercado para o profissional marceneiro é amplo, já que a contratação de serviços não se resume apenas a ambientes residenciais, pode ser aplicado nos ambientes comerciais até mais do que nos ambientes residenciais. Porém vale ressaltar que a concorrência neste mercado é bem expressiva, embora tenha espaço para novos empreendimentos, desde que prestem serviços de alto nível, com profissionalismo e lisura nos seus compromissos e responsabilidades (SEBRAE, 2016).

O mercado de trabalho para o profissional de marcenaria é amplo, pois tem a possibilidade de abrir sua própria oficina em qualquer lugar que ofereça espaço suficiente para tal. Essa facilidade faz com que muitos profissionais optem por abrir um negócio (SOUSA, 2010).

Entre 2013 e 2014 o número de empresas que fabricam móveis, segundo dados apresentados pela Federação das indústrias do estado de Santa Catarina (FIESC), aumentou em aproximadamente 7%, gerando a criação de mais de 600 novas vagas de emprego.

Embora possa ser implantada em áreas residenciais, devido à grande incidência de ruídos, uma empresa de marcenaria deve ser implantada de preferência em áreas industriais ou comerciais. A mesma pode ainda ser dividida em duas estruturas, a fabril e a de *showroom*. As dimensões da estrutura, o número de funcionários e os equipamentos necessários para o funcionamento irá depender da forma com que será estruturado o empreendimento e a expectativa do empreendedor (SEBRAE, 2016).

Como exemplo, uma marcenaria de porte médio precisa aproximadamente de sete profissionais, sendo:

- Dois vendedores, onde ao menos um tenha amplos conhecimentos técnicos em desenhos e projeção de ambientes;
- Um recepcionista, para atendimento prévio e encaminhamento dos possíveis clientes;
- Quatro funcionários voltados para a produção, sendo dois marceneiros profissionais e dois auxiliares.

Vale ressaltar que o empreendedor deverá estar presente em tempo integral na empresa, ou seja, deverá participar ativamente na gestão da marcenaria (SEBRAE, 2016).

Em relação à necessidade de investimento, SEBRAE (2016) indica um investimento inicial, sem capital de giro, de R\$ 23.407,00 para uma marcenaria de médio porte, sendo 46% deste valor para a aquisição de máquinas e equipamentos e 54% para a montagem do *showroom* e das áreas administrativas.

# **3 METODOLOGIA CIENTÍFICA**

#### **3.1 Classificação da pesquisa**

A presente pesquisa classifica-se como pesquisa aplicada, a qual tem o intuito de adquirir conhecimento para a implantação prática dos resultados e busca de alternativas para resolução dos problemas encontrados. Segundo Gil (2008), a pesquisa aplicada tem a função de resolver problemas concretos no âmbito das sociedades que os pesquisadores se encontram.

Quanto a sua abordagem, a pesquisa é do tipo qualitativa. Conforme Flick (2009), a pesquisa qualitativa apresenta os resultados através de análises e percepções. Esta utiliza o levantamento de dados sobre as motivações de um grupo, procurando interpretar os comportamentos e as expectativas dos indivíduos deste grupo. E para Marconi e Lakatos (2010), a abordagem qualitativa trata de uma pesquisa que tem como premissa, analisar e interpretar a complexidade do comportamento humano, fornecendo análises mais detalhadas sobre as atitudes e tendências de comportamento. Assim, a pesquisa buscou entender através de analises e percepções quais as características dos potenciais clientes. Também foram analisadas as características dos produtos existentes no mercado e com isso verificado quais as necessidades de cada linha de produto e o que pode ser alterado visando aspectos de melhoria, em custos, qualidade e *design.*

#### **3.2 Coleta de dados**

De acordo com Marconi e Lakatos (2010), a interpretação do material coletado aproveitável depende da habilidade do investigador em descobrir indícios ou subsídios significativos para o seu trabalho.

A coleta de dados foi realizada através de acompanhamento de vendas de produtos no site mercado livre. Os produtos escolhidos para análise foram separados pelo empreendedor através do campo de busca disponível no site e as principais premissas para que estes entrassem na lista de produtos a serem acompanhados é a facilidade de produção e a capacidade de fabricação destes no empreendimento a ser criado. O principal objetivo do acompanhamento de vendas dos produtos foi conhecer o potencial de venda destes produtos para direcionar quais destes a empresa vai colocar no mercado.

#### **3.3 População e amostra**

Gil (2008), aponta que as pesquisas sociais abrangem um universo de elementos muito extenso e, por conta disso, é muito comum que se trabalhe com uma pequena parte deste universo, ou seja, com uma amostra. Os resultados que as pesquisas por amostragem alcançam tendem a ter uma certa proximidade estatística com os resultados alcançados ao se analisar todo o universo pesquisado.

Por se tratar de produtos vendidos via internet, a amostra selecionada foi a partir da facilidade de produção, da capacidade de fabricação destes no empreendimento a ser criado e dos produtos de madeira que podem ser fabricados pelo empreendedor, conforme apresentados na Tabela 02 – planilha de acompanhamento de vendas dos produtos pré-selecionados.

 Destaca-se que os resultados da pesquisa apontaram quais produtos obtiveram bons resultados no mercado.

## **3.4 Análise de dados**

Segundo Marconi e Lakatos (2010), a eficácia na análise dos dados coletados é que vai determinar o valor da pesquisa. A utilização de tabelas, quadros e gráficos facilita a compreensão rápida e interpretação dos dados obtidos.

Assim, a presente pesquisa utilizou informações quantitativas através de tabelas e quadros coletados através da internet realizando uma análise qualitativa destes. A análise realizada ajudou a definir uma estimativa de faturamento e a quantidade de matéria prima a ser deixada no estoque.

# **4 RESULTADOS E DISCUSSÕES**

Nesta etapa serão apresentados os resultados alcançados durante a pesquisa e como se desenrolou cada etapa do trabalho.

 Este plano de negócio foi criado para dar mais segurança ao futuro empreendedor sobre a viabilidade de criação de seu próprio empreendimento. Este foi idealizado buscando atingir algumas metas, como:

- Investir no máximo R\$ 40.000,00;
- Recuperar o investimento em até 18 meses;
- Alcançar lucratividade de 20%;
- Obter satisfação pessoal ao criar seus próprios produtos e vê-los no mercado;
- Atingir, após seis meses de operação, faturamento mensal de R\$ 30.000,00.

# **4.1 Sumário executivo**

O presente plano de negócio busca apresentar informações do planejamento de uma empresa, na região de Jaraguá do Sul-SC, com a finalidade de fabricar móveis de madeira e de comercializar os mesmos via internet. Aqui serão relatados aspectos importantes para a criação da empresa como a análise de mercado, os processos, marketing, vendas, necessidade de investimento, entre outros.

O empreendedor busca criar sua própria fonte de renda, gerando empregos, criando produtos de boa qualidade e comercializando os mesmos através da internet. Para tanto, o empreendedor buscou uma área de atuação onde não se necessite de investimentos muito elevados para sua criação, além de ser um seguimento com o qual o mesmo tenha certa simpatia e que pode gerar bons retornos financeiros.

Com formação técnica, em curso de mecânica industrial, e concluindo a formação tecnológica em fabricação mecânica, o empreendedor buscará aplicar todo o conhecimento adquirido durante sua formação acadêmica, além do aprendizado adquirido em anos de experiência profissional.

De sua formação acadêmica, o empreendedor destaca a importância da cadeira de empreendedorismo, custos industriais, análise de investimentos, projeto integrador (1 ao 4), gestão do processo de desenvolvimento de produto, administração da produção, desenho técnico, desenho assistido por computadores e gestão da qualidade.

Ao longo de aproximadamente 10 anos de atividades profissionais, o empreendedor trabalhou em áreas diversas. Sua primeira atividade foi, durante 15 meses, como montador de equipamentos na área de caldeiraria. Nos últimos 8 anos o mesmo atuou em três empresas que fornecem moldes metálicos para fabricação de peças de concreto pré-moldadas. Nestas empresas o empreendedor trabalhou como analista de custos, projetista mecânico, coordenador de projetos e por último como coordenador regional de vendas.

Em resumo, o mesmo possui conhecimentos na área produtiva, na área de custos, no desenvolvimento de produtos e no departamento comercial. Sua maior carência é na área administrativa, onde poderá contar com o auxílio de uma consultoria.

#### **Enquadramento tributário**

O empreendimento irá optar pelo enquadramento tributário do simples nacional. Nos meses em que a meta de faturamento mensal, de aproximadamente R\$ 30.000,00, for superada, conforme demonstrado na Tabela 1 – alíquotas simples nacional para indústria, a empresa ficará enquadrada na alíquota de impostos de 7,34% e nos meses que o faturamento ficar abaixo desta meta a carga tributária será de 5,97%.

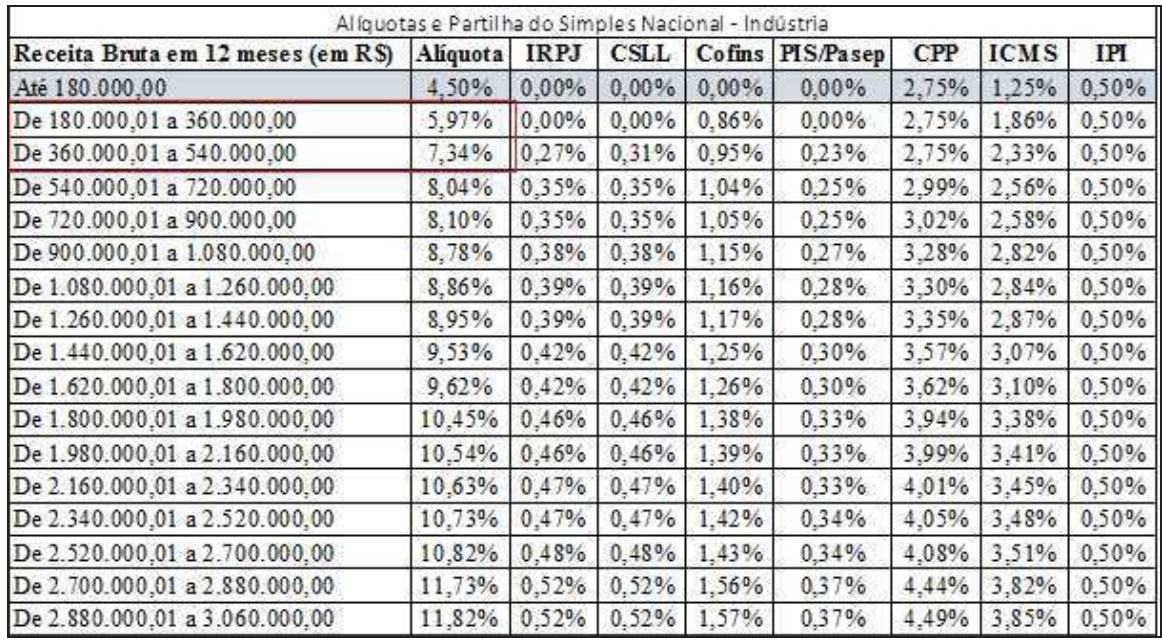

 Tabela 1 - alíquotas Simples Nacional para Indústria  **Fonte:** http://www.normaslegais.com.br (2017)

# **4.2 Apresentação da empresa**

Neste tópico o empreendedor apresenta a missão e a visão da empresa, razão social e a logomarca escolhida para inserir a empresa no mercado.

# **Missão da empresa**

Criar, projetar, fabricar e fornecer móveis de madeira aliando qualidade e *design* procurando sempre a satisfação dos clientes.

# **Visão da empresa**

Ter amplitude regional, fornecendo móveis de qualidade para todos os estados das regiões Sul e Sudeste do Brasil.

# **Razão social e logomarca**

Para escolha do nome da empresa, o empreendedor buscou um conceito que lembrasse sua experiência na área de projetos, e ao mesmo tempo vinculando a matéria prima principal dos produtos, que é a madeira. Seguindo este conceito o nome escolhido foi Marcenaria Projemader.

Na escolha da logomarca, o empreendedor buscou lembrar um produto feito com perfis de madeira, que são a matéria prima principal dos produtos criados pela projemader. Para a escolha da logomarca foi utilizado um site que oferece centenas de modelos de logo, criadas a partir de informações fornecidas como o tipo de atividade desenvolvida e o tipo de conceito de logo. Foi criado dois modelos de logomarca, estando estes representados na Figura 2 – logomarca opção 01 e na Figura 3 – logomarca opção 02.

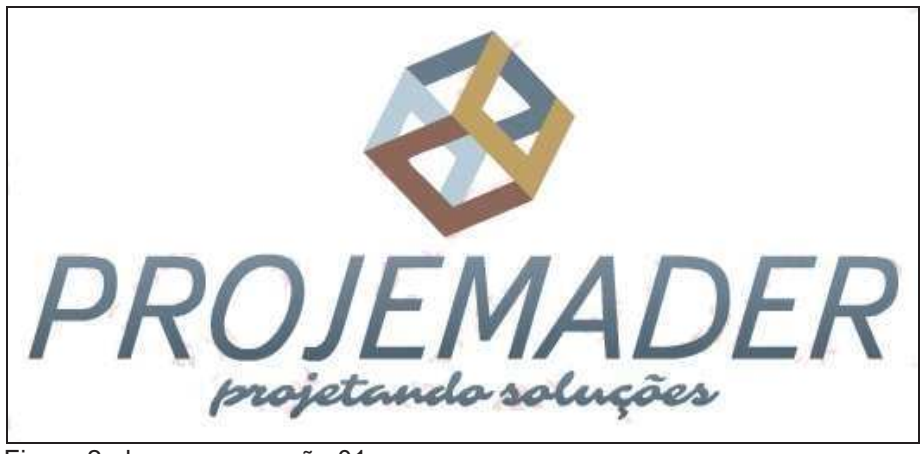

 Figura 2 - logomarca opção 01  **Fonte:** Elaborado pelo autor (2017)

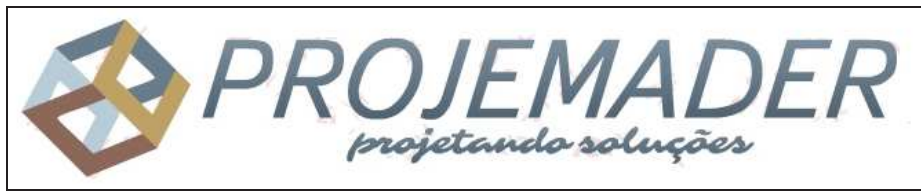

 Figura 3 - logomarca opção 02  **Fonte:** Elaborado pelo autor (2017)

# **4.3 Análise de mercado**

Por se tratar de uma empresa que não possui uma região específica para o fornecimento dos produtos, a análise de mercado foi realizada através do acompanhamento de vendas de produtos similares e com potencial para serem fabricados no novo empreendimento. Esta pesquisa foi importante em diversos pontos para o empreendedor, como:

- Conhecer o potencial de mercado do ramo de móveis;
- Escolher os primeiros produtos a serem lançados na abertura da empresa;
- Estimar o valor de mercado dos produtos;
- Verificar quais produtos possui melhor relação custo benefício;
- Estimar o potencial de faturamento mensal e assim dimensionar a empresa para atender este faturamento.

A pesquisa em questão foi realizada através de acompanhamento das vendas realizadas no site de vendas mercado livre. A escolha pelo mercado livre para este acompanhamento se deu devido a este ser o único site que informa a quantidade de vendas realizadas por seus membros. Os resultados estão demonstrados na Tabela 2 - planilha de acompanhamento de vendas dos produtos pré-selecionados.

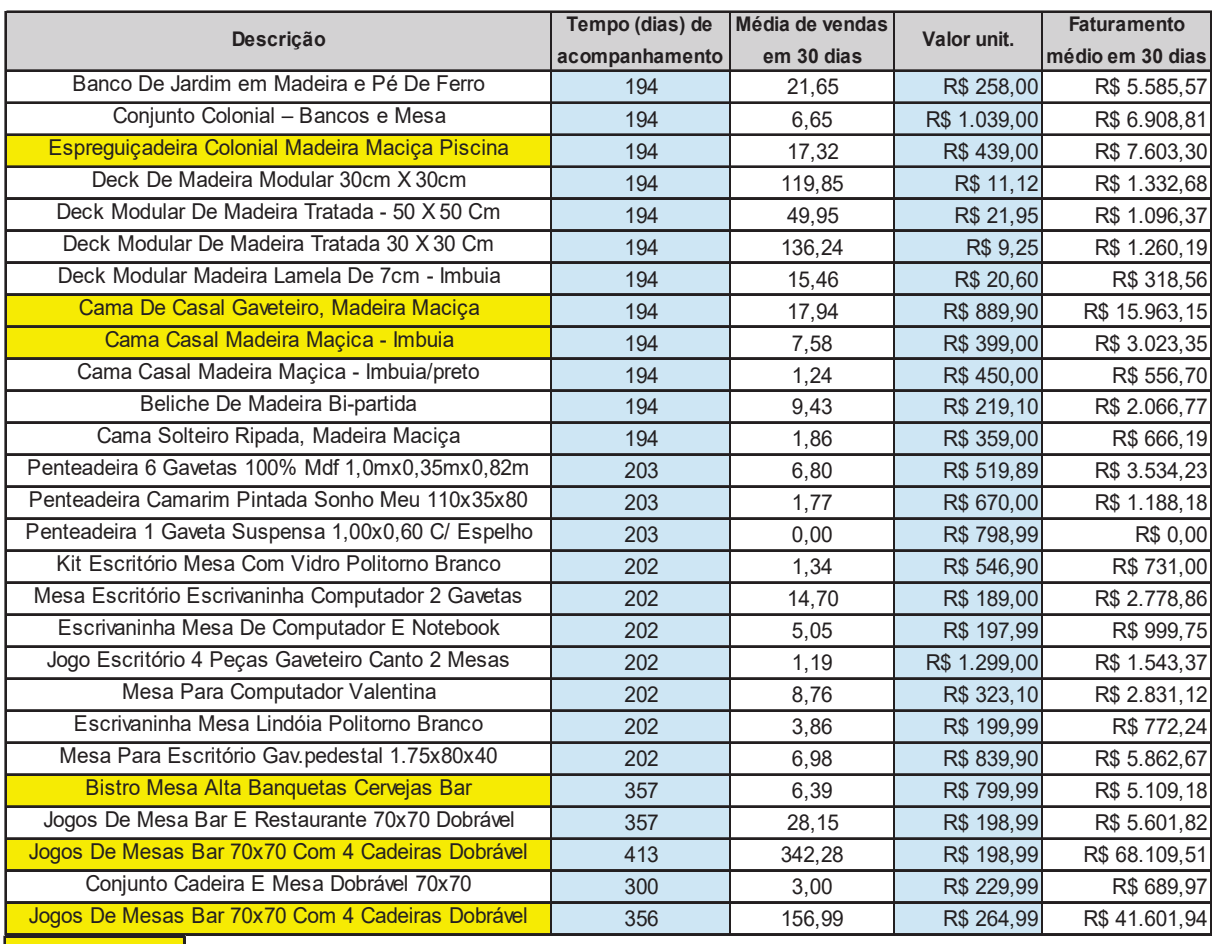

Escolhidos

Tabela 2 - planilha de acompanhamento de vendas dos produtos pré-selecionados

**Fonte:** Elaborado pelo autor (2017)

A pesquisa de mercado auxiliou na escolha dos produtos e a partir disso partiu-se para uma análise das características destes produtos. A análise dos produtos similares disponíveis no mercado ajudou a definir as características dos produtos projetados, bem como deu uma direção nas definições de mercado como precificação, metas de faturamento, tipo de público alvo, entre outros. Este plano de negócio procurou trabalhar com números modestos, buscando que o crescimento venha através da necessidade de atender as vendas. Basicamente o mercado é que definirá a proporção da empresa, bem como é o responsável direto por fazer com que se veja a necessidade de ampliação no quadro de funcionários e também pela busca de novos equipamentos para aumento de produtividade.

 A análise de mercado deve ser feita periodicamente, pois o mesmo está sempre mudando, a cada dia surgem novos produtos e quem não está em constante evolução, buscando reduções de custos, melhorias estruturais e novos *designs*, tende a ir perdendo participação no mercado.

#### **4.3.1 Estudo dos clientes**

Para a criação de novos produtos e de novos modelos para produtos que a empresa já estará fabricando é sempre importante entender qual é o público alvo que os mesmos irão procurar atender. As características do público alvo fornecem informações que ajudam no desenvolvimento do produto. Informações como o preço que está disposto a pagar, qual é o nível de exigência de qualidade, *design*, acabamento, entre outros. Saber quem são os potenciais clientes também ajuda a direcionar os esforços de venda, bem como as ações de *marketing*. O Quadro 5 – características dos clientes apresentam informações pertinentes no que diz respeito aos clientes em potencial.

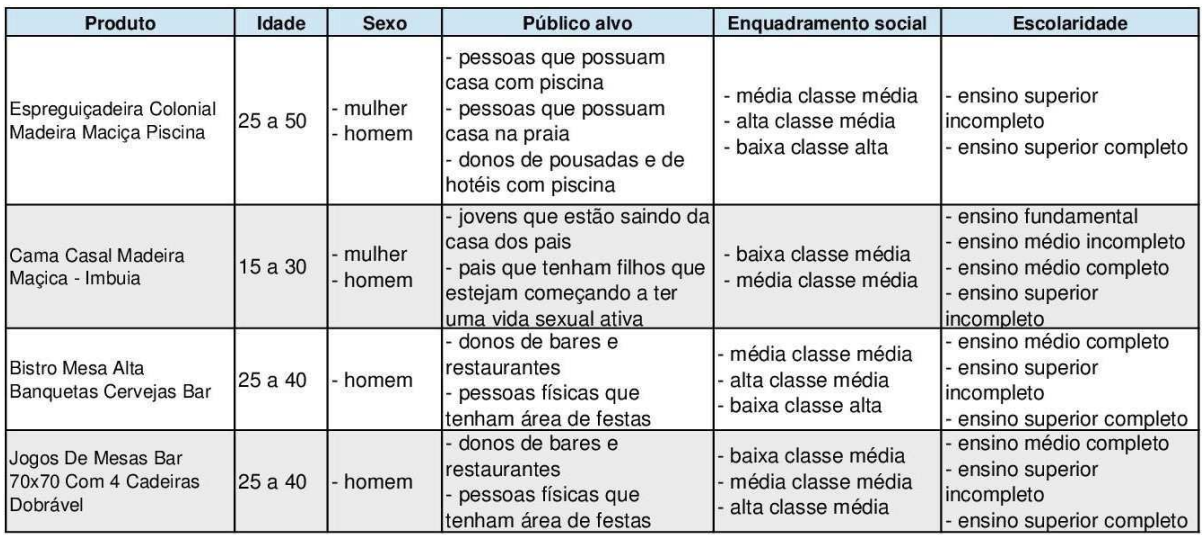

Quadro 5 - características dos clientes **Fonte:** Elaborado pelo autor (2017)

Como o empreendedor pretende comercializar os produtos exclusivamente pela *internet*, é de suma importância conhecer as características que fazem com que os clientes busquem adquirir produtos através do *e-commerce*.

Conforme Uehara (2001), o comércio eletrônico está facilitando o acesso a produtos. No entanto, é preciso alguns cuidados como: tempo de transporte, tempo de atendimento do pedido, tempo de análise de crédito, entre outros. Ter bom desempenho nas etapas do ciclo do pedido ajuda a reduzir custos, aumentar o número de vendas e melhoria dos níveis de serviço.

Segundo Silva (2010), o comércio eletrônico oferece algumas vantagens em relação ao comércio convencional:

• Maior diversidade de opções e customização;
- Melhora a eficiência no atendimento ao cliente;
- Facilita a produção *just in time,* reduzindo o estoque;
- Alcança um território de atendimento maior;
- Facilita a comparação de preços.

O consumidor virtual geralmente é bem informado, é mais exigente e compara suas informações com as de outros consumidores para decidir em qual site comprar. Conhecido também como *e-consumer*, o consumidor virtual costuma priorizar preços baixos, a conveniência, o prazo de entrega e a variedade de produtos na hora de efetuar compras pela internet (SILVA, 2010).

Embora a cada ano o consumidor adquira mais confiança para efetuar compras on-line, Silva (2010) destaca que boa parte da população ainda aponta motivos que as fazem evitar este tipo de comércio, sendo os principais:

- Segurança quanto ao recebimento da mercadoria;
- Confidencialidade das informações pessoais fornecidas;
- Lentidão e difícil navegação dos sites;
- Demora na entrega da mercadoria;
- Custo de frete.

#### **4.3.2 Análise dos concorrentes**

 Por se tratar de uma empresa que irá focar em vendas pela internet, esta terá concorrentes por todo território nacional. Outro fator é que cada tipo de produto terá concorrentes variados.

 A pesquisa dos concorrentes foi feita a partir da análise da venda dos produtos mais vendidos apresentados na Tabela 02. A análise dos produtos foi realizada através das imagens e dos descritivos fornecidos nos anúncios dos mesmos. Na sequência, apresentam-se os principais concorrentes identificados.

**Real Marcenaria** - Fabricante de mesas e cadeiras de bar destaca-se por possuir um produto com um estilo mais rústico que os outros concorrentes aqui examinados, trabalha apenas com madeiras maciças de lei, oferece um produto de boa qualidade, possui um preço de venda bastante competitivo e destaca-se ao ser um dos maiores vendedores do seguimento no site de vendas mercado livre. Seus

pontos fracos são o acabamento que deixa um pouco a desejar e principalmente o fato de não fornecer peças pintadas.

**Megamóveis** - Outro fabricante de mesas e cadeiras de bar, destaca-se por entregar um produto de bom acabamento e com uma boa diversidade de cores disponíveis, trabalha com madeiras maciças de lei em todas as partes exceto no tampo das mesas, que é fabricado em MDF. Tem um preço de venda bastante competitivo e também se destaca como um bom vendedor do seguimento no site de vendas mercado livre. Como ponto fraco destacou-se diversas reclamações no site reclame aqui, principalmente pela demora em fazer trocas e até pela não troca de produtos danificados.

**Disamóveis** - Também produz mesas e cadeiras de bar, oferece um bom acabamento e variedade de cores disponíveis, trabalha com madeira maciça de lei em toda estrutura exceto nos tampos das mesas, onde utiliza compensado naval. Seu preço de venda é competitivo e seus números de venda dentro do site mercado livre também são positivos. Apesar de obter em sua maioria boas avaliações dentro do mercado livre, houveram algumas reclamações em relação ao acabamento da pintura e a demora na entrega.

**Artvan** - Fabricante de espreguiçadeiras coloniais oferece um produto com um design rústico, trabalha com madeira maciça e pintura do tipo *Stein*. Nesse seguimento o modelo de espreguiçadeira desenvolvido pela Artvan é um dos que mais vendem no mercado livre, embora possuam um volume de vendas mais baixos se comparadas aos conjuntos de mesas com cadeiras de bar. Em relação a satisfação dos clientes, o produto obteve poucas avaliações, portanto ficou difícil concluir qual é o nível de satisfação dos mesmos. Um ponto fraco é o preço de venda, que pela análise de custo realizada pelo empreendedor, é possível lançar um produto semelhante com um valor mais competitivo.

**Incobel** - Empresa que produz mesas e banquetas de bar do tipo bistrô, trabalha com um produto de boa qualidade, em madeiras maciças de lei, com bom acabamento e tampo com azulejos. Por se tratar de um produto com valor mais elevado, não alcança os mesmos números de venda se comparado com os jogos de

mesa com cadeiras de bar mais simples, porém possui uma gama menor de concorrentes e com isso pode-se trabalhar com margem de lucro mais elevada. Por possuir poucas avaliações de clientes, não foi possível mensurar o nível de satisfação destes. Seus pontos fracos são o preço elevado e a sua forma construtiva, que dificulta uma produtividade elevada pois possui detalhes de difícil fabricação.

**Atraente móveis** - Fabricante de camas e madeira, oferta um produto feito principalmente em madeira do tipo pinus, com boa aparência e com diversidade de cores disponíveis. Produto com ampla concorrência e com grande variedade de produtos similares, o que dificulta a venda de grandes quantidades. O produto apresenta um preço de venda competitivo, mas com boa margem de lucro. As avaliações indicam que o produto possui bom acabamento e é de fácil montagem, porém houveram algumas reclamações em relação a fragilidade das ripas que formam o estrado.

### **4.3.3 Estudo dos fornecedores**

A parceria com fornecedores é fundamental para que a empresa consiga receber produtos com a qualidade desejada e nos prazos necessários. O empreendedor irá buscar desenvolver ao menos três fornecedores confiáveis para cada tipo de produto ou serviço a ser contratado, evitando ficar dependente de apenas um, para que a concorrência estimule os mesmos a ofertarem boas condições de fornecimento em relação a valores, formas de pagamento e também nos prazos de entrega.

Conforme descrito acima, a sintonia com os fornecedores é extremamente importante para que estes possam se envolver e ajudar a escolher as melhores soluções para cada aspecto do seu produto. "Os fornecedores constituem um elo fundamental no sistema de entrega de valor para o cliente da empresa. Eles oferecem os recursos necessários para a empresa produzir seus bens e serviços" (KOTLER, ARMSTRONG, 2003, p.62).

 Para facilitar o controle e agilizar o contato com os fornecedores, seus dados foram disponibilizados no Quadro 6 – contato dos fornecedores e no Quadro 7 – dados dos fornecedores, onde estão detalhados dados como contato em vendas, razão social, telefone, e-mail, contato no departamento financeiro, CNPJ e inscrição

#### estadual.

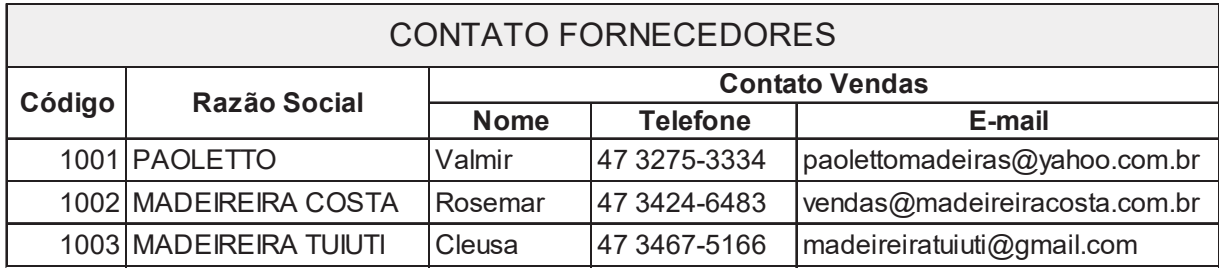

Quadro 6 - contato dos fornecedores **Fonte:** Elaborado pelo autor (2017)

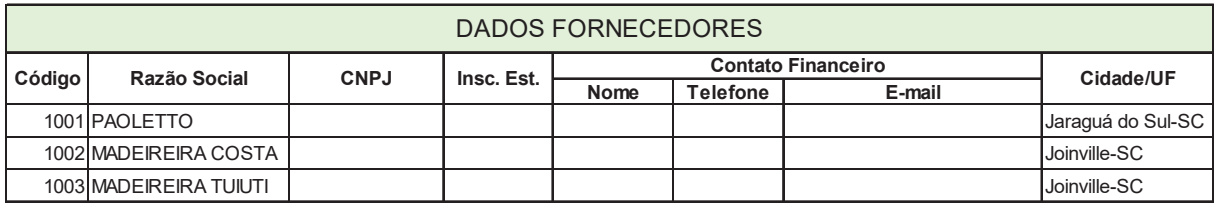

Quadro 7 - dados dos fornecedores

**Fonte:** Elaborado pelo autor (2017)

 Segundo Uehara (2001), o desempenho do fornecedor é o resultado de um conjunto de operações durante o ciclo do pedido. O processo se inicia no momento em que o cliente prepara o pedido e se encerra quando o mesmo toma posse das mercadorias compradas. O pedido envolve quatro etapas: preparação e transmissão do pedido, processamento do pedido, seleção e transporte do pedido e entrega ao consumidor. O ciclo total do pedido envolve a gestão da informação e a gestão do fluxo fixo. As empresas que trabalham com *e-commerce* procuram ter na logística uma forma de se destacar em relação aos seus concorrentes.

## **Distribuição**

Esta será uma parte importante para o sucesso do empreendimento, pois a venda pela internet abrange todo o território nacional. O cliente final poderá receber mais de uma opção de entrega, buscando atender a expectativa em relação ao valor do frete e / ou o prazo para entrega do produto. O empreendedor irá buscar acertar uma boa tabela de preço de frete para agilizar o processo de orçamento destes, pois é importante passar um rápido retorno aos possíveis compradores.

Segundo Uehara (2001), todo pedido segue um determinado tempo de ciclo, que vai da emissão do pedido até a entrega da mercadoria. O tempo de ciclo é resultado da eficiência operacional de todo o sistema de uma loja virtual. Uma boa

eficiência operacional fará com que a empresa consiga honrar as datas de entrega prometidas ao consumidor. O não cumprimento das promessas pode causar frustação das expectativas dos clientes e pode ser mais prejudicial para a imagem da empresa do que empresas que prometem prazos mais longos, mas que os cumprem.

 O Quadro 8 – dados das transportadoras, foi criado pelo empreendedor para rápido acesso aos mesmos no momento que o mesmo precisar realizar cotações para atender solicitações de possíveis compradores.

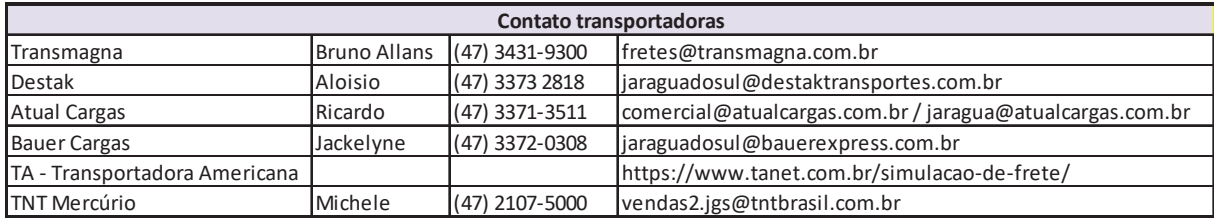

Quadro 8 - dados das transportadoras **Fonte:** Elaborado pelo autor (2017)

## **4.4 Plano de** *marketing*

O plano de marketing e a estratégia de vendas são mecanismos importantes para alavancar as vendas da empresa, facilitando que as metas sejam alcançadas. A empresa pretende investir cerca de 3% do faturamento em marketing. Este recurso será direcionado para garantir posições de destaque em sites de anúncio e também em sites de busca. Inicialmente o empreendedor pretende divulgar seus produtos no site mercado livre e também em um site próprio, utilizando a plataforma oferecida pelo site nuvem shop.

## **Mercado livre**

 O mercado livre é uma empresa de tecnologia que oferece soluções de comercio eletrônico através de um site que utiliza uma plataforma para intermediar negociações entre compradores e vendedores utilizando a internet.

Conforme demonstrado no Quadro 9 – tarifas de anúncios de venda no site mercado livre, o investimento para garantir uma posição de destaque na lista de anúncios da categoria custa R\$ 179,00 para 90 dias de exposição.

Além do custo de anúncio, a empresa cobra ainda uma comissão por cada venda realizada no site. A porcentagem de comissão varia de acordo com o tipo de anúncio, conforme demonstrado na Quadro 10 – comissões cobradas no site

#### mercado livre.

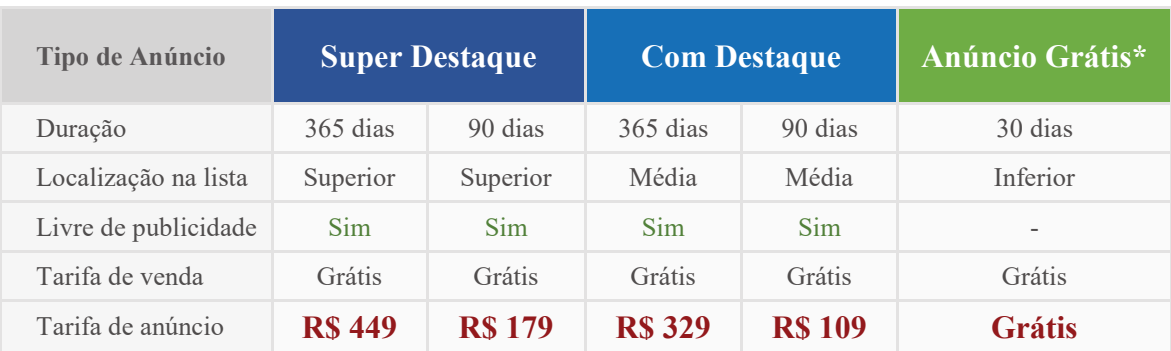

 Quadro 9 - tarifas de anúncios de venda no site mercado livre  **Fonte:** http://www.mercadolivre.com.br (2017)

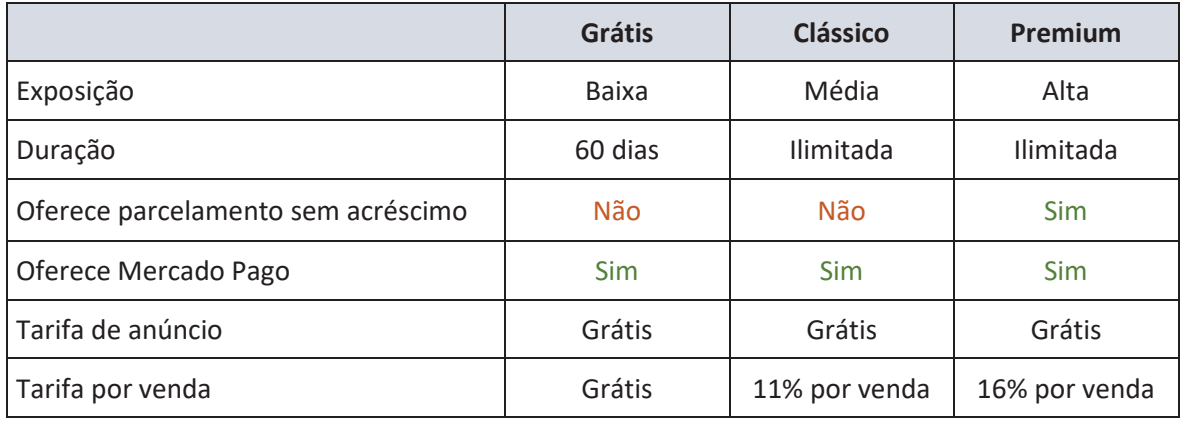

 Quadro 10 - comissões cobradas no site mercado livre  **Fonte:** http://www.mercadolivre.com.br (2017)

#### **Nuvem shop**

 Em outra frente, o empreendedor pretende anunciar os produtos em um site próprio, eliminando o custo de comissão cobrado pelo mercado livre. O nuvem shop é um site criado para oferecer soluções de *e-commerce*, permitindo que o empreendedor crie sua própria loja virtual. O site apresenta uma plataforma bem simples, não sendo necessários conhecimentos técnicos para criação dos próprios anúncios e para gerenciá-los. Outro fator interessante no nuvem shop é que a empresa pode utilizar seu próprio domínio (endereço web) como endereço da loja. O site permite também que o cliente possa realizar o pagamento de suas compras através de cartões de crédito ou de débito, através de meios de pagamento como o paypal, pagseguro, mercado pago, entre outros.

 O custo para criação de uma loja virtual utilizando a plataforma nuvem shop varia de R\$ 29,00 até R\$ 499,00, conforme demonstrado no Quadro 11 – tarifas para criação de loja virtual no site nuvem shop. Inicialmente a intenção é começar pelo

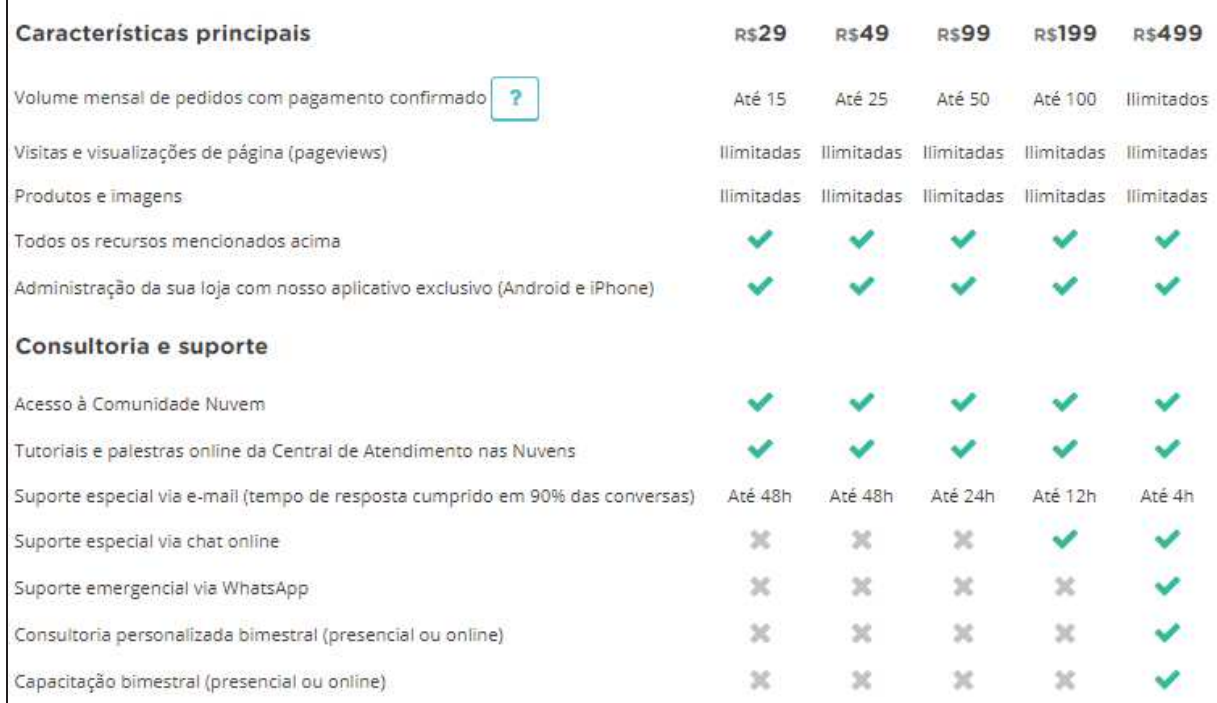

Quadro 11 - tarifas para criação de loja virtual no site nuvem shop **Fonte:** http://www.nuvemshop.com.br.com.br (2017)

### **Anúncios**

Além de estar bem posicionado o produto deverá conter uma boa apresentação, com um descritivo que enalteça suas qualidades e com uma boa qualidade visual. Para garantir imagens que passem segurança aos possíveis clientes, a ideia é utilizar fotos reais dos produtos. Para tanto, cada produto a ser anunciado deverá ser primeiramente fabricado, o que irá também ajudar a garantir uma boa análise comparativa entre o custo projetado e o custo realizado, permitindo que o valor de venda possa ser reajustado antes do anúncio ser publicado. Todos os anúncios inseridos deverão dar ênfase a marca, visando que esta venha a ser reconhecida futuramente no mercado.

## **Política de preços**

O preço de venda de cada produto deve ser definido considerando informações de mercado, como o preço praticado pelos concorrentes e quanto seus potencias clientes estão dispostos a pagar (PAVANI, 2000).

O mercado livre classifica os vendedores de acordo com alguns parâmetros

como o número de vendas concretizadas, o valor dos produtos, as avaliações dos clientes, entre outros. Portanto em um primeiro momento o principal objetivo do empreendedor será conseguir uma boa reputação no site, visando ganhar a confiabilidade dos clientes. No início das atividades a empresa irá trabalhar com margem de lucro reduzida, de aproximadamente 10%, para tentar angariar as vendas através de um preço de venda bastante atrativo.

Embora a empresa busque uma margem de 20%, por questões de mercado as margens poderão ser diferenciadas de um produto em relação a outro. Em resumo, o mercado irá ajudar a definir o preço de venda para cada linha de produto e por isso alguns projetos deverão ser revisados buscando adequar-se ao custo necessário para manter o preço de venda e a margem de lucro estipulada.

Analisando os preços praticados pela concorrência, o empreendedor optou por entrar no mercado com um valor abaixo do que os mesmos estão praticando, para aos poucos ir tentando equiparar-se aos mesmos.

A Tabela 3 – comparação com os preços da concorrência demonstra os valores que o empreendimento deverá aplicar para cada produto.

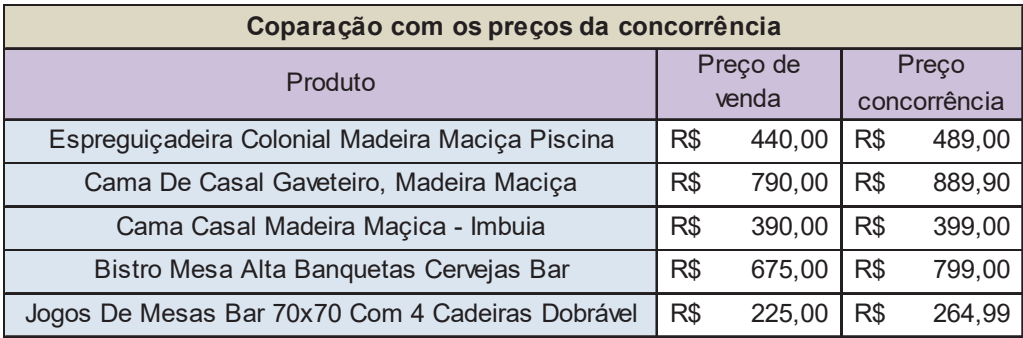

Tabela 3 - comparação com os preços da concorrência **Fonte:** Elaborado pelo autor (2017)

Conforme demonstrado na tabela, o empreendedor definiu valores em média 11% mais baixos que o que a concorrência aplica atualmente.

A partir da análise de mercado apresentada acima (clientes, fornecedores, concorrentes, marketing) construiu-se a matriz SWOT mostrada no Quadro 05 análise SWOT empresa Projemader.

A matriz SWOT destaca-se como uma metodologia eficiente para conhecer o ambiente interno (pontos fortes e fracos) e ambiente externo (oportunidades e ameaças) da sua empresa em relação ao mercado, apresentada no Quadro 12 análise SWOT empresa Projemader, elaborada pelo empreendedor para entender

melhor quais são as forças, as fraquezas, as oportunidades e as ameaças do empreendimento que está sendo planejado.

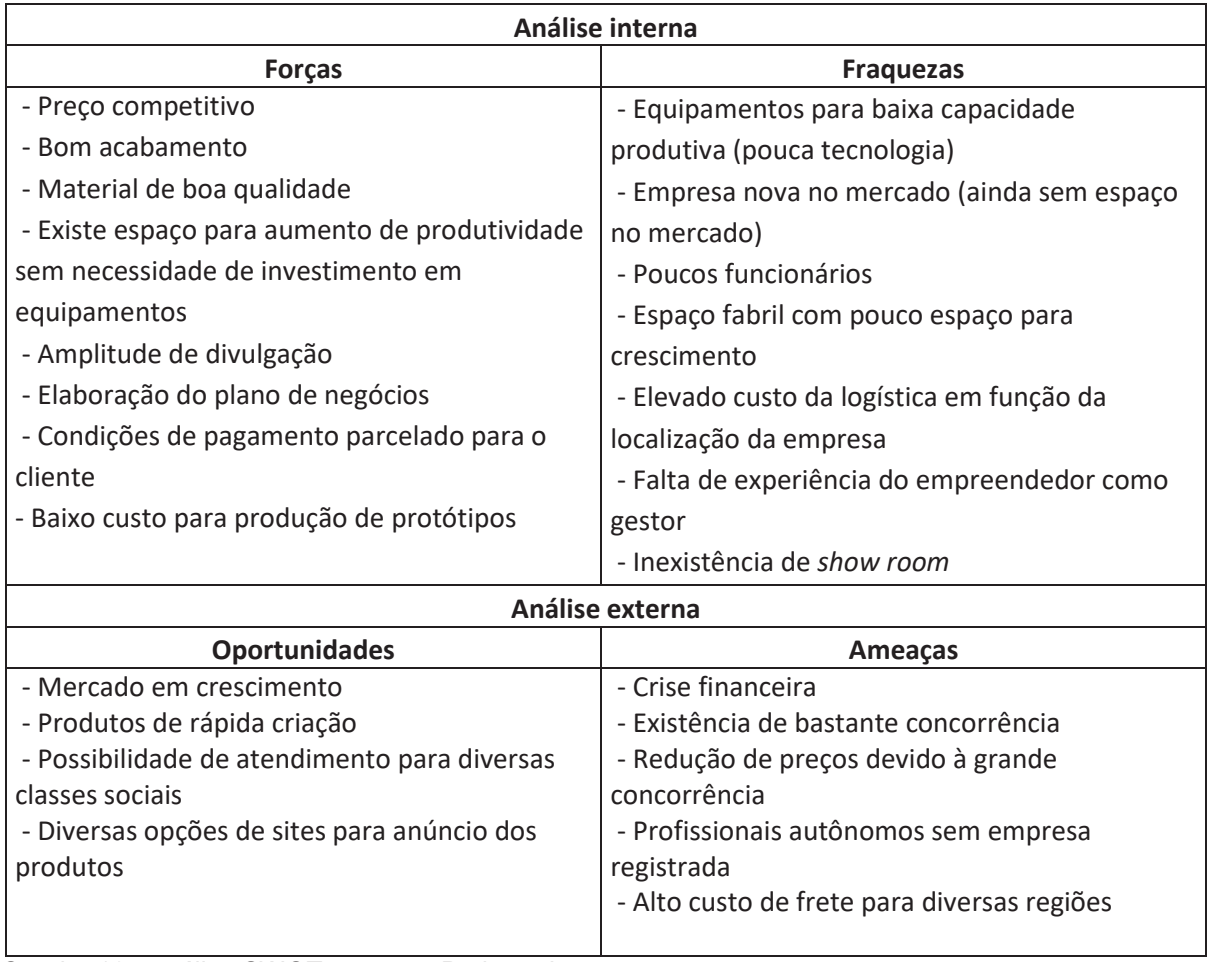

Quadro 12 - análise SWOT empresa Projemader **Fonte:** Elaborado pelo autor (2017)

A partir da análise SWOT apresentada acima, pode-se destacar três Fatores Críticos de Sucesso que podem inviabilizar o negócio, listados a seguir:

- Empresa nova no mercado por se tratar de venda pela internet o empreendimento deve passar confiança ao consumidor. Novos anunciantes em sites como o mercado livre iniciam suas vendas sem reputação, o que pode impactar nas vendas;
- Elevado custo de logística em função da localização da empresa por estar localizada em uma cidade que está a uma certa distância das principais vias de transporte do país (a mais próxima é a BR 101 a cerca de 30 km), o empreendimento terá um custo de logística mais elevado para entrega dos produtos se comparado com empresas que estejam mais próximas a estas

vias;

• Falta de experiência do empreendedor como gestor – por ser inexperiente como gestor o empreendedor deverá tomar muitas decisões em relação a assuntos com os quais ainda não está acostumado a lidar.

Na sequência, definiram-se estratégias para alavancar os Fatores Críticos de Sucesso identificados:

- Empresa nova no mercado para ganhar a confiança do mercado a empresa irá investir em ações de marketing como anúncios com posição de destaque e com empresas de tratamento visual para as fotos dos produtos postados;
- Elevado custo de logística em função da localização da empresa para conseguir ser competitivo no mercado o empreendedor irá negociar tabelas de preços com diversas transportadoras, procurando assim obter os melhores valores para cada região atendida;
- Falta de experiência do empreendedor como gestor o próprio plano de negócios já é uma ação que irá direcionar boa parte das tomadas de decisões. Adicionalmente, o empreendedor irá buscar capacitação em gestão.

## **4.5 Plano operacional**

A seguir será descrito o funcionamento da empresa, desde o layout, a necessidade de pessoal e também as características dos produtos que a empresa irá fabricar.

#### **4.5.1** *Layout*

Rocha (1995) enfatiza que um *layout* mal planejado pode acarretar em um fluxo produtivo confuso, fazendo com que os tempos de processamento sejam desnecessariamente longos, tornando os custos elevados.

Shingo (1996), porém, destaca que um *layout* bem planejado traz diversos benefícios como a redução dos tempos de transporte das peças entre setores, redução de defeitos através de uma melhor fluidez de informações quanto à qualidade, redução de processos e também do ciclo produtivo, entre outros.

Os três principais tipos de *layout* são por processo ou funcional, em linha e celular (MARTINS, PETRÔNIO G.; LAUGENI, FERNANDO PIERO, 2006).

O *layout* da empresa Projemader, apresentado na Figura 4 foi criado em um

espaço físico de aproximadamente 250m², espaço disponível no galpão industrial escolhido pelo empreendedor para implantação da fábrica. O tipo de layout previsto, para os setores de produção, é do tipo funcional, onde os equipamentos de operações semelhantes são agrupados no mesmo local.

 Além de prever um banheiro, escritório e local para fixação de extintor de incêndio, distribui os equipamentos da área produtiva ao longo de quatro setores, sendo eles:

- Corte e preparação;
- Montagem;
- Pintura;
- Estocagem de peças prontas.

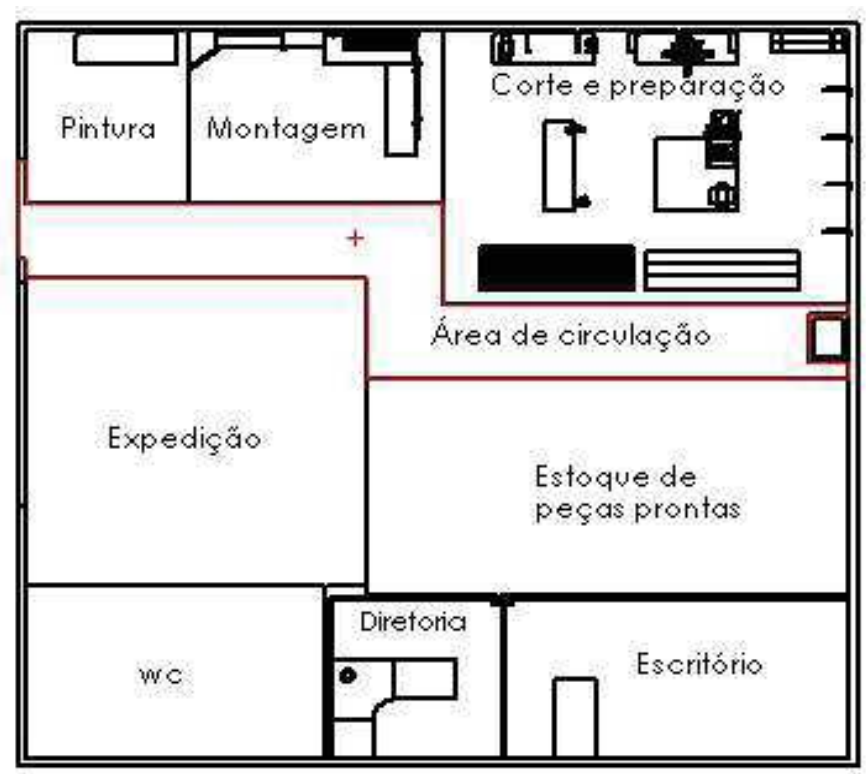

Figura 4 - layout vista superior

**Fonte:** Elaborado pelo autor (2017)

## **Setor de corte e preparação**

 Setor onde estará localizado o maior número de máquinas. Como demonstrado na Figura 5 – *layout* setor de corte, no local está previsto uma mesa para colocação da serra de bancada e da plaina de desengrosso, uma mesa do tipo bancada para a colocação da furadeira de coluna, uma mesa do tipo bancada para a fixação da serra esquadria e uma mesa de marceneiro para as operações de lixamento. Também possui um local disponível para armazenar as madeiras brutas e algumas prateleiras fixadas na parede para armazenar as madeiras preparadas para corte.

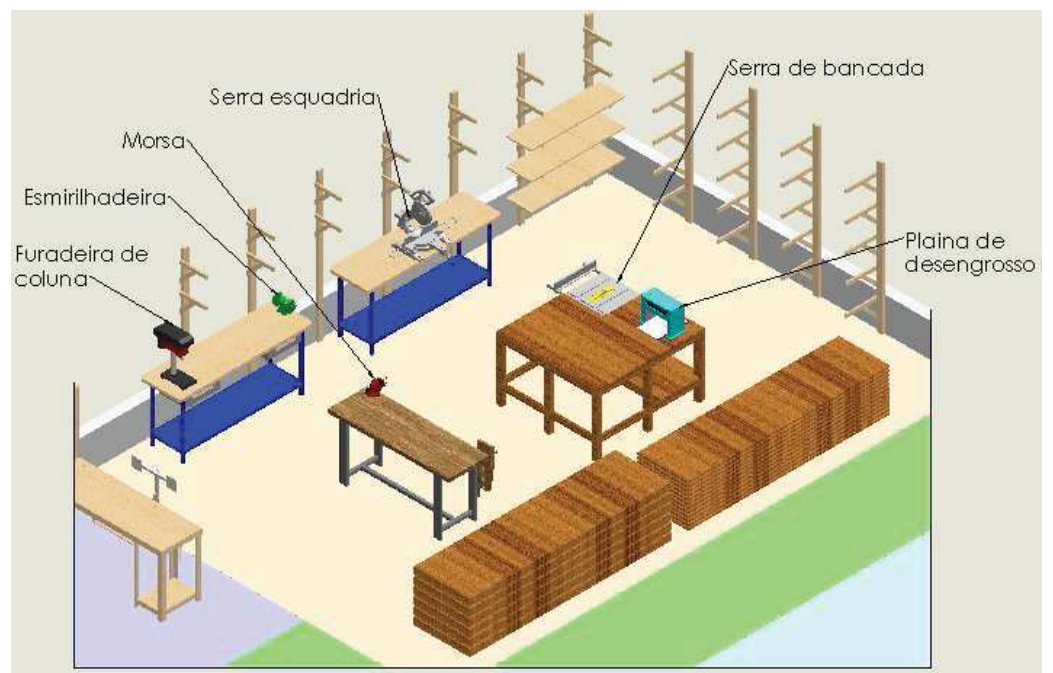

Figura 5 - layout setor de corte **Fonte:** Elaborado pelo autor (2017)

## **Setor de montagem**

 Neste local estão previstos, uma mesa do tipo bancada e em armário para armazenamento de ferramentas e acessórios. Nesta bancada está previsto um painel de madeira para fixação de ferramentas manuais, como martelos, grampos e chaves de aperto de diversos tipos. Os embalamentos das peças a serem direcionadas para o setor de estocagem, mostrado na Figura 06 – layout do setor de montagem, também serão realizados neste local.

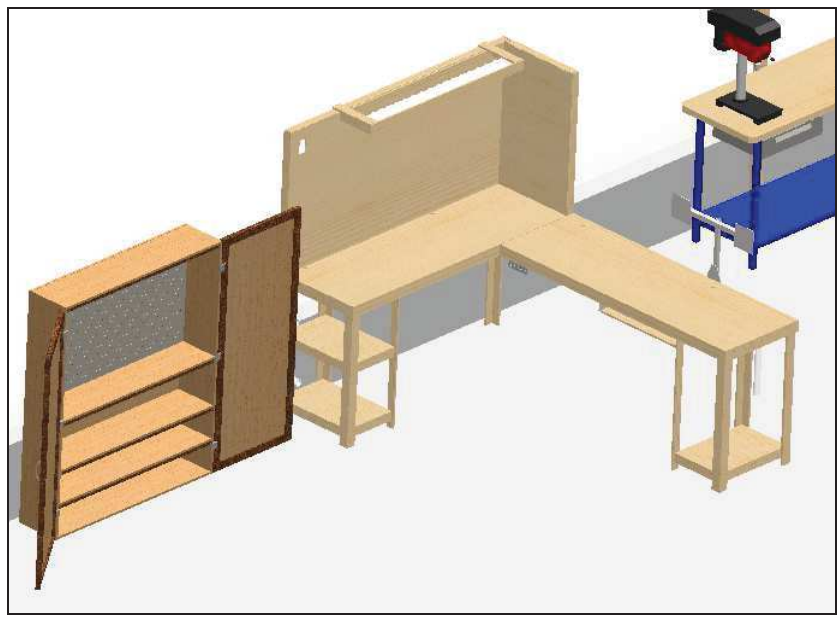

Figura 6 - layout setor de montagem **Fonte:** Elaborado pelo autor (2017)

## **Setor de pintura**

 Bem ao lado do setor de montagem, como mostra a Figura 7 – *layout* setor de pintura, haverá uma mesa do tipo bancada para a realização das operações de pintura. O armazenamento das tintas, pinceis e outros produtos necessários serão realizados em uma parte do armário localizado entre os setores de pintura e montagem.

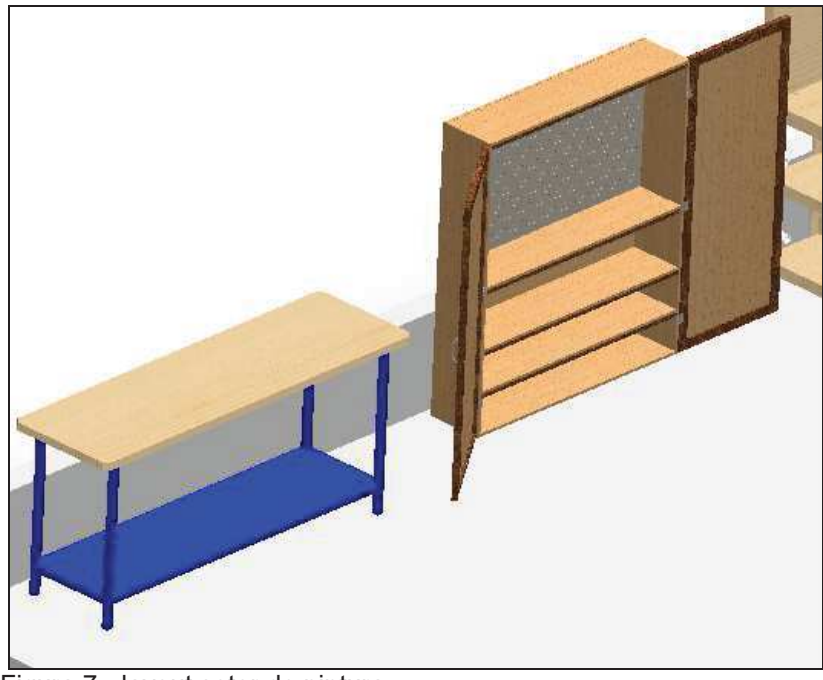

Figura 7 - layout setor de pintura **Fonte:** Elaborado pelo autor (2017)

### **Setor de estocagem de peças prontas**

 Como o empreendedor pretende otimizar o custo dos processos produtivos ao fazer as peças em lotes, será bem comum a produção de produtos que ainda não estão vendidos. Para tanto, será previsto um local de aproximadamente 40m² para o armazenamento destes produtos. Vale ressaltar, como apresenta a Figura 8 – *layout* área de estocagem de peças prontas, que este local fica bem à frente do escritório, portanto deverão ser previstos locais para passagem de pessoas, reduzindo a área útil deste local.

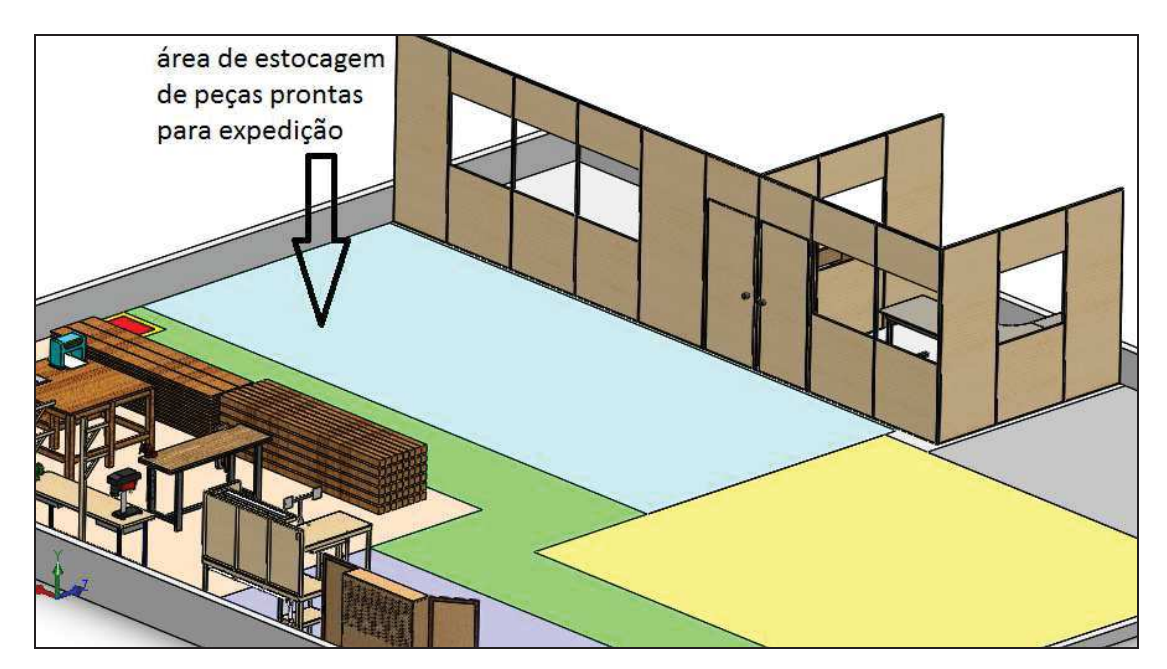

 Figura 8 - layout área de estocagem de peças prontas  **Fonte:** Elaborado pelo autor (2017)

## **4.5.2 Localização**

 Por ser uma empresa com foco em vendas pela internet, sua localização não é tão importante quanto para as empresas que trabalham com *showroom*. Portanto o empreendedor buscou uma opção com bom espaço físico e com um bom preço de locação. O galpão escolhido é localizado na servidão 112 da rua Joaquim Francisco de Paula, nº 480, no bairro Chico de Paulo, na cidade de Jaraguá do Sul - SC. Neste local existem poucas casas residenciais, sendo que a mais próxima está a cerca de 80m de distância, o que garante que a empresa não terá problemas em relação a parte acústica, já que algumas das máquinas possuem altas emissões de ruídos. Abaixo, na Figura 9, é apresentada a fachada do galpão, enquanto na Figura 10 é mostrada uma imagem da área interna do mesmo.

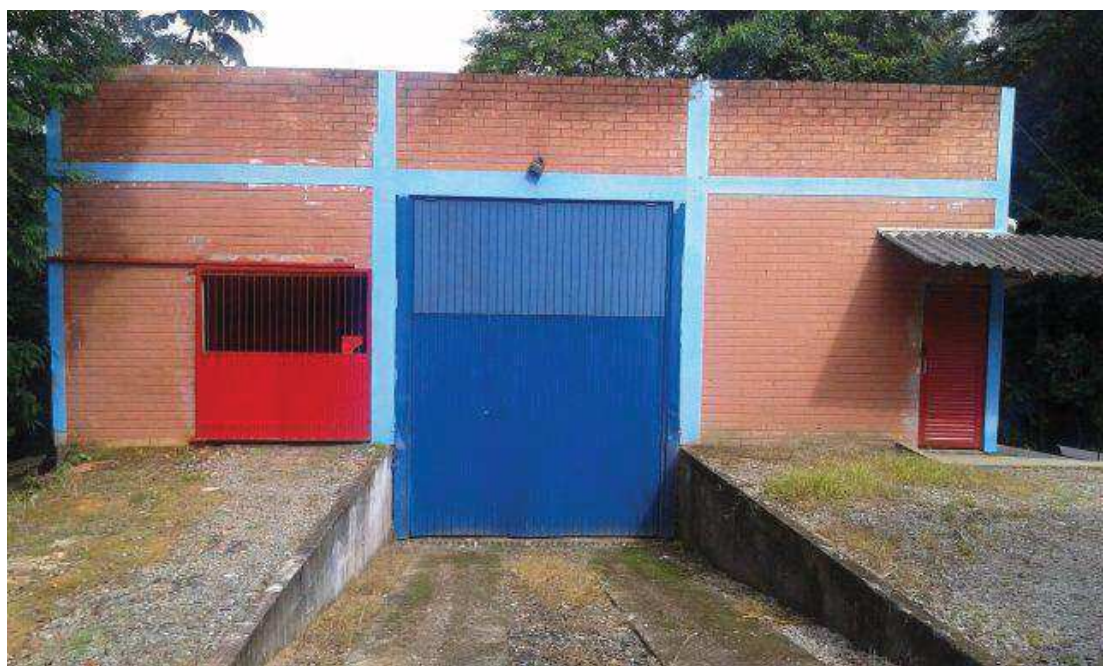

 Figura 9 - fachada do galpão **Fonte:** Elaborado pelo autor (2017)

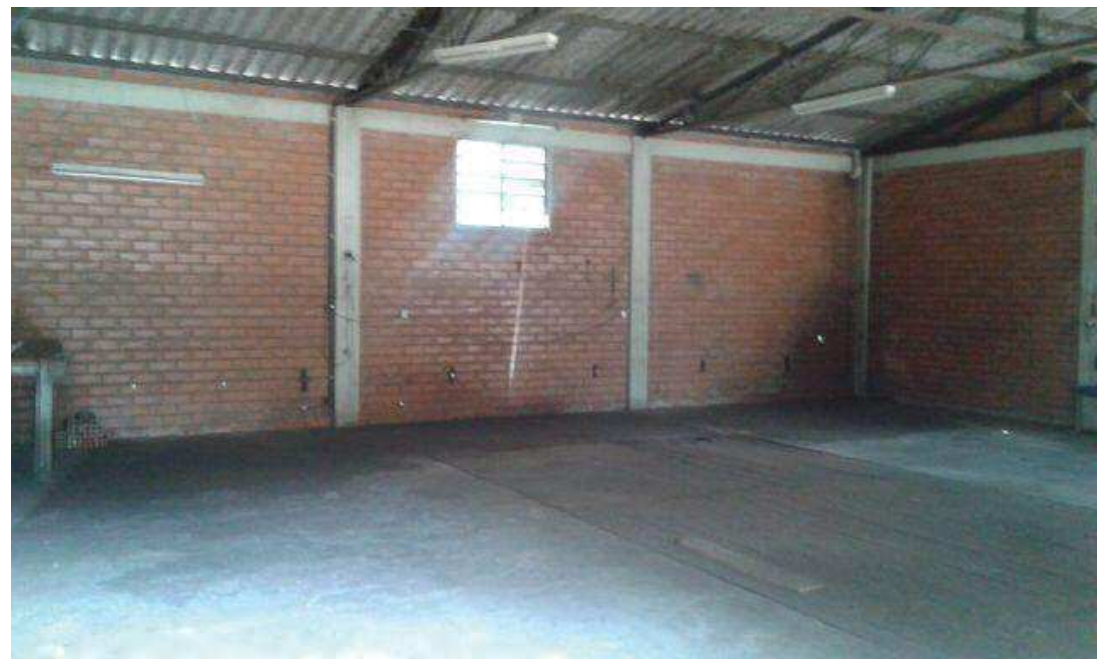

 Figura 10 - interior do galpão **Fonte:** Elaborado pelo autor (2017)

## **4.5.3 Capacidade produtiva**

 Para o cálculo de capacidade produtiva, foi criada uma planilha onde foi simulada a capacidade de produção diária e mensal para cada tipo de produto. Para tanto foi utilizado os parâmetros de hora máquina previstos para a produção de cada um destes produtos. Foi então comparada a capacidade mensal com a meta de vendas, onde verificou-se o quanto cada produto irá ocupar na carga horária disponível por cada funcionário do setor produtivo. Os resultados estão dispostos na Tabela 4 - taxa de ocupação das horas produtivas do operador de máquinas e na Tabela 5 - taxa de ocupação das horas produtivas do montador marceneiro, onde verificou-se uma sobrecarga sobre os funcionários. Portanto o empreendedor deverá buscar alguma solução para ajustar estes resultados. Vale lembrar que os tempos produtivos informados ainda são apenas projeções e que é necessário revisar os valores projetados de acordo com os valores realizados. Caso a sobrecarga produtiva se mantenha, o empreendedor deverá buscar soluções para ajustar estes resultados. Algumas das opções para melhorar os resultados obtidos, são:

- Revisão dos projetos, buscando redução dos tempos produtivos;
- Contratação de pessoal;
- Redução das metas de vendas;
- Revisão dos processos produtivos, buscando otimização destes.

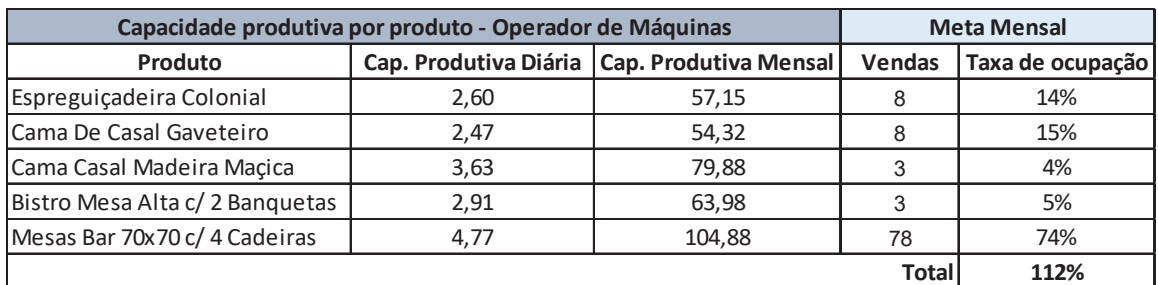

 Tabela 4 - taxa de ocupação das horas produtivas do operador de máquinas  **Fonte:** Elaborado pelo autor (2017)

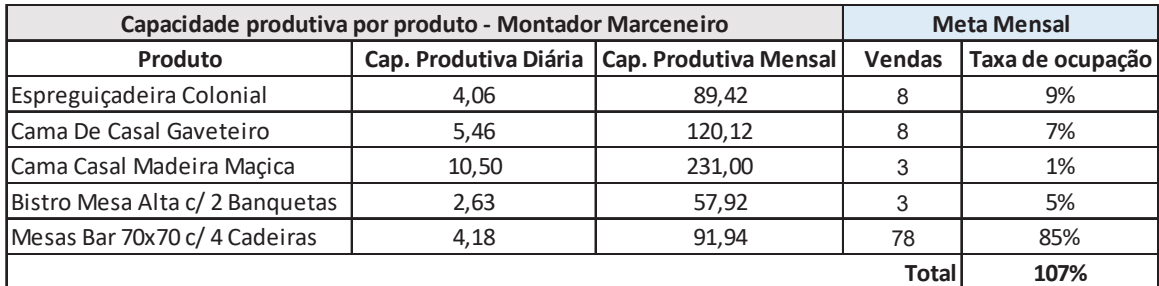

 Tabela 5 - taxa de ocupação das horas produtivas do montador marceneiro  **Fonte:** Elaborado pelo autor (2017)

## **4.5.4 Fluxograma produtivo**

 O fluxograma da empresa, demonstrado na Figura 11 – fluxograma do processo produtivo segue uma sequência que se inicia com a escolha do produto a ser criado, avança para a criação do projeto, implantação de pedido para fabricação da primeira peça, revisão dos custos, anúncio de venda do produto e posteriormente implantação de novos pedidos conforme as vendas vão sendo realizadas.

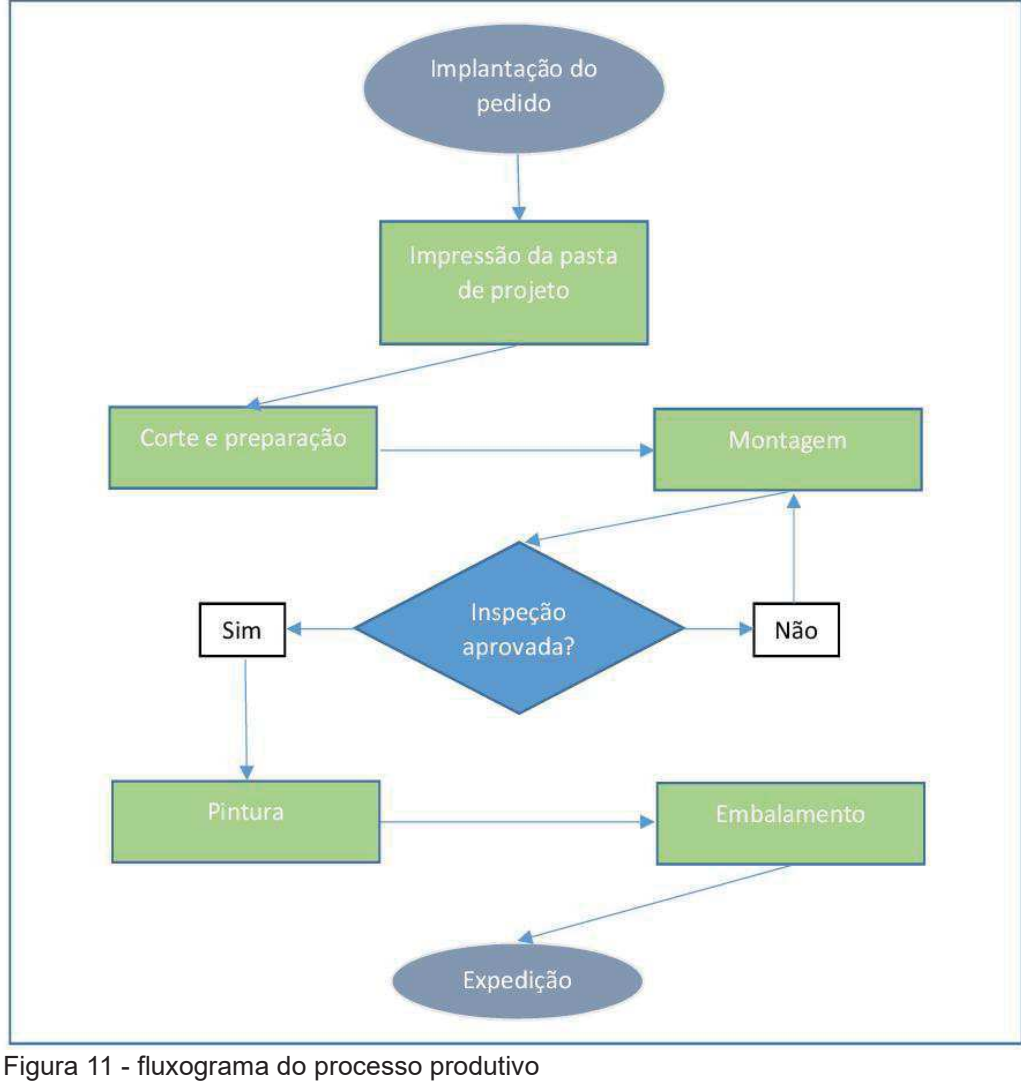

**Fonte:** Elaborado pelo autor (2017)

## **4.5.5 Processos operacionais**

 Embora possa sofrer alterações de acordo com o modelo de peça a ser manufaturada, existe uma tendência de sequência operacional a ser seguida. Esta está demonstrada abaixo, na Figura 12 – sequência operacional,

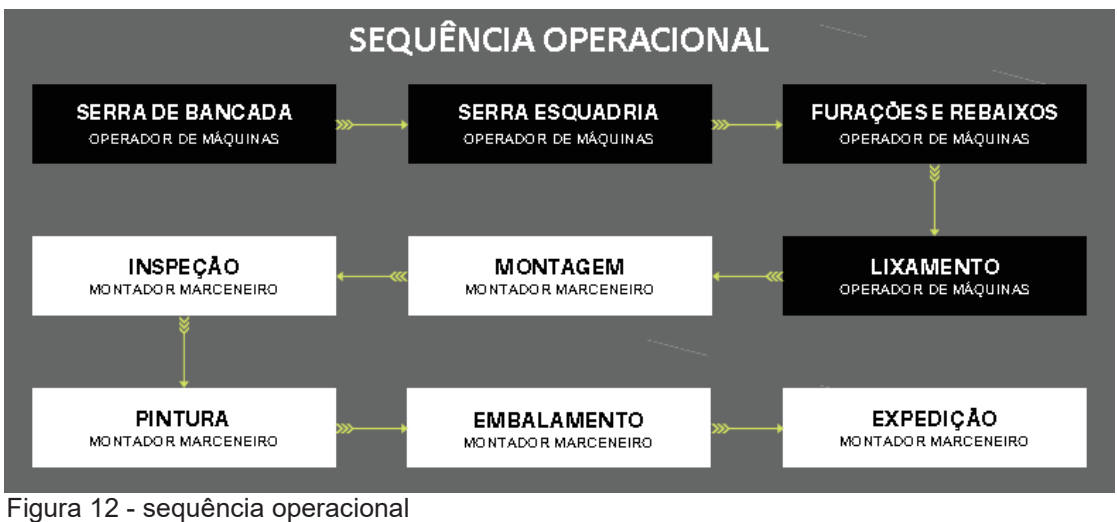

**Fonte:** Elaborado pelo autor (2017)

Cada operação do processo produtivo necessita de um determinado tipo de máquina ou ferramenta.

A aquisição de máquinas está cada vez mais acessível para as micro e pequenas empresas. Investir em maquinários pode ser uma maneira de inovar nos negócios. Para tanto o empresário deve ter alguns cuidados, como avaliar a área disponível para instalação da máquina ou equipamento, analisar os custos de insumos e manutenção que esta irá exigir, além dos custos com treinamentos para os operadores destes novos equipamentos. Portanto é importante analisar a real necessidade de aquisição de cada máquina e equipamento (FRANCISCA PONTES, 2016).

As máquinas e ferramentas que serão adquiridas inicialmente e quais operações estas podem realizar estão descritas abaixo.

## **Serra de bancada**

 Responsável por transformar o material bruto recebido em peças com seção pré-definidas. A definição das seções a serem produzidas será definida de acordo com o tipo de produto a ser fabricado. Após passar pela serra de bancada, demonstrada na Figura 13 – serra de bancada, as peças são estocadas em prateleiras que estão localizadas próximo da serra de esquadria, que deverá ser a próxima máquina a ser utilizada.

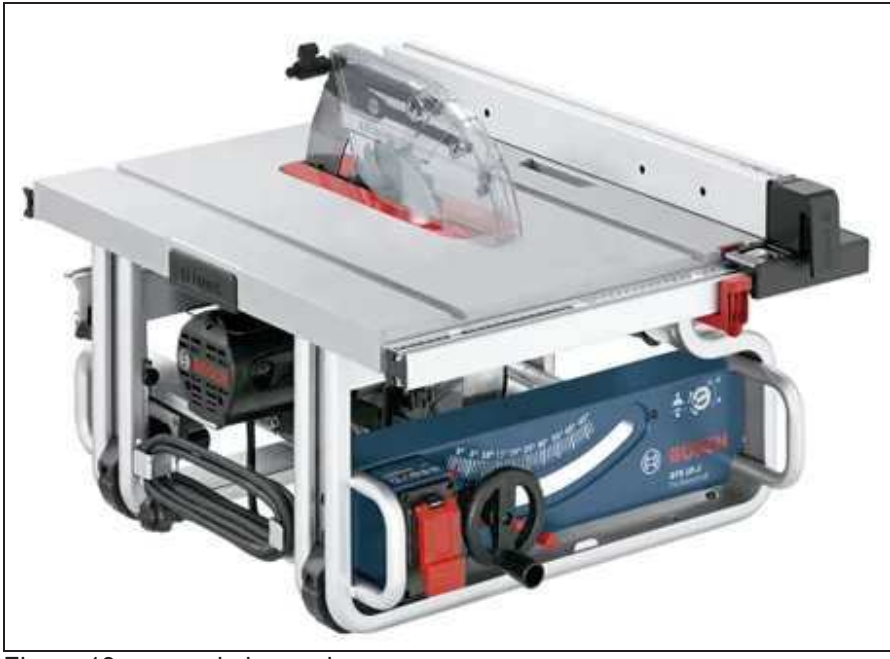

 Figura 13 - serra de bancada  **Fonte:** Elaborado pelo autor (2017)

# **Serra esquadria**

 Na serra esquadria, destacada na Figura 14 – serra esquaria, as peças são cortadas no comprimento previsto no projeto. Geralmente são cortes retos a 90º, embora a máquina permita cortes em ângulo também.

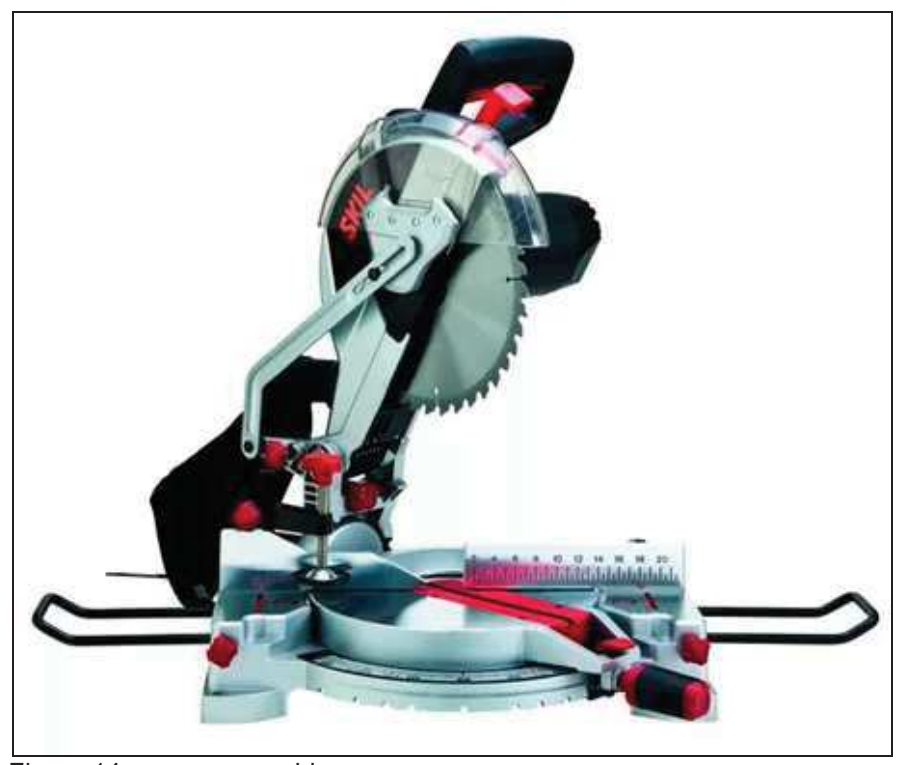

 Figura 14 - serra esquadria  **Fonte:** Elaborado pelo autor (2017)

#### **Furações e rebaixos**

 As furações serão realizadas em sua maioria utilizando a furadeira de bancada. Como o trabalho é em madeira a ideia é iniciar com uma furadeira de bancada de pequeno porte, já que o material não exige muito do equipamento.

 Para rebaixos diversos, a máquina indicada para estas operações é a tupia. Vale ressaltar que para cada tipo de rebaixo é necessário a utilização de uma determinada ferramenta, estas ferramentas são chamadas de fresas. Embora existam tupias de bancada, por não ser um maquinário que esteja previsto grande volume de utilização, o empreendedor optou por adquirir uma tupia de coluna. A tupia de coluna se caracteriza por ser de uso manual.

 As duas máquinas destacadas acima estão inseridas na Figura 15 – furadeira de bancada e tupia.

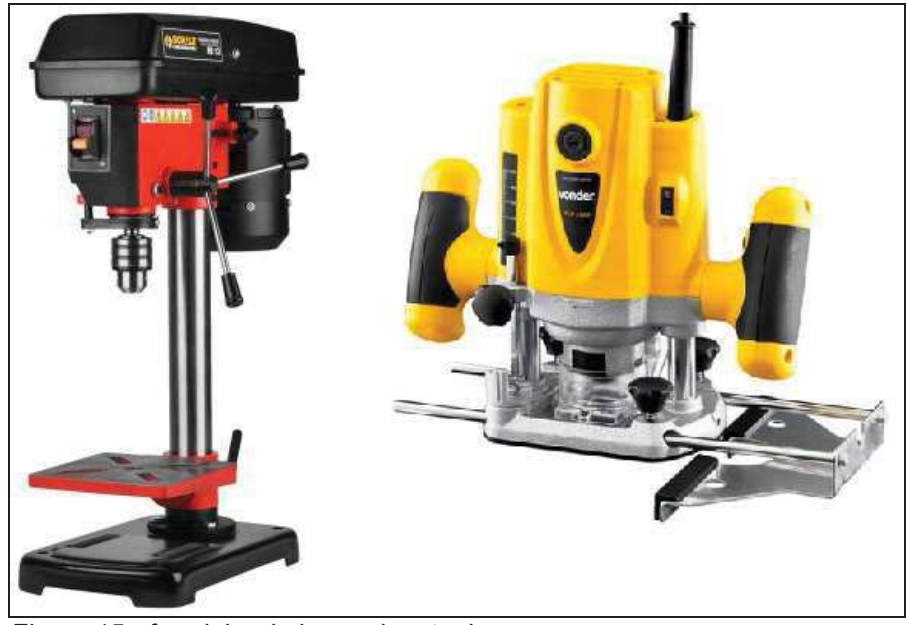

 Figura 15 - furadeira de bancada e tupia  **Fonte:** Elaborado pelo autor (2017)

#### **Lixamento**

 A operação de lixamento será realizada por uma lixadeira orbital, similar a apresentada na Figura 16 – lixadeira orbital. Sendo esta uma ferramenta elétrica, possui utilização manual. O modelo escolhido possui um tipo de velcro no disco giratório que serve para fixar uma lixa de forma rápida e fácil. A mesma também já possui coletor de pó, reduzindo a incidência de sujeiras.

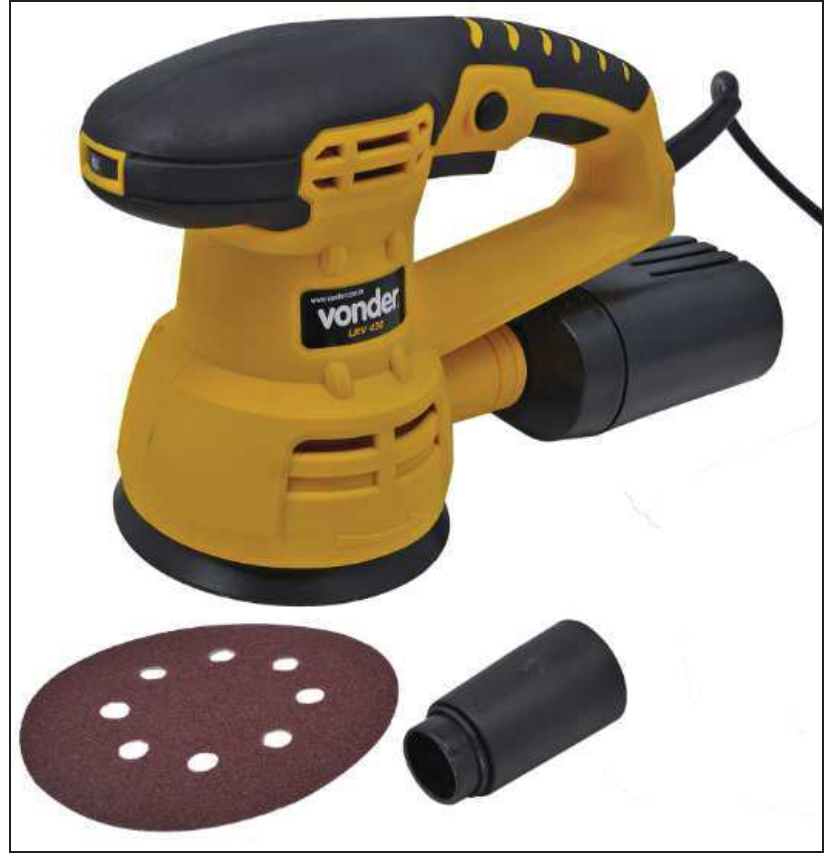

 Figura 16 - lixadeira orbital  **Fonte:** Elaborado pelo autor (2017)

## **Montagem**

 Os principais equipamentos utilizados para a montagem das peças são os grampos e as ferramentas manuais, como martelos, chaves de aperto diversas e parafusadeira, demonstrados na Figura 17 – ferramentas de montagem.

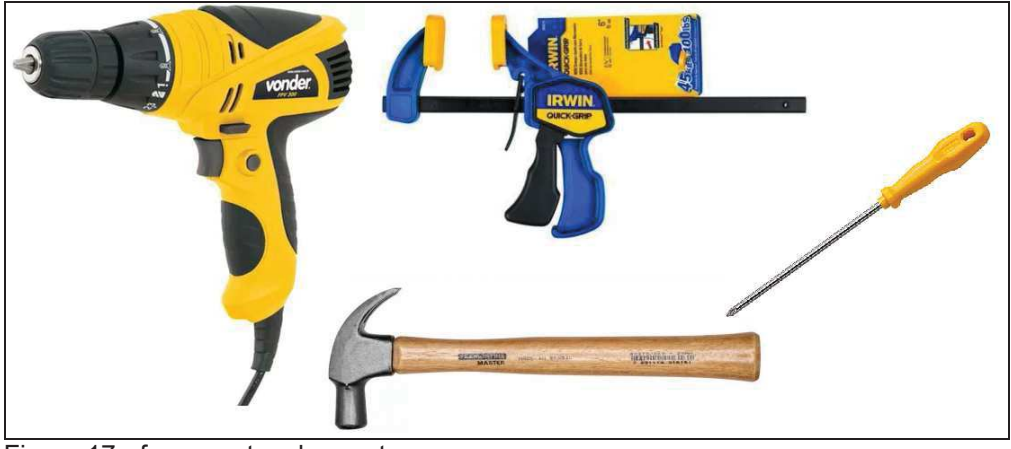

 Figura 17 - ferramentas de montagem  **Fonte:** Elaborado pelo autor (2017)

#### **Pintura**

 Por não prever, devido ao alto custo, uma cabine de pintura, o empreendedor optou por um tipo de pintura que garanta bom acabamento sem a utilização de pistola, seja elétrica ou de compressor. Uma pintura aplicada com a utilização de pincel ou rolo não gera uma névoa de gotículas de tinta como as pistolas de pintura.

O *stein* impregnante é um tipo de pintura que realça os veios da madeira, tem ação inseticida, fungicida e também é hidro-repelente. Outras vantagens do *stein* são a facilidade de aplicação e de manutenção. A Figura 18 – acabamento com pintura *Stein*, demonstra o tipo de acabamento que este tipo de operação realiza.

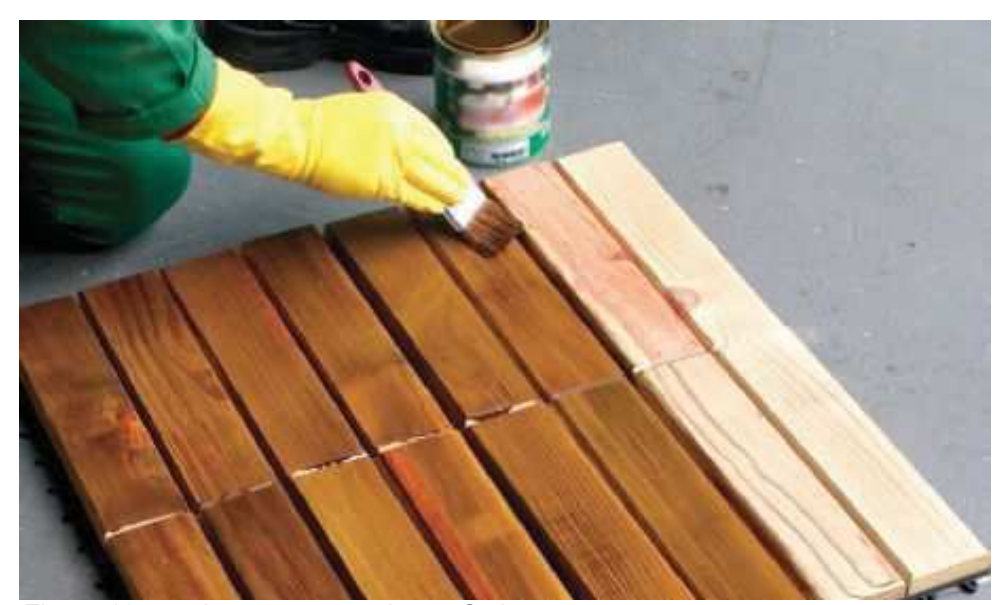

 Figura 18 - acabamento com pintura Stein  **Fonte:** Elaborado pelo autor (2017)

### **4.5.6 Descrição dos produtos**

 Durante a criação dos projetos, o projetista trabalha com uma infinidade de possibilidades para a concepção de cada elemento do produto. Os projetos foram desenvolvidos inicialmente com o intuito de entrar no mercado, para isso buscou-se encontrar uma boa relação custo-benefício, sem se afastar muito do design dos produtos que já estão apresentando bom desempenho na área comercial. Inicialmente o empreendedor irá lançar cinco produtos no mercado, sendo que três destes já estão com seus respectivos projetos finalizados. Abaixo está inserido uma breve descrição destes.

## **Espreguiçadeira Colonial Madeira Maciça Piscina**

 Com um *design* colonial, como mostra a Figura 19 - imagem de produto - Espreguiçadeira Colonial Madeira Maciça Piscina, utiliza madeiras de eucalipto, que se caracterizam por ter boa resistência mecânica e boa durabilidade. A pintura será do tipo *stein* impregnante. Todas as partes de madeira serão fixadas com parafusos, garantindo boa fixação e durabilidade do produto. O modelo possui três níveis de regulagem na altura do encosto, permitindo que o usuário possa ficar sentado e até deitado sobre o produto. Por ser de montagem um pouco complexa, já será enviada montada para o cliente, o que irá aumentar um pouco o custo de transporte.

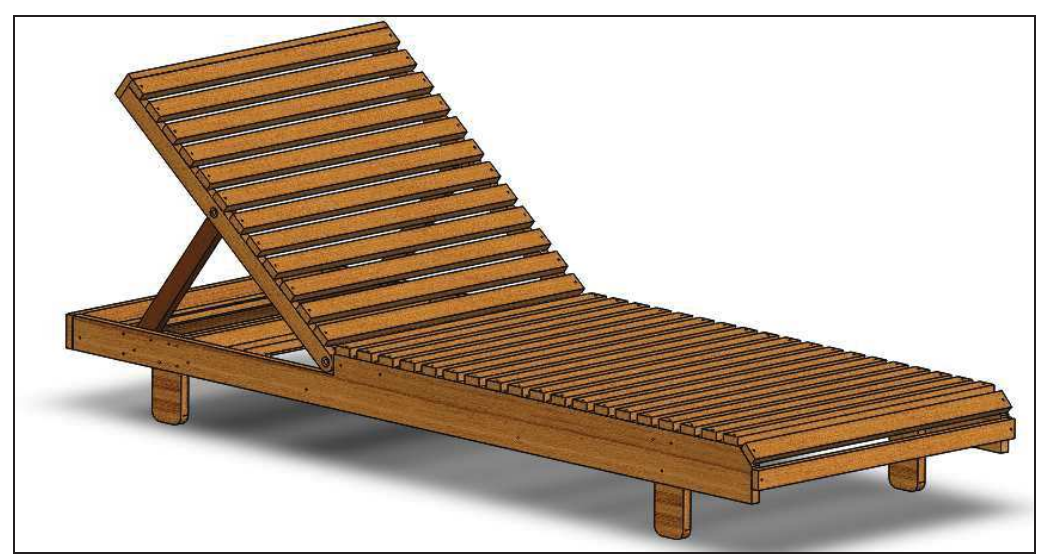

Figura 19 - imagem de produto - Espreguiçadeira Colonial Madeira Maciça Piscina **Fonte:** Elaborado pelo autor (2017)

## **Cama Casal Madeira Maciça**

 Possui um design mais tradicional, demonstrado na Figura 20 - imagem de produto - Cama Casal Madeira Maciça, utiliza madeira de pinus, que se caracteriza por ter baixo custo, ser fácil de se trabalhar, possuir boa resistência mecânica e boa durabilidade. A pintura será do tipo *stein* impregnante. Todas as partes de madeira serão fixadas com parafusos, garantindo boa fixação e durabilidade do produto. O entrado será formado por madeiras independentes, que são apenas encaixadas em posições pré-determinadas, garantindo um menor volume para transporte. Apesar de ser enviada desmontada para o cliente final, visando reduzir o custo de frete, algumas partes já serão pré-montadas para facilitar a montagem final e para que não seja necessária a contratação de montador de móveis para a realização deste serviço.

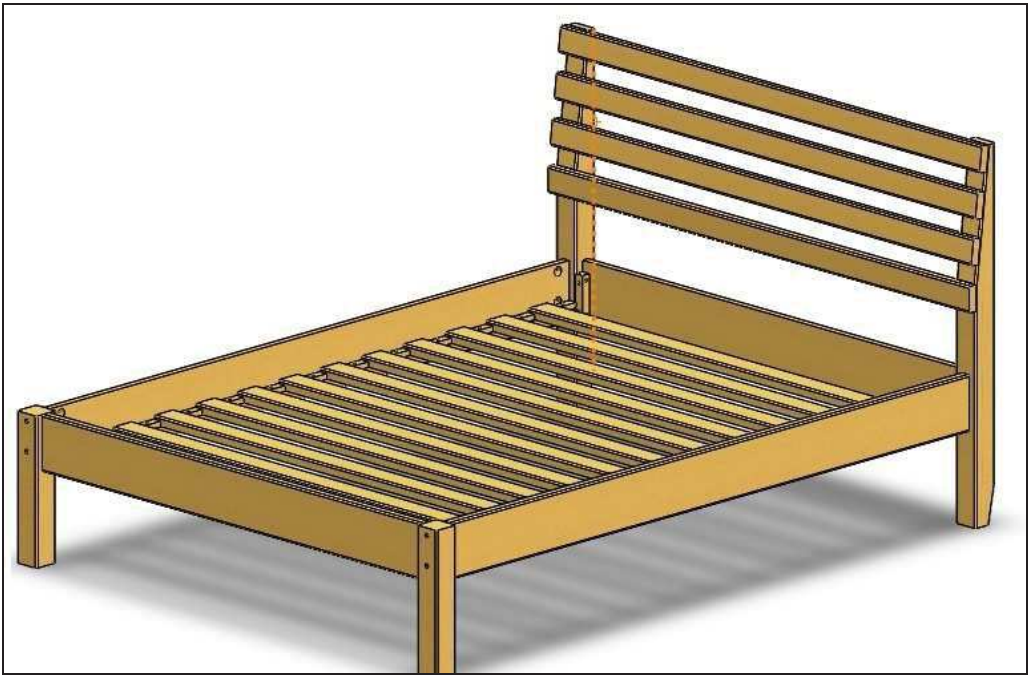

Figura 20 - imagem de produto - Cama Casal Madeira Maciça **Fonte:** Elaborado pelo autor (2017)

### **Jogo de Mesa de Bar 70x70 com 4 Cadeiras Dobráveis**

 Serão fabricadas em madeiras de pinus e pintura será do tipo *stein* impregnante. As ripas do assento e do encosto das cadeiras e as ripas que formam o tampo da mesa serão pregadas, as outras partes de madeira serão fixadas com parafusos, garantindo boa fixação e durabilidade do produto. Tanto a mesa quanto as cadeiras são dobráveis, facilitando sua movimentação e armazenamento. Por ocuparem pouco espaço já serão enviadas montadas para o cliente. Seu *design* será conforme mostra a Figura 21 - imagem de produto - Jogo de Mesa de Bar 70x70 com 4 Cadeiras Dobráveis.

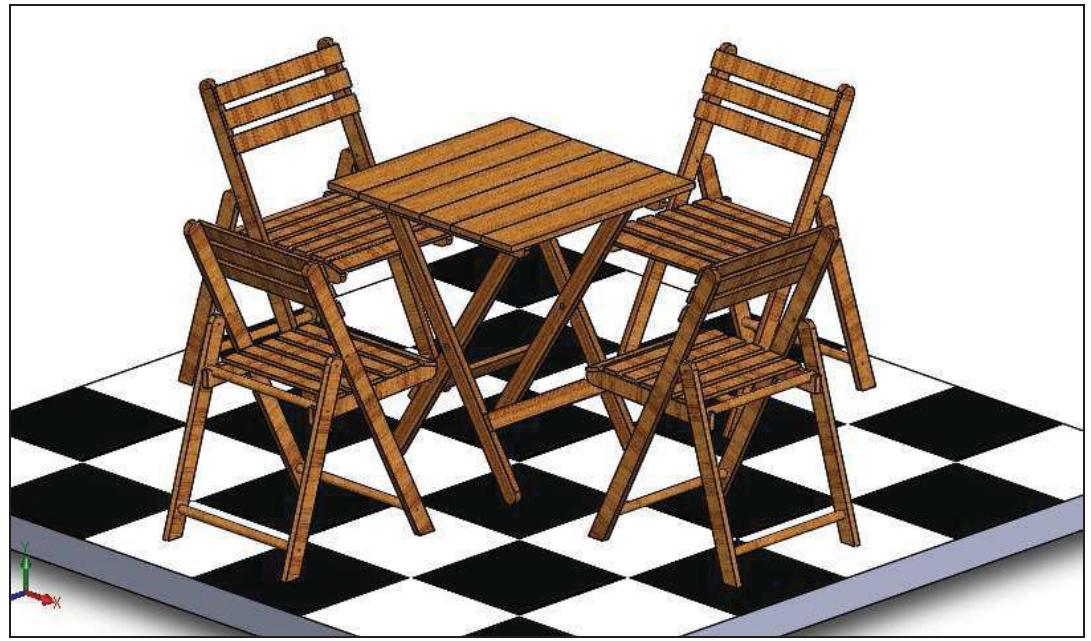

 Figura 21 - imagem de produto - Jogo de Mesa de Bar 70x70 com 4 Cadeiras Dobráveis  **Fonte:** Elaborado pelo autor (2017)

#### **4.5.7 Quadro de funcionários**

 Para o início das atividades, o empreendedor planeja a contratação de três funcionários, sendo dois para a área produtiva e um para a recepção.

Para a recepção será contratado uma funcionária com experiência como auxiliar administrativo. Esta será responsável por direcionar as ligações, receber e redirecionar possíveis clientes para o departamento comercial, além de auxiliar em assuntos da parte administrativa.

Um dos funcionários da área produtiva será um operador de máquina, responsável por realizar os trabalhos de corte e preparação do material. O mesmo irá operar máquinas como a serra de bancada, serra esquadria, serra de disco, serra tico-tico, furadeira de bancada, plaina de desengrosso, tupia e lixadeira orbital. Em resumo, sua função é receber o material bruto e entregar o mesmo pronto para a montagem, realizando as operações de emparelhamento, corte furações, rebaixos e lixamentos.

O outro funcionário da área produtiva será um montador marceneiro. O mesmo será responsável pela montagem e pintura das peças. Este irá operar principalmente as ferramentas manuais, martelo, furadeira parafusadeira, chaves de aperto e pincel de pintura.

Ambos os funcionários da produção deverão ter conhecimentos em leitura e interpretação de desenho técnico e deverão ter noções nas operações com as

máquinas de marcenaria. Em determinados momentos os mesmos poderão se ajudar, buscando manter o equilíbrio da produção.

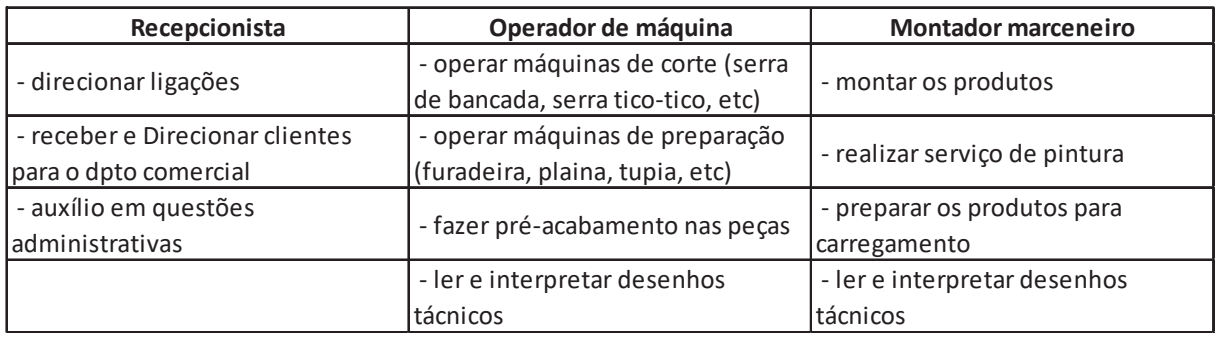

Quadro 13 – atribuições dos funcionários **Fonte:** Elaborado pelo autor (2017)

## **4.6 Plano financeiro**

 O plano financeiro foi criado para se obter dados importantes como o investimento total, a análise de custos fixos e variáveis, bem como chegar aos indicadores de viabilidade como ponto de equilíbrio, lucratividade, rentabilidade e prazo para retorno do investimento.

## **4.6.1 Investimento total**

Segundo Pavani (2000), o investimento total é formado pelos investimentos fixos, capital de giro e investimentos pré-operacionais.

Destacado na Tabela 6 – investimento total, o investimento total superou a meta, de R\$ 40.000,00, estabelecida pelo empreendedor em aproximadamente 34%.

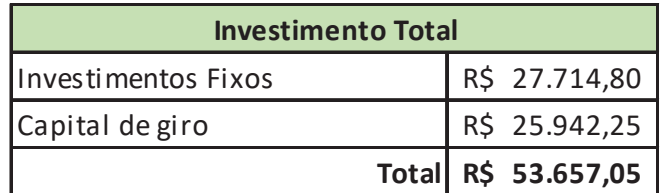

Tabela 6 - investimento total

**Fonte:** Elaborado pelo autor (2017)

Para alcançar tais resultados o empreendedor fez uma análise de custo com investimentos fixos e também com uma previsão de capital de giro para início das atividades.

## **Investimentos fixos**

Conforme Pavani (2000), o investimento fixo corresponde aos bens que devem ser adquiridos para que a empresa possa funcionar de forma apropriada.

São os gastos iniciais para a abertura da empresa. Aqui serão detalhados os custos iniciais com máquinas, móveis, ferramentas e utensílios necessários para a abertura da empresa. Para coleta de dados o empreendedor realizou visitas presenciais em lojas, orçamentos via e-mail e também através de acesso a sites de lojas virtuais. Os dados coletados estão disponibilizados nas tabelas abaixo:

- Tabela 7 investimento em máquinas operacionais;
- Tabela 8 investimento em ferramentas;
- Tabela 9 investimento em acessórios;
- Tabela 10 investimento para o escritório;
- Tabela 11 investimento em instalações.

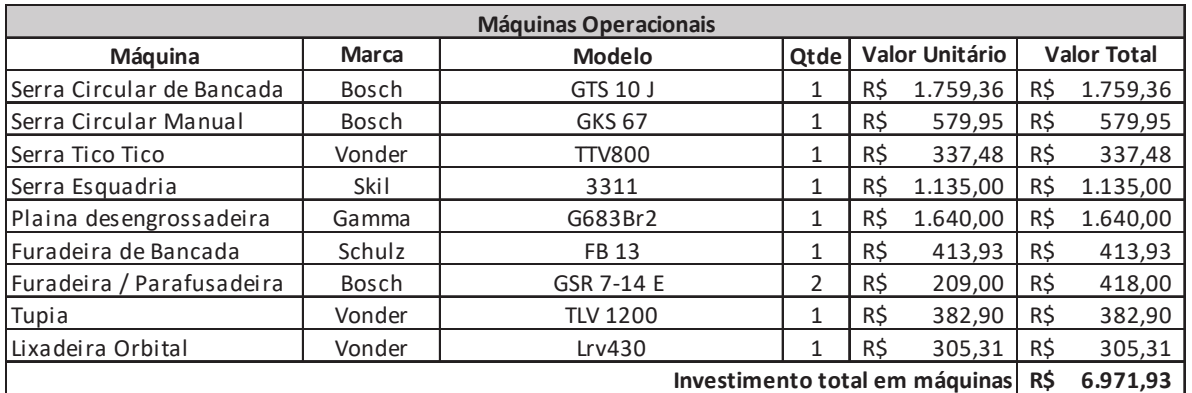

 Tabela 7 - investimento em máquinas operacionais  **Fonte:** Elaborado pelo autor (2017)

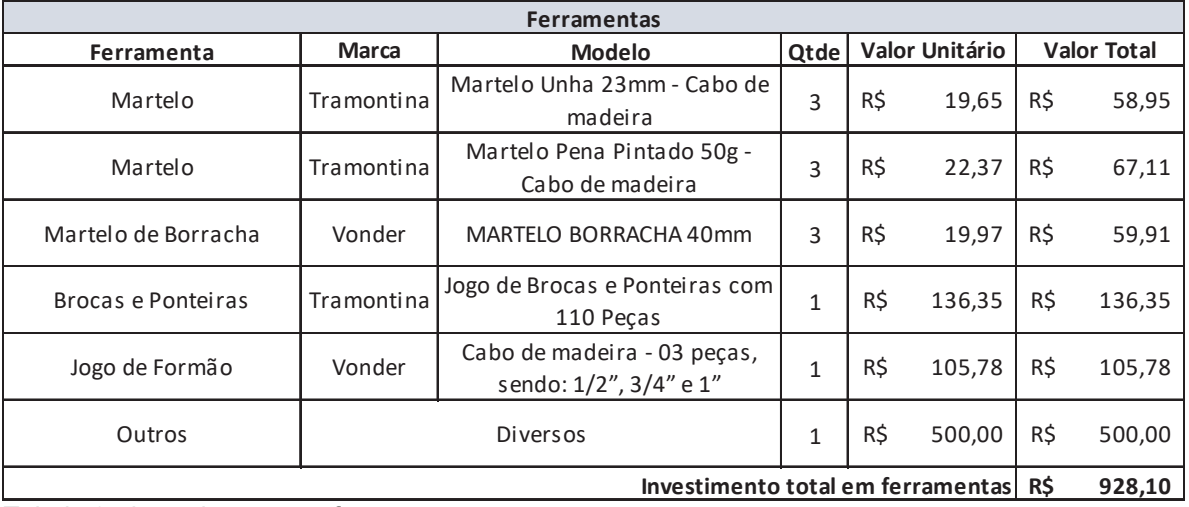

Tabela 8 - investimento em ferramentas

 **Fonte:** Elaborado pelo autor (2017)

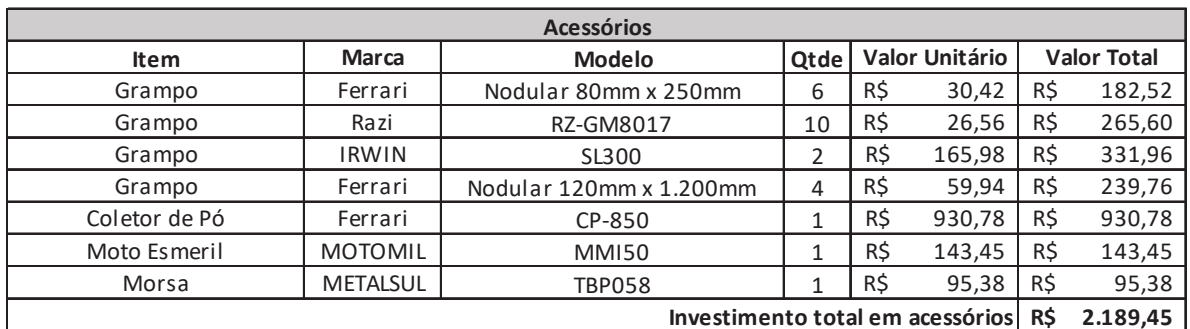

 Tabela 9 - investimento em acessórios  **Fonte:** Elaborado pelo autor (2017)

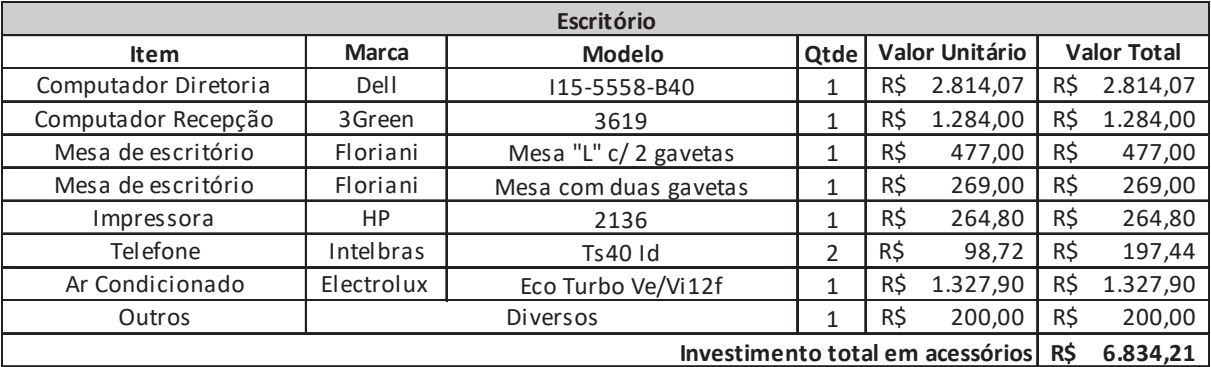

Tabela 10 - investimento para o escritório **Fonte:** Elaborado pelo autor (2017)

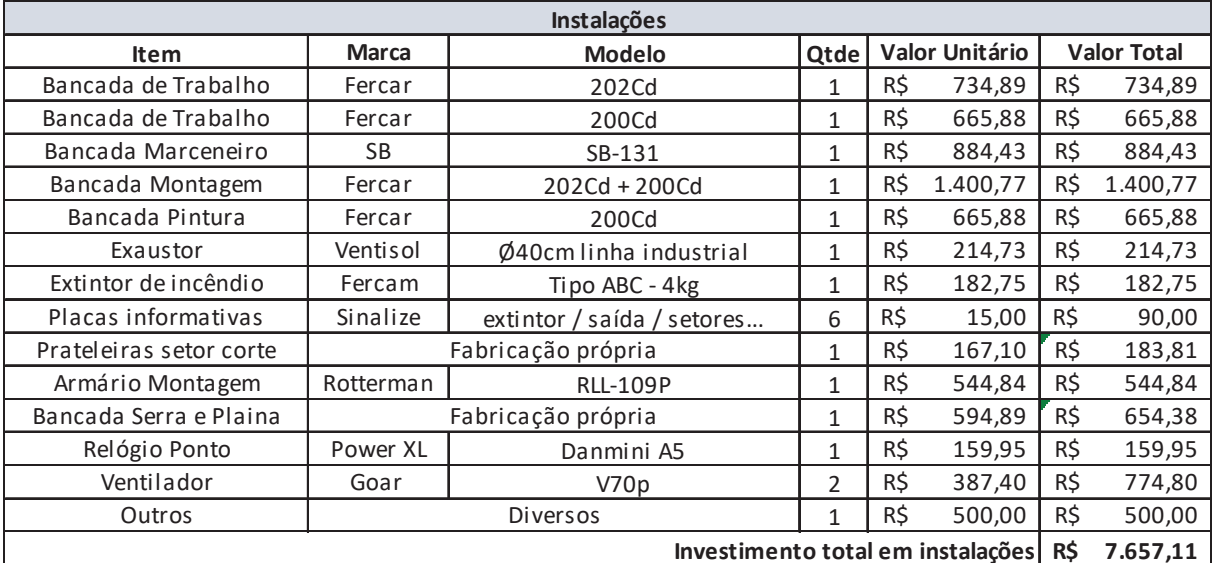

Tabela 11 - investimento em instalações **Fonte:** Elaborado pelo autor (2017)

Com estes dados chegou-se a um montante para investimentos fixos de aproximadamente 28 mil reais, conforme destacado na Tabela 12 – investimentos fixos.

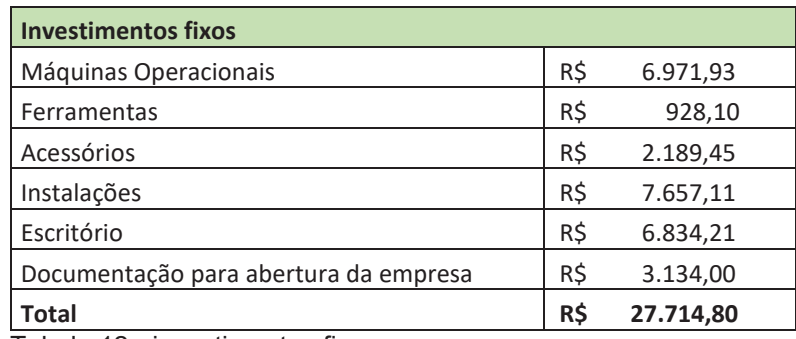

Tabela 12 - investimentos fixos

 **Fonte:** Elaborado pelo autor (2017)

## **Capital de giro**

Segundo Sousa (2010), o capital de giro é o montante de recursos que a empresa deve dispor para seu funcionamento normal. Neste item é deve-se fazer uma análise do estoque mínimo de matéria-prima e de caixa disponível para cobrir os custos até que as contas a receber dos clientes entrem no caixa da empresa.

 Ter uma definição em relação ao estoque inicial é importante para a definição do capital de giro. O estoque inicial é composto pelos materiais indispensáveis para a fabricação dos seus produtos (SEBRAE, 2013).

 Já Zanluca (2009), ressalta que a correta diferenciação dos gastos em custos e despesas é necessária, pois a contabilidade as trata de formas distintas. Custos são os valores gastos com bens e serviços para a produção de outros bens e serviços. Despesas são os valores gastos com bens e serviços com a finalidade de manter a atividade da empresa. Uma maneira bem simples de diferenciar custos e despesas é o fato de que os custos podem ser atribuídos ao produto final, enquanto que as despesas são de caráter geral. O Quadro 13 – quadro comparativo: Custos x Despesas, mostra as características que diferenciam custos de despesas.

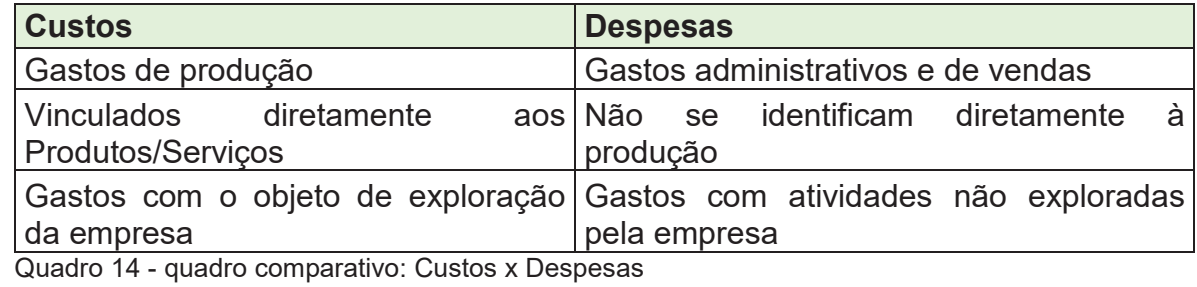

 **Fonte:** (ZANLUCA, 2009)

Para o capital de giro, foi previsto o capital necessário para manter o estoque

de matéria prima e os custos fixos da empresa por 30 dias. Vale ressaltar que a maior parte dos custos fixos (salários, encargos, aluguel, etc.) começam a ser pagos após 30 dias, ou seja a empresa teria 60 dias de custos fixos para operação. O valor do capital de giro é a soma dos custos fixos, destacados abaixo na Tabela 13 – custos fixos, com o custo de estoque disponível, conforme levantamento disponibilizado na Tabela 14 – custo mensal de matéria prima. Outro fator, é que por se tratar de vendas que são pagas com cartão de crédito, cartão de débito, boleto ou depósito bancário, o empreendedor não previu no capital de giro nenhum tempo para o recebimento destas receitas por considerar que serão pagas à vista. O resultado foi um capital de giro de aproximadamente 26 mil reais, conforme demonstrado na Tabela 15 – capital de giro.

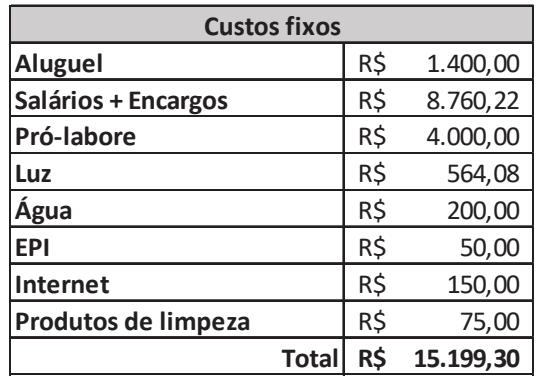

Tabela 13 - custos fixos

 **Fonte:** Elaborado pelo autor (2017)

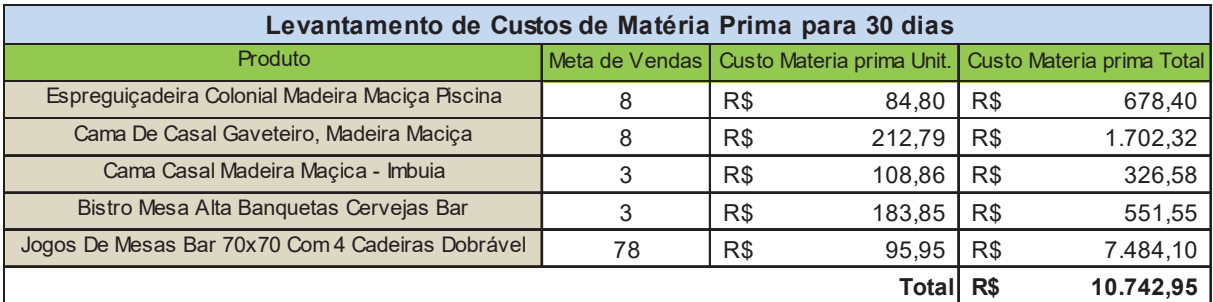

Tabela 14 - custo mensal de matéria prima **Fonte:** Elaborado pelo autor (2017)

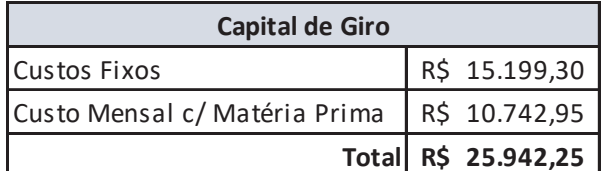

Tabela 15 - capital de giro

 **Fonte:** Elaborado pelo autor (2017)

#### **4.6.2 Faturamento**

A análise do faturamento mensal é uma tarefa difícil para quem ainda não começou suas atividades. Uma maneira de estimar o quanto a empresa irá faturar por mês multiplicando a quantidade de produtos a serem vendidos pelo seu preço de venda. Para tanto, é necessária uma análise de mercado, visando obter um número realmente próximo ao da demanda dos produtos (SEBRAE, 2013).

A meta de faturamento estipulada foi de R\$ 30.585,00, dispostas conforme demonstrado na Tabela 16 – meta mensal de vendas. O número mensal de vendas estipulado como meta por produto, foi definido pelo empreendedor considerando que os mesmos alcancem aproximadamente 40% do número de vendas que o produto líder de mercado possuí atualmente.

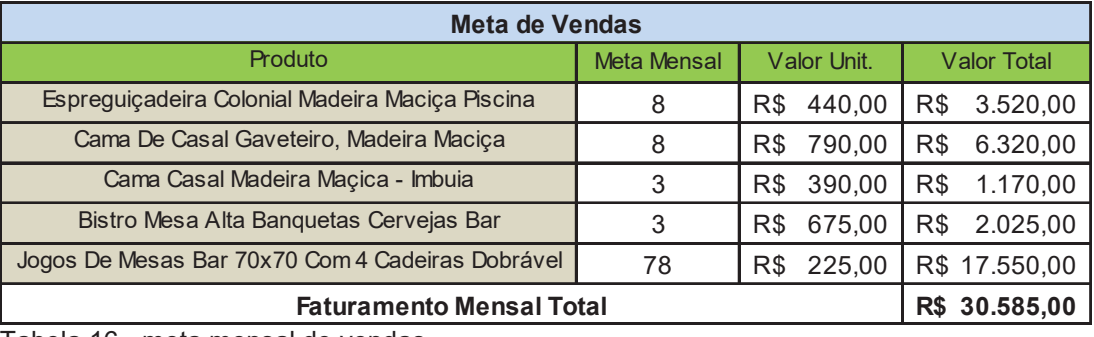

 Tabela 16 - meta mensal de vendas  **Fonte:** Elaborado pelo autor (2017)

## **4.6.3 Levantamento de Custos**

Para o levantamento do custo total de cada produto, foram criadas três planilhas para levantamento de custos, sendo:

- Insumos:
- Processos:
- Lista de materiais.

## **Custos dos insumos**

 Os custos de matéria-prima somados aos custos com embalagens para cada unidade fabricada são considerados custos variáveis, pois variam de acordo com o volume produzido ou vendido. Um levantamento correto destes custos é necessário para garantir que os produtos estejam sendo comercializados dentro das expectativas e com a precificação correta (SEBRAE, 2013).

O levantamento de custos dos insumos foi feito através de orçamentos,

geralmente solicitados por e-mail para três ou mais fornecedores, e as informações foram inseridas em planilha de excel, conforme demonstrado na Tabela 17 – lista de suprimentos. Para cada insumo colocado na lista foi criado uma codificação, visando facilitar o preenchimento da lista de materiais, bem como facilitando a identificação destes pelos fornecedores, já que seguem um mesmo formato de descritivo sempre que solicitado cotação destes. Outra informação contida na planilha é a data em que a cotação foi realizada, esta informação é importante para que o analista de custos tenha ciência caso o valor de custo do insumo esteja obsoleto. Para facilitar o rastreio dos insumos em futuros orçamentos, foi também criado uma codificação para os fornecedores, onde poderão ser cadastrados diversos fornecedores, procurando buscar sempre a melhor proposta de fornecimento.

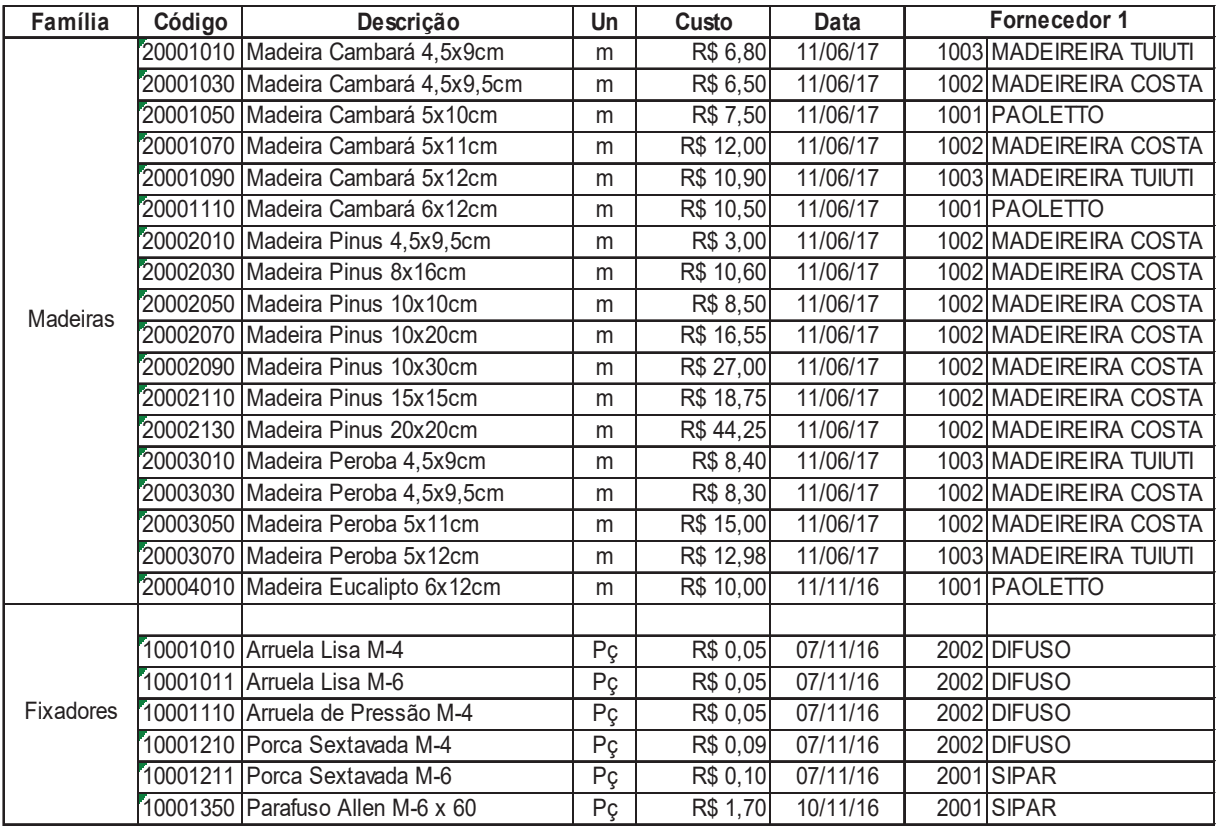

Tabela 17 - lista de suprimentos

**Fonte:** Elaborado pelo autor (2017)

## **Custos de mão de obra**

 A previsão de gasto mensal inicial com os funcionários a serem contratados, já considerando aspectos como salário, encargos, alimentação, transporte, décimo terceiro salário e férias está demonstrado na Tabela 18 – custo mensal funcionários.

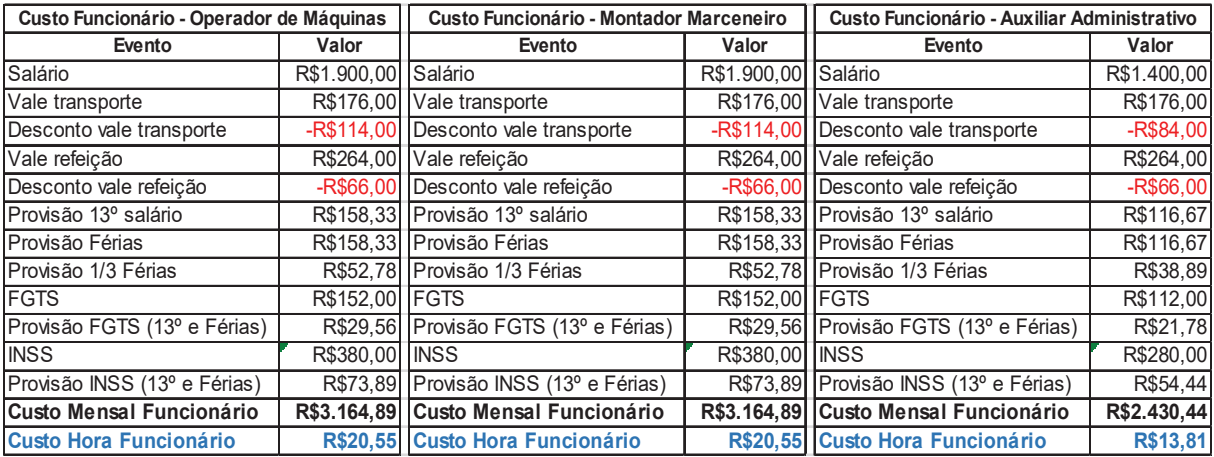

Tabela 18 - custo mensal funcionários **Fonte:** Elaborado pelo autor (2017)

## **Custos dos processos**

O levantamento de custo-hora dos processos foi feito através de estimativa de quantas horas por mês cada equipamento estará em funcionamento, dividindo os custos de energia elétrica, salários mais encargos, consumíveis, energia elétrica, entre outros. O critério para rateio dos custos indiretos, como o custo com pessoal administrativo, energia elétrica dos equipamentos que não estão diretamente envolvidos na fabricação, uso dos equipamentos de proteção individual e outros foi definido através da carga estimada que cada processo irá ocupar no setor produtivo da empresa. Os custos dos processos estão especificados na Tabela 19 – tabela completa dos custos dos processos.

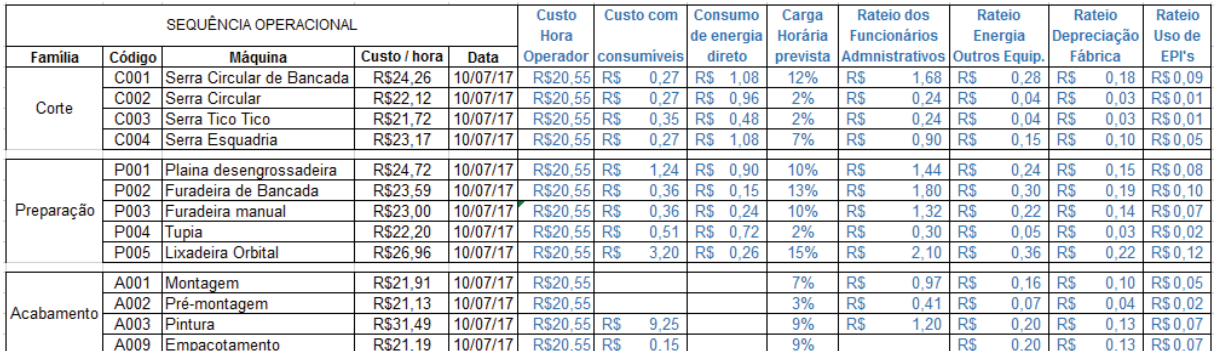

Tabela 19 - tabela completa dos custos dos processos **Fonte:** Elaborado pelo autor (2017)

## **Lista de Materiais para controle de custos**

A lista dos materiais utilizados e o apontamento das horas produtivas, são as informações que irão definir o controle custo de cada produto. Todo projeto, mesmo antes de ser fabricado, deverá ter um controle de custo onde informações primordiais como a quantidade de materiais e os tempos estimados de produção devem ser listados para que seja possível definir o preço de venda do produto em questão. Durante o processo de fabricação os operadores devem fazer o apontamento dos tempos necessários para a execução de cada etapa do processo produtivo. Após o término da fabricação os tempos apontados devem ser confrontados com os tempos estimados inicialmente para que o preço de venda do produto seja reajustado, caso seja necessário, para futuras vendas. A Tabela 20 controle de custos do projeto P16-006, demonstra o preenchimento da lista de controle de custo para a fabricação de 10 mesas dobrável 700 x 700 fabricadas em madeira de Pinus.

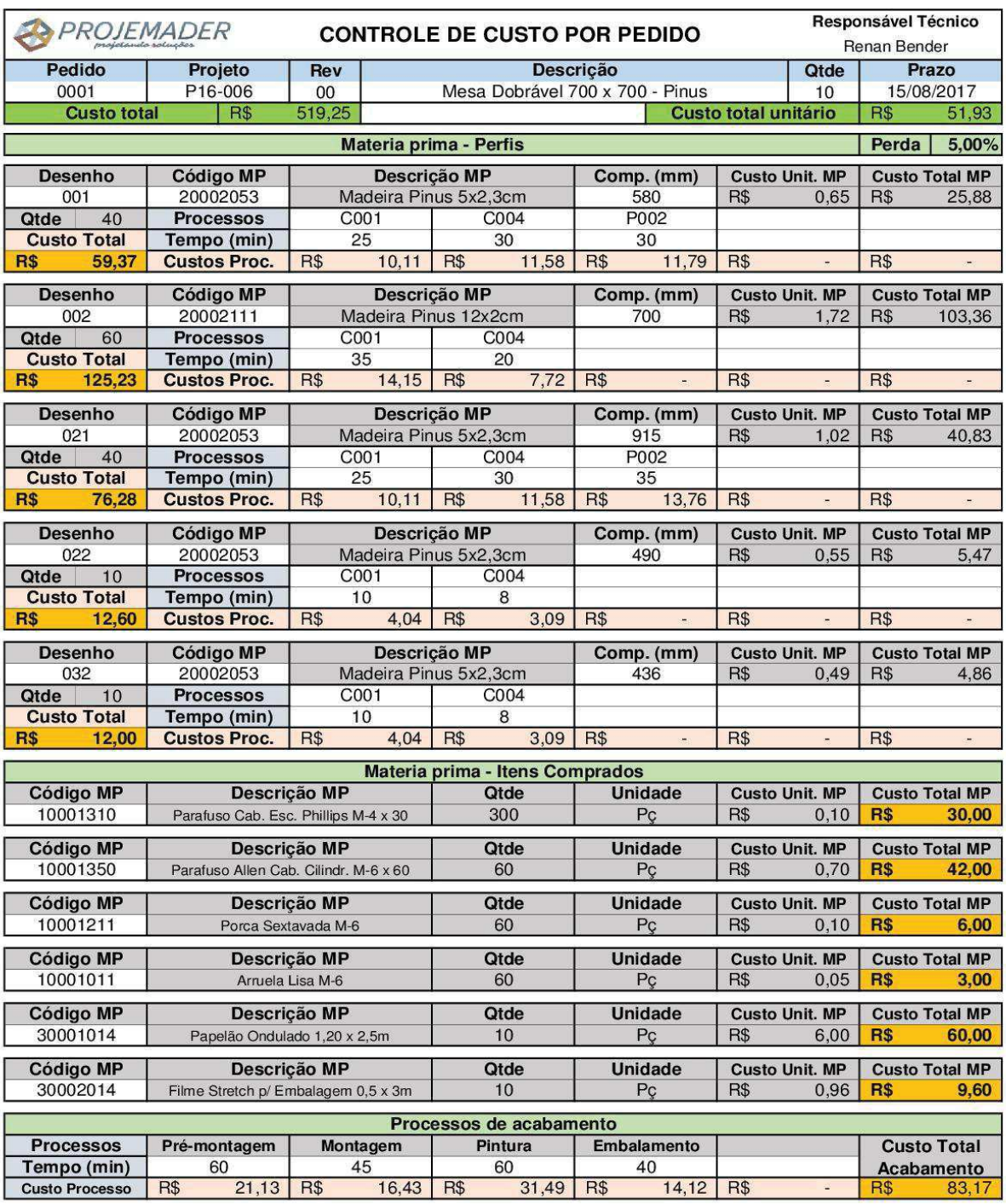

Tabela 20 - controle de custos do projeto P16-006

**Fonte:** Elaborado pelo autor (2017)

## **Estimativa de custos por produto**

Ao preencher a planilha de controle de custos por produto foram alcançados os valores especificados na Tabela 21 – tabela de custo por produto.

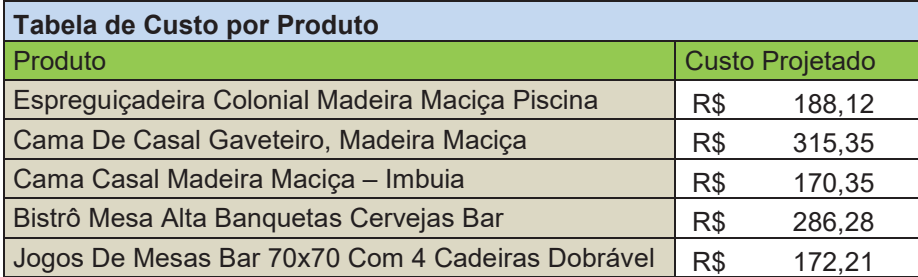

 Tabela 21 - tabela de custo por produto  **Fonte:** Elaborado pelo autor (2017)

### **4.6.4 Indicadores de viabilidade**

Com as informações das estimativas de faturamento e dos custos (fixos e variáveis) é possível prever se a empresa irá operar com lucro ou com prejuízo. Também será possível definir o ponto de equilíbrio, valor necessário para arcar com todos os custos em um determinado período. Outras informações como lucratividade, tempo de recuperação do investimento e rentabilidade, poderão ser encontradas com as estimativas de custos e faturamento (PAVANI, 2000).

 Segundo Silva (2013), uma das dificuldades encontradas por novos negócios é o fato de que não existe garantias em relação as projeções feitas durante a fase de planejamento do negócio.

#### **Ponto de equilíbrio**

 O ponto de equilíbrio indica o valor de faturamento necessário para que a empresa consiga cobrir todas as despesas, evitando operar com prejuízo. Para o cálculo do ponto de equilíbrio é necessário que se encontre primeiramente a margem de contribuição média dos produtos. Para este cálculo deve-se subtrair os custos variáveis (comissões de vendas, impostos e custos de insumos dos produtos) do faturamento, o valor que sobrar corresponde a margem de contribuição. A margem de contribuição estimada para cada pedido está listada na Tabela 22 – levantamento da margem de contribuição.

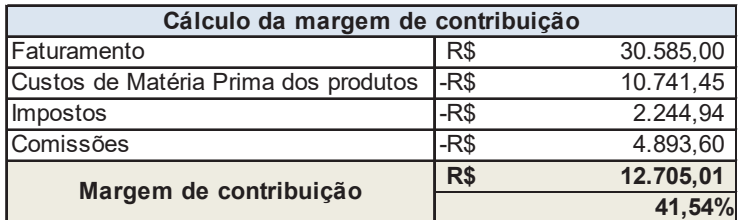

 Tabela 22 - levantamento da margem de contribuição  **Fonte:** Elaborado pelo autor (2017)
O próximo passo é dividir o custo fixo pela porcentagem correspondente a margem de contribuição. O resultado dessa divisão será o faturamento mínimo que a empresa deve alcançar para pagar todas as contas ao fim do mês.

Indicado na Tabela 23 – levantamento do ponto de equilíbrio, o ponto de equilíbrio projetado ficou acima da expectativa de faturamento da empresa. Este resultado reforça a necessidade de uma reanálise dos projetos, dos processos e também dos tempos de produção previstos inicialmente.

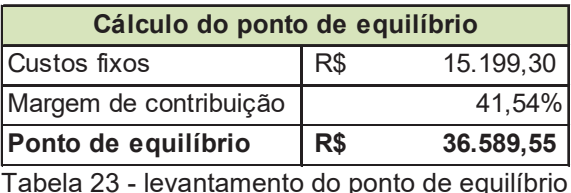

 **Fonte:** Elaborado pelo autor (2017)

#### **Lucratividade e rentabilidade**

 O índice de lucratividade é alcançado dividindo o lucro líquido pela receita total. Quanto a rentabilidade, encontra-se ao dividir o lucro líquido pelo investimento total.

Com os resultados previamente obtidos, a empresa não irá alcançar lucratividade e nem rentabilidade. Portanto deve-se revisar os parâmetros para tentar alcançar resultados mais promissores. A Tabela 24 – lucratividade projetada para o preço de venda previsto, demostra que apenas um dos cinco produtos não está obtendo bons resultados, porém como este corresponde a aproximadamente 57% do faturamento mensal previsto, o mesmo está comprometendo a viabilidade da empresa.

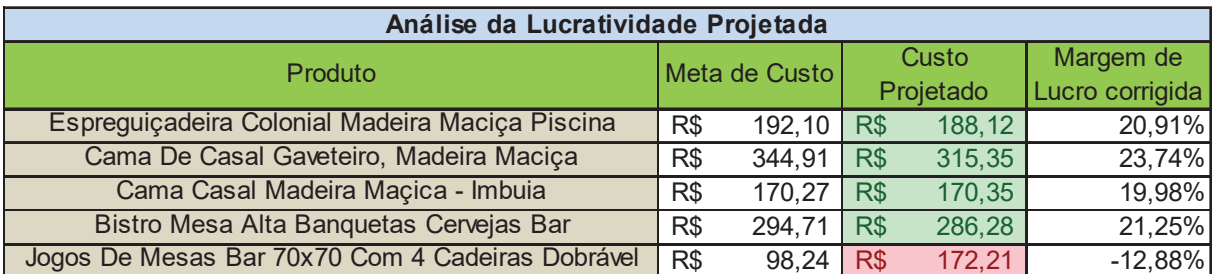

Tabela 24 - lucratividade projetada para o preço de venda previsto **Fonte:** Elaborado pelo autor (2017)

## **Prazo de retorno do investimento**

 É o prazo necessário para que o empreendedor recupere o investimento. Mensura-se ao dividir o investimento total pelo lucro líquido.

 Por ter uma previsão de faturamento abaixo do ponto de equilíbrio, a empresa não irá obter retorno do investimento sem fazer alguns ajustes em pontos importantes como projetos, processos e preços de venda.

## **5 REVISÕES PARA VIABILIIDADE DO PLANO DE NEGÓCIO**

 Para tornar este plano de negócio viável, foram definidas algumas alterações no produto Jogo de Mesa de Bar 70x70 com 4 Cadeiras Dobráveis, já que este produto não alcançou as metas estipuladas. Também houve uma revisão na meta de venda e no preço deste produto. Estas alterações visam tornar este item lucrativo e ajustar a produção para adequar-se a capacidade produtiva da empresa.

## **Modificações de produto – Cadeira Dobrável**

 Para o produto Cadeira Dobrável, foram definidas três alterações, conforme apresentado na Figura 22 – alterações projeto cadeira dobrável, sendo:

1 – Redução de três para duas barras no encosto das cadeiras;

2 – Alteração na fixação das barras dos assentos de parafusos para grampos, otimizando o tempo de fixação destas e reduzindo o custo com insumos, já que os grampos possuem menor valor em relação aos parafusos;

3 – Troca das barras de reforço dos pés das cadeiras, anteriormente feitas de aço redondo laminado, para barras quadradas de madeira que custam menos e são mais fáceis de fixar.

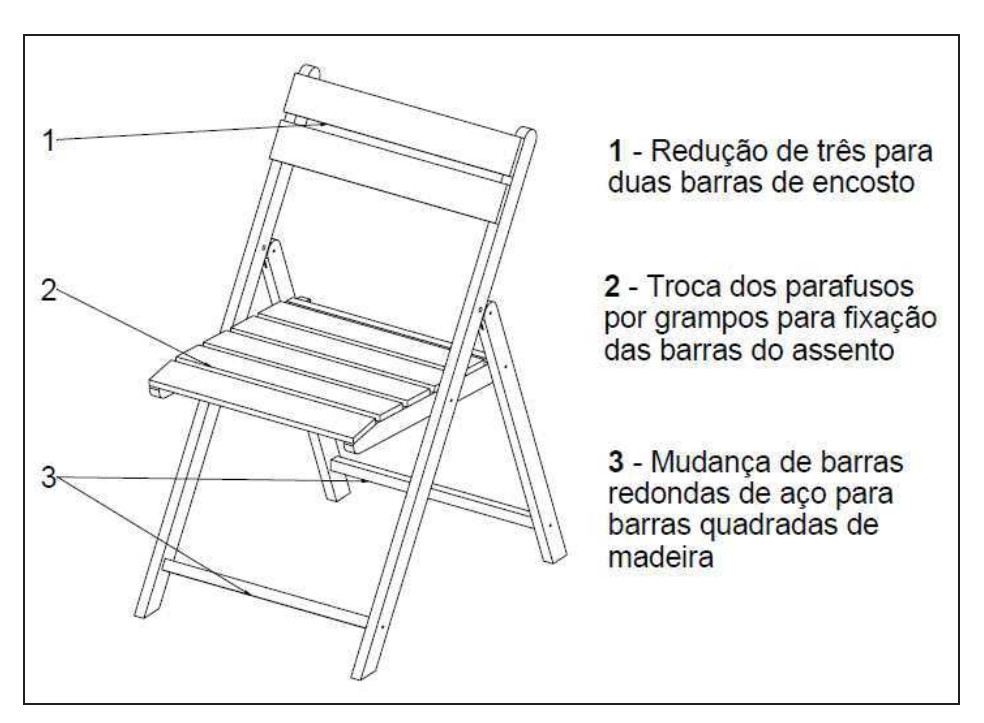

 Figura 22 – alterações projeto Cadeira Dobrável **Fonte:** Elaborado pelo autor (2017)

#### **Modificações de produto – Mesa Dobrável**

 Para o produto Mesa Dobrável, foi definida apenas uma mudança, conforme indicado na Figura 23 – alterações projeto Mesa Dobrável, sendo a troca dos parafusos de fixação das madeiras que formam o tampo da mesa por grampos. Os grampos são mais rápidos para montagem e possuem um custo menor em relação aos parafusos.

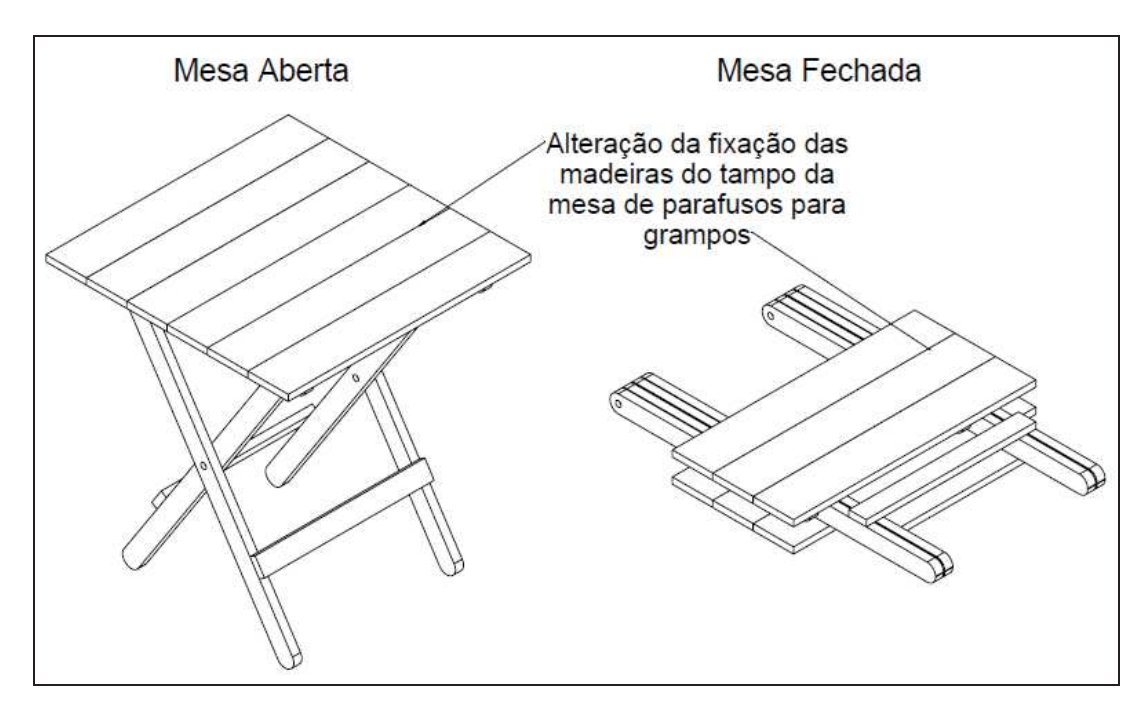

 Figura 23 – alterações projeto Mesa Dobrável **Fonte:** Elaborado pelo autor (2017)

 Com as alterações destacadas acima conseguiu-se reduzir o custo unitário do produto Cadeira Dobrável em aproximadamente 13% e do produto Mesa Dobrável em aproximadamente 10%. Com isso a redução do custo do Jogo de Mesa de Bar 70x70 com 4 Cadeiras Dobráveis ficou em cerca de 12%.

#### **Meta de Vendas - Jogos de Mesa c/ 4 Cadeiras Dobráveis**

 Devido a já constatada sobrecarga no departamento produtivo da empresa, foi alterada a meta de vendas do produto Jogos de Mesa c/ 4 Cadeiras Dobráveis de 78 para 70 unidades por mês.

#### **Preço de venda - Jogos de Mesa c/ 4 Cadeiras Dobráveis**

O preço de venda do produto Jogos de Mesa c/ 4 Cadeiras Dobráveis foi

alterado de R\$ 225,00 para R\$ 260,00. Este valor ainda é um valor competitivo no mercado, cerca de 2,0% mais barato em relação ao preço praticado pelo principal concorrente.

 Com a redução de custo, de aproximadamente 12%, e com o aumento no preço de venda, de pouco mais de 15%, o Jogo de Mesa c/ 4 Cadeiras Dobráveis salta de uma projeção de prejuízo de 12,88% para uma projeção de lucro de quase 8% por venda.

### **Capacidade Produtiva**

 Com a redução da meta de vendas de 78 para 70 Jogos de Mesa c/ 4 Cadeiras Dobráveis e com a redução no tempo de processos deste produto, a média de ocupação da capacidade produtiva entre os funcionários da fábrica caiu de 109% (estava em sobrecarga) para 91%, ficando com algum tempo disponível para as paradas de máquina para manutenção.

#### **6 CONCLUSÃO**

 O plano de negócios foi extremamente importante em diversos aspectos, onde o empreendedor conseguiu perceber quais são seus pontos positivos, ou seja, favoráveis para elaboração do empreendimento e quais pontos exigem revisões. Destaca-se também que foram alcançados os objetivos previamente definidos, conforme síntese abaixo.

Primeiramente foi elaborado o sumário executivo (enquadramento tributário, missão, visão, razão social e logomarca da empresa), o qual faz parte do primeiro objetivo deste trabalho. Também foi realizada com sucesso a análise de mercado (estudo dos clientes, análise SWOT, estudo dos concorrentes e dos fornecedores), o plano de *marketing* (estratégia de vendas e política de preços) e o plano operacional (*layout*, localização, fluxograma produtivo, processos operacionais, descrição de produtos e quadro de funcionários), atendendo assim o segundo e terceiro objetivos estabelecidos.

Na sequência foi construído o plano operacional, próximo objetivo deste trabalho. No entanto, a capacidade produtiva ficou abaixo da expectativa, mostrando uma necessidade de reavaliação. Por fim, foi elaborado o plano financeiro, a fim de atender o último objetivo estabelecido, sendo apresentado, o investimento total, faturamento, levantamento de custos e indicadores de viabilidade. No entanto, vale destacar que este alcançou resultado positivo apenas em relação a meta de faturamento. Algumas metas inseridas dentro do plano financeiro não alcançaram os resultados desejados. Em relação ao investimento, chegou-se a uma necessidade de investimento aproximadamente 34% maior do que se pretendia alcançar, ficando este em aproximadamente 54 mil reais. Quanto ao faturamento, embora a previsão de vendas tenha conseguido chegar a meta de 30 mil reais estipulada inicialmente, verificou-se que o mesmo foi insuficiente para gerar lucratividade. Embora quatro dos cinco produtos previstos para iniciar as atividades da empresa tenham alcançado a margem de lucro desejada, conforme demonstrado na Tabela 24 lucratividade projetada para o preço de venda previsto, o produto *Jogo de Mesa de Bar 70x70 com 4 Cadeiras Dobráveis*, que foi desenvolvido para ser o carro chefe da empresa, com cerca de 57% do faturamento mensal, está inviabilizando a criação da empresa ao prever prejuízo de quase 13% se for vendido pelo preço estipulado. Um aumento muito elevado no preço pode comprometer as vendas deste item.

Já em relação a capacidade produtiva, constatou-se que ambos os

funcionários previstos para área produtiva deverão operar com sobrecarga, gerando a necessidade de alguma ação para redução dos tempos produtivos ou até a contratação de mais algum operador de produção.

 Resumindo, em um primeiro momento, a empresa mostrou-se inviável. Para buscar a viabilidade deste plano de negócios o empreendedor irá revisar diversos parâmetros. Sendo estes, o projeto, os processos produtivos e o valor de venda (se necessário). Uma simples correção nos tempos produtivos projetados (caso estes estejam equivocados) também pode ter impacto significativo no custo dos produtos.

 Com os resultados aqui expressados, o empreendedor decidiu que, antes de partir para a abertura da empresa, irá buscar outras alternativas de produtos, visando ampliar o leque de produtos ofertados. O mesmo irá também analisar uma opção alternativa, de uma empresa de menor porte, com apenas um funcionário produtivo e sem auxiliar administrativo. Esta opção teria uma capacidade produtiva menor, o que permitiria o foco nos produtos de preço mais elevado e que tenham alcançado bons índices de lucratividade. Nesta empresa de menor porte o risco financeiro é menor e o empreendedor poderia ir sentindo melhor o mercado para então decidir sobre possíveis investimentos para ampliação. O enquadramento tributário desta é outra vantagem, já que pode ser enquadrado como MEI (Micro Empreendedor Individual), reduzindo os custos com impostos e, assim, ganhando competitividade no mercado.

# **7 REFERÊNCIAS**

AIDAR, Marcelo Marinho; **Empreendedorismo.** São Paulo: Cengage Learning, 2012.

BARON, Robert A.; SHANE, Scott A.. **Empreendedorismo**: uma visão do processo. São Paulo: Cengage Learning, 2007.

BEZERRA, Filipe. Planejamento Estratégico, Tático e Operacional. 2014. Disponível em: <http://www.portal-administracao.com/2014/07/planejamento-estrategico-taticooperacional.html>. Acesso em: 1 out. 2017.

COUTINHO, Leticia. Tipos de Planejamento. 2016. Disponível em: <http://leticiadaveigacoutinho.blogspot.com.br/2016/06/tipos-de-planejamento.html>. Acesso em: 1 out. 2017.

CHIAVENATO, I. **Empreendedorismo:** dando asas ao espírito empreendedor. 4ª ed. Barueri: Manole, 2012.

DORNELAS, J. C.A. **Empreendedorismo:** transformando ideias em negócios. 3ª ed. Rio de Janeiro: Campus, 2008.

FIESC. **Santa Catarina em dados**. Florianópolis: FIESC, 2015.

FLICK, U. **Qualidade na pesquisa qualitativa**. 1ª ed. Porto Alegre: Artmed, 2009.

FRANCISCA PONTES. Sebrae (Ed.). **AUMENTO DA EFICIÊNCIA PRODUTIVA**: Investir em maquinário para inovar e aumentar a competitividade. 2016. Disponível em: <https://www.sebrae.com.br/sites/PortalSebrae/artigos/investir-em-maquinariopara-inovar-e-aumentar-a-competitividade>. Acesso em: 17 jun. 2017.

GIL, A. C. **Métodos e técnicas de pesquisa social.** 6ª ed. São Paulo: Atlas, 2008.

KOTLER, P. **Administração de marketing**. São Paulo. Atlas: 2007

KOTLER, P. ARMSTRONG, G. **Princípios de Marketing**. 9.ed. São Paulo: Prentice Hall, 2003.

LAKATOS, Eva Maria e MARCONI, Marina de Andrade. **Fundamentos de metodologia científica**. 7. ed. São Paulo: Atlas, 2010.

MARTINS, P. G.; LAUGENI, F. P., **Administração da Produção**, 2ª ed. São Paulo: Saraiva, 2006.

MATOS, Antonio Carlos de; SOUZA, Alecsandro Araujo de; HARIZ, Melhem Skaf. **Manual do Jovem Empreendedor**. 2015. Disponível em: <http://www.bibliotecas.sebrae.com.br/chronus/ARQUIVOS\_CHRONUS/bds/bds.nsf/ cb975d2c3a657cca8dc762e0cf6ac2c5/\$File/NT000350A2.pdf>. Acesso em: 11 jul. 2016.

MAXIMIANO, A. C. A. **Administração para empreendedores**, 2ª ed. São Paulo: Pearson, 2013.

OLIVEIRA, D. P. R. **Planejamento estratégico: conceitos, metodologia e práticas**. 22 ed. São Paulo: Atlas, 2005

PAVANI, Claudia, José Arnaldo DEUTSCHER, and Santiago Maya LÓPEZ. "**Plano de negócios: planejando o sucesso de seu empreendimento**." Rio de Janeiro: Minion 202 (2000).

PERADELLES, Marcella. A diferença entre o planejamento estratégico, tático e operacional. 2016. Disponível em: <http://www.blogdaqualidade.com.br/a-diferencaentre-o-planejamento-estrategico-tatico-e-operacional/>. Acesso em: 1 out. 2017.

PERES, Rafael Queiroz de Noronha. SWOT, GE e BCG: As principais ferramentas para tomada de decisões estratégicas. 2012. Disponível em: <https://www.portaleducacao.com.br/conteudo/artigos/educacao/swot-ge-e-bcg-asprincipais-ferramentas-para-toda-de-decisoes-est/14806>. Acesso em: 1 out. 2017.

ROCHA, D. **Fundamentos técnicos da produção** – São Paulo: Makron Books, 1995.

SANMARTIN, S. M. **Criatividade e inovação na empresa:** do potencial a ação criadora – São Paulo: Trevisan, 2012.

SEBRAE. **CAPACITAÇÃO DOS COLABORADORES: COMPATIBILIDADE DE PERFIL**. 2016. **Disponível** em: <http://www.bibliotecas.sebrae.com.br/chronus/ARQUIVOS\_CHRONUS/bds/bds.nsf/ E0D3E0AD01CDA6AA03256FBA0042897D/\$File/NT0003098A.pdf>. Acesso em: 18 jun. 2017.

SEBRAE. **Como Elaborar um Plano de Negócios**. 2013. Disponível em: <http://www.bibliotecas.sebrae.com.br/chronus/ARQUIVOS\_CHRONUS/bds/bds.nsf/ 5f6dba19baaf17a98b4763d4327bfb6c/\$File/2021.pdf>. Acesso em: 14 jun. 2017.

SEBRAE. **Como Montar uma Marcenaria**. 2016. Disponível em: < https://www.sebrae.com.br/sites/PortalSebrae/ideias/como-montar-umamarcenaria,7b987a51b9105410VgnVCM1000003b74010aRCRD>. Acesso em: 14 out. 2017.

SEBRAE. **Sobrevivência das empresas no Brasil**. 2016. Disponível em: < https:// m.sebrae.com.br/Sebrae/Portal%20Sebrae/Anexos/sobrevivencia-das-empresas-nobrasil-102016.pdf >. Acesso em: 26 nov. 2017.

Silva, Eduardo Sá. **Empreendedorismo e plano de negócios**. Vida Economica Editorial, 2013.

Silva, Ana Catarina Lima, et al. "**Um olhar sobre o comportamento de compra dos usuários da Internet**." REGE Revista de Gestão 7.3 (2010).

SHINGO, S. **O Sistema Toyota de Produção do ponto de vista da Engenharia de Produção**; trad. Eduardo Schaan – 2. ed. – Porto Alegre: Artmed, 1996.

SOUSA, Paulo César Borges de. **Como montar uma marcenaria**. 2010. Disponível em: <http://www.sebrae.com.br/sites/PortalSebrae/ideias/Como-montar-umamarcenaria>. Acesso em: 13 jun. 2016.

SOUZA, Gleicielle Santana de. **Empreendedor por necessidade x oportunidade.** 2014. Compared the Disponível em: <https://www.administradores.com.br/artigos/academico/empreendedor-pornecessidade-x-oportunidade/76807/>. Acesso em: 1 out. 2017.

Uehara, Leonardo. "**Evolução do desempenho logístico no varejo virtual do Brasil**." XXVI Encontro da Associação Nacional dos Programas de Pós-Graduação em Administração (EnANPAD) (2001): 1.

ZANLUCA, Jonatan de Sousa. **CUSTO OU DESPESA?** 2009. Disponível em: <http://www.portaldecontabilidade.com.br/tematicas/custo-ou-despesa.htm>. Acesso em: 22 jun. 2017.